**الجمهورية الجزائرية الديمقراطية الشعبية République Algérienne Démocratique et Populaire وزارة التعليم العالي و البحث العلمي Ministère de l'enseignement Supérieur et de la Recherche scientifique**

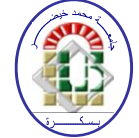

**Université Mohamed Khider Biskra Faculté des Sciences et de la Technologie Département de Génie Electrique Filière : Energies renouvelables**

**Option : Solaire photovoltaïque**

**Réf:**…………

## **Mémoire de Fin d'Etudes En vue de l'obtention du diplôme:**

# **MASTER**

# Thème

# **Diagnostic d'un panneau photovoltaïque**

## **Présenté par : Bacha Marah Belahbibe Imane**

**Devant le jury composé de : Mr. Chenoufi Halim M.A.C Président Mme.** Terki Amel **M.C.A** Encadreur **Mr. Derghal Hamid M.A.C Examinateur**

**Année universitaire : 2019 / 2020**

# *Dédicace*

*Je dédie ce modeste mémoire de Master : À ma mère et mon père À mes sœurs et mon frère et à ma grande mère À toute mes familles : BACHA & TOBBECHE À mon amie et binôme (Imane Belahbibe) À tous les enseignants de ma période d'étude À tous mes amis et collègues.*

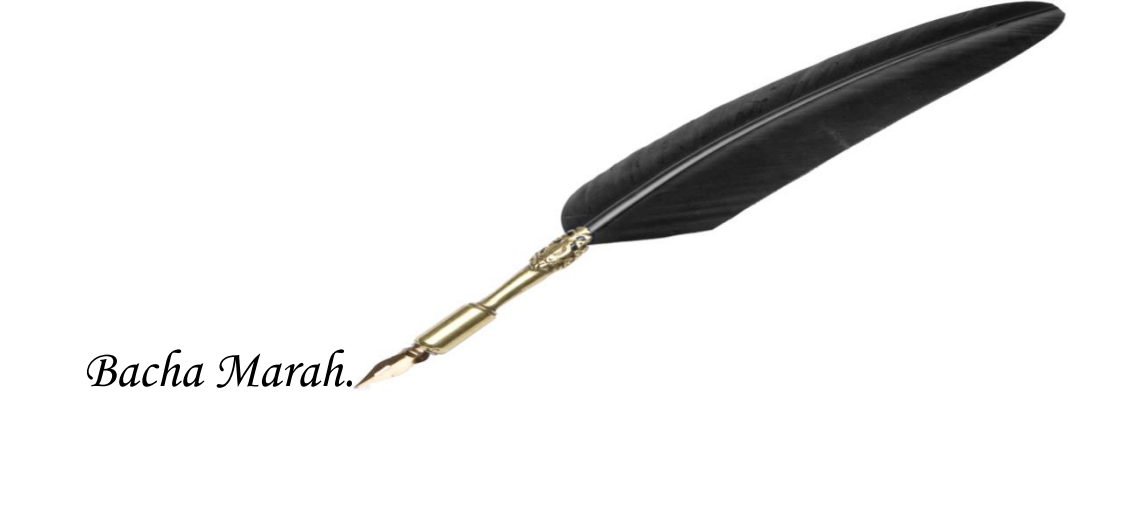

## *Dédicaces*

*Je dédie ce modeste mémoire de Master :*

*À ma mère et mon père À ma sœur et mes frères et à ma grande mère À toute mes familles À mon amie et binôme (Marah Bacha) À mon futur mari À tous mes amis et collègues.*

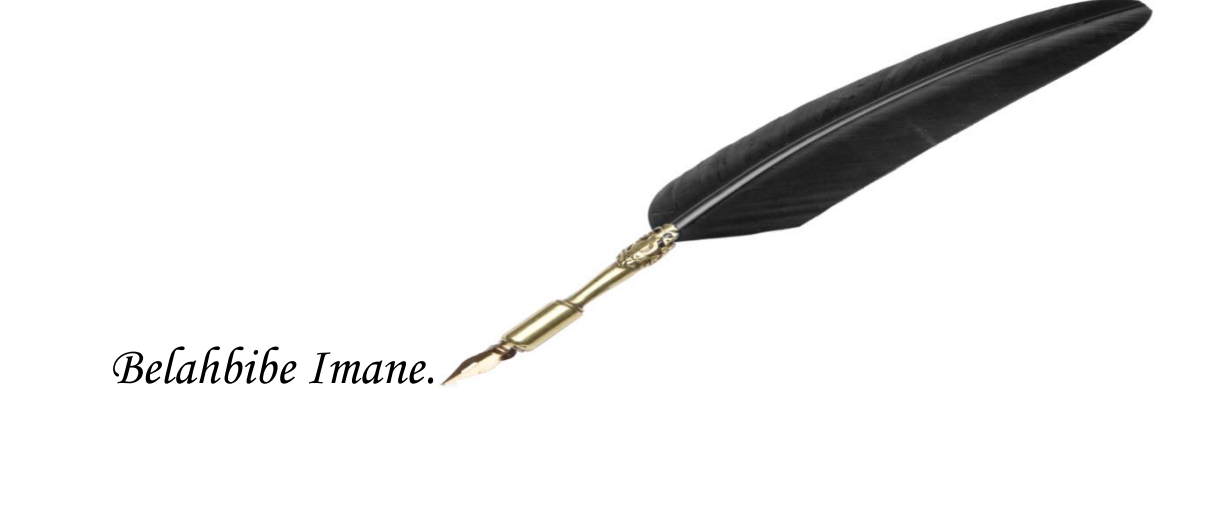

## *Remerciements*

*Tout d'abord, je remercie Allah, le tout puissant, qui m'a donne la force, la patience et la volonte pour accomplir ce modeste travail*.

*Également, mon encadreur de mémoire Madame Terki Amel, pour son encadrement, ses directives et sa disponibilité.* 

*Aussi, je le remercie pour ses encouragements et sa sympathie durant toute la période de la préparation de mon mémoire.*

*Mes remerciements s'adressent également aux membres de jury, le monsieur Chenoufi Halim et monsieur Derghal Hamid pour le temps qu'ils ont bien voulu consacrer pour l'évaluation de ce travail.*

*Je remercie également tous les enseignants de département d'électrotechnique de l'université Mohamed khider Biskra qui ont participé à ma formation pendant tout le cycle universitaire.*

*Je remercie aussi ma soeur Majda Bacha qui m'a beaucoup soutenu conseillé et aidé.*

*Enfin je ne peux oublier de remercier les membres du laboratoire du département génie électrique Biskra, de m'avoir tout aidé et encouragé pour accomplir ce travail.*

*Bacha Marah.*

## *Remerciements*

*Je remercie avant tous le Bon Dieu qu'il nous a aidé pour réaliser ce modeste travail je remercie notre encadreur Madame Terki Amel pour les effets et le temps qu'il nous a consacré, il nous a beaucoup aidés par ses conseils, son expérience et ses encouragements, nous lui sommes très reconnaissants.*

> *Notre reconnaissance va également à nos enseignants pour leur honorable tache durant notre période d'études.*

*Mes remerciements s'adressent également aux membres de jury, le monsieur Chenoufi Halim et monsieur Derghal Hamid pour le temps qu'ils ont bien voulu consacrer pour l'évaluation de ce travail.*

*Je remercie aussi tous mes amies et mes camarades qui m'ont beaucoup soutenu conseillé et aidé.*

*Enfin, je tiens à remercier toutes les personnes qui m'ont conseillé et relu lors de la rédaction de ce mémoire : ma famille, mes amies et mes camarade de promotion.*

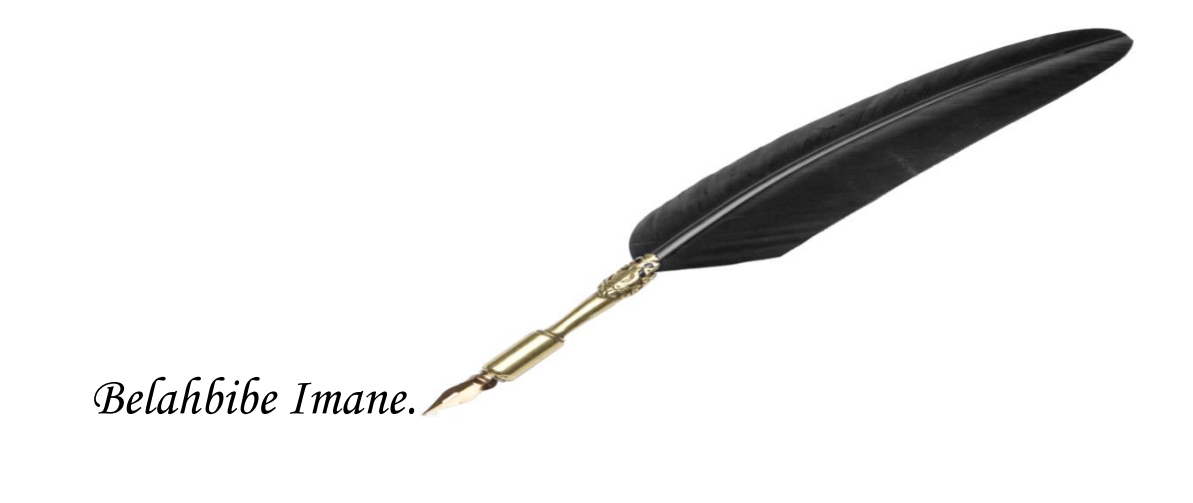

#### **Résumé**

Le panneau solaire ou la cellule solaire est l'un des éléments les plus importants du système solaire qui produit l'énergie électrique avec un rendement élevé compatible avec les charges électriques, mais tout défaut de cette cellule peut causer une diminution du rendement.

L'objectif de ce mémoire est d'établir une méthode de diagnostic des défauts qui peut se réaliser dans une structure réelle, Ces défauts sont diagnostiqués et localisés en mettant en œuvre un algorithme basé sur les valeurs mesurées du panneau solaire.

Pour tester les performances de cette méthode, nous avons effectué deux expériences : Dans la 1ère expérience nous avons appliqué cet algorithme sur un panneau PV sous Matlab/Simulink, et dans la 2ème expérience nous avons validé les résultats de la simulation par la réalisation pratique à base d'une carte Arduino, À la fin de ce mémoire, les résultats des deux expériences ont été comparés pour évaluer et estimer leurs performances.

**Mots clés :** Diagnostic, panneau photovoltaïque, les défauts, les symptômes, méthode d'inférence.

 **ملخص**

يعد اللوح الشمسي أو الخاليا الشمسية من أهم عناصر المنظومة الشمسية المنتجة للطاقة الكهربائية بمردود عالي يتماشى مع الأحمال الكهربائية ولكن أي خلل في هذه الخلايا ًقد يؤدي تناقص المردودية.

هدفنا من هذه المذكرة هو إنشاء طريقة لتشخيص األخطاء التي يمكن تجسيدها إلى بنية حقيقية. حيث يتم تشخيص هذه األخطاء وتحديد موقعها عن طريق تجسيد خوارزمية تعتمد على القيم المقاسة من اللوح الشمسي .

لمعرفة مدى نجاعة هذه الوسيلة هناك تجربتان قد أجريتا، في التجربة األولى قمنا بتطبيق هذه الخوارزمية على لوحة PV في برنامج Simulink/Matlab ، وفي التجربة الثانية، تحققنا من نتائج المحاكاة من خالل اإلدراك العملي على أساس لوحة اردوينو ,وفي نهاية هذه المذكرة تمت مقارنة نتائج التجربتين لتقييم وتقدير أدائهم.

**الكلمات المفتاحية:** تشخيص ، لوحة الضوئية، العيوب ، األعراض ، طريقة االستدالل.

#### **Abstract :**

The solar panel or the solar cell is one of the most important element of the solar system that produces electrical energy with a high efficiency consistent with the electrical loads, but any defect in these cells may lead to a decrease in the efficiency.

The objective of this thesis is to establish a method for diagnosing faults that can materialize into a real architecture. These faults are diagnosed and located by embodying an algorithm based on the measured values from the solar panel.

To test the performance of this method, we performed two experiments: In the first experiment we applied this algorithm on a PV panel in Matlab/Simulink, and in the second experiment we validated the results of the simulation by the practical realization based on an Arduino board, At the end of this thesis, the results of the two experiments were compared to evaluate and estimate their performance.

**Keywords:** Diagnosis, solar panel, faults, symptoms, method of inference.

## **Liste des tableaux**

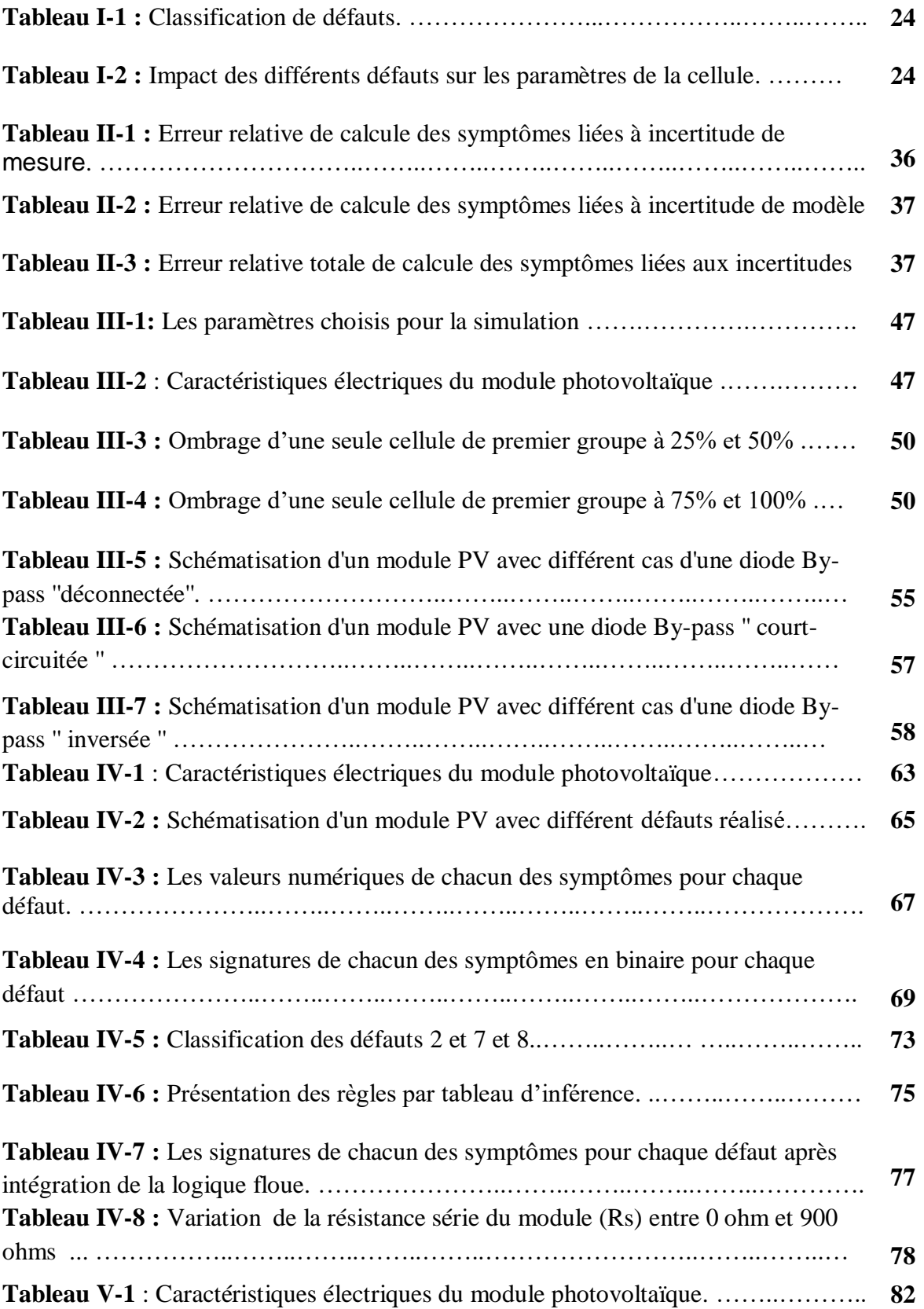

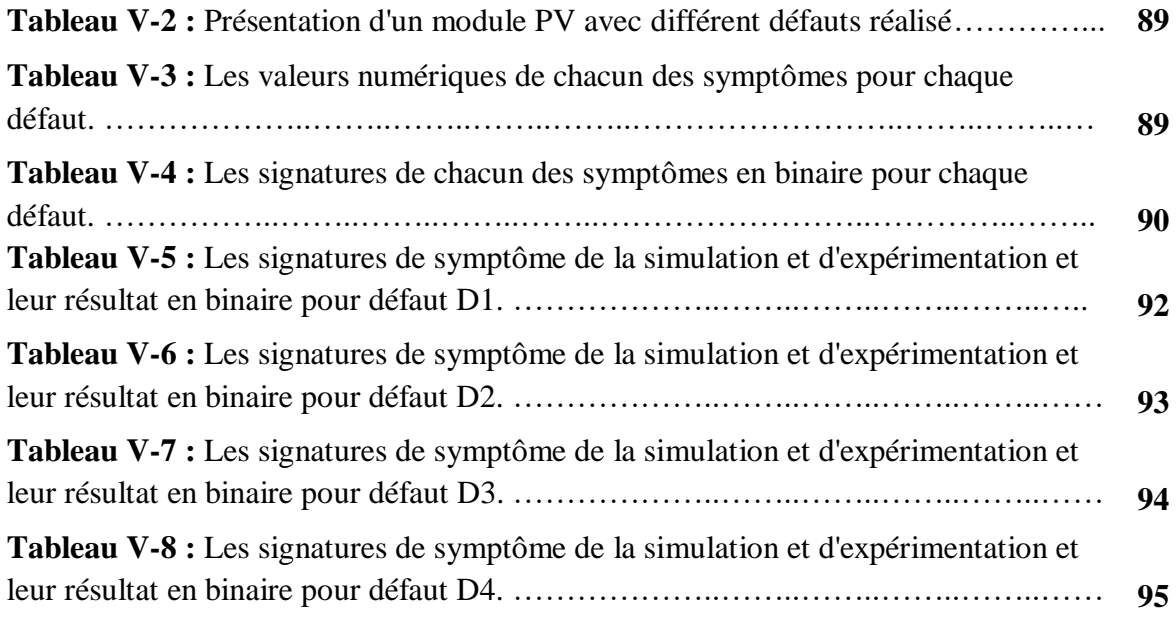

## **Liste des figures**

## **Chapitre I**

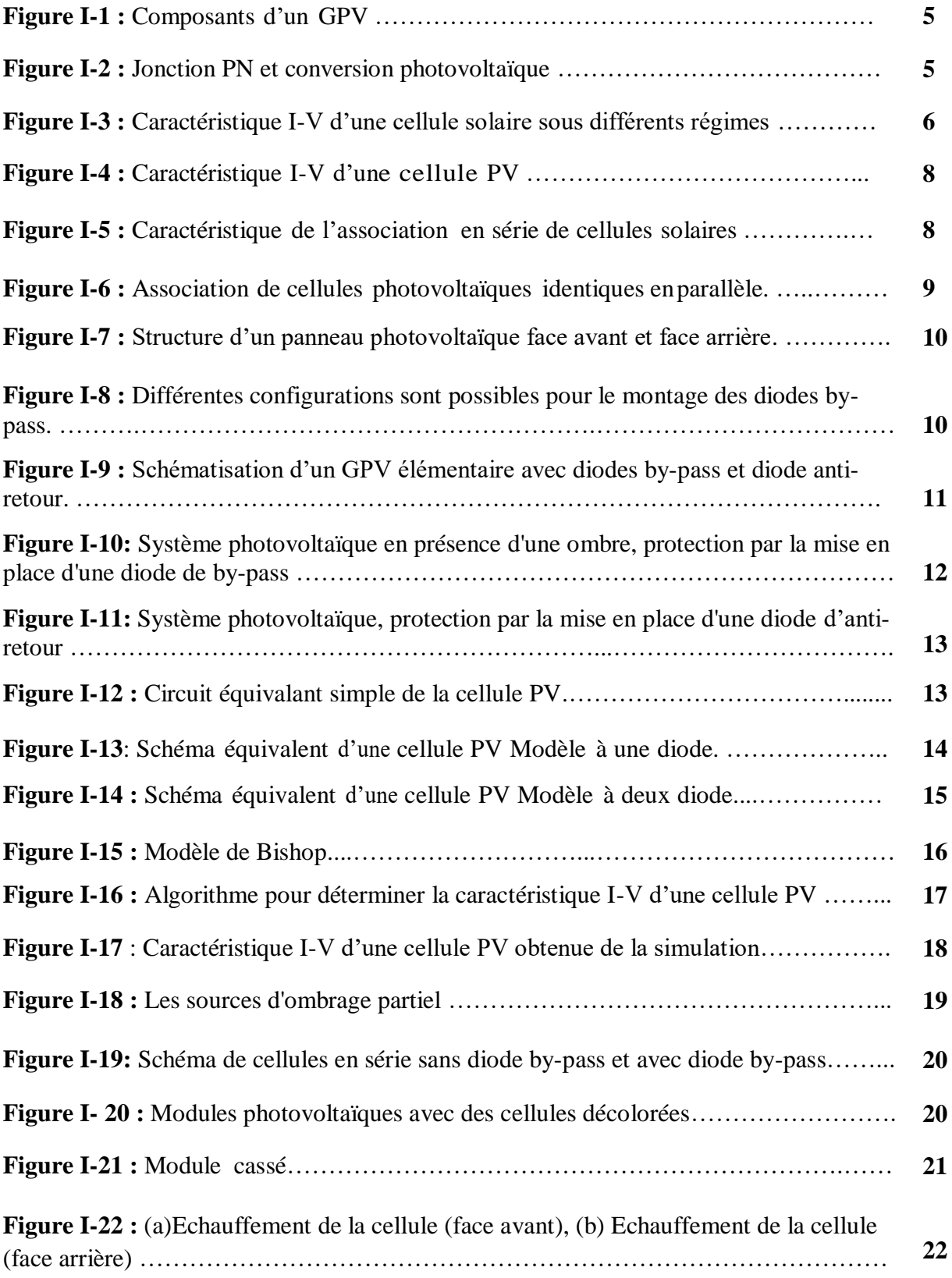

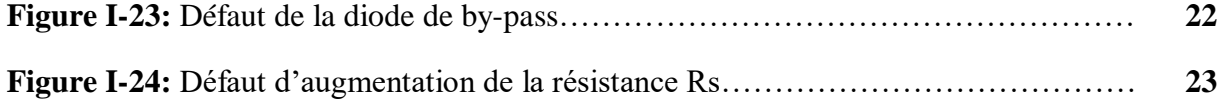

## **Chapitre II**

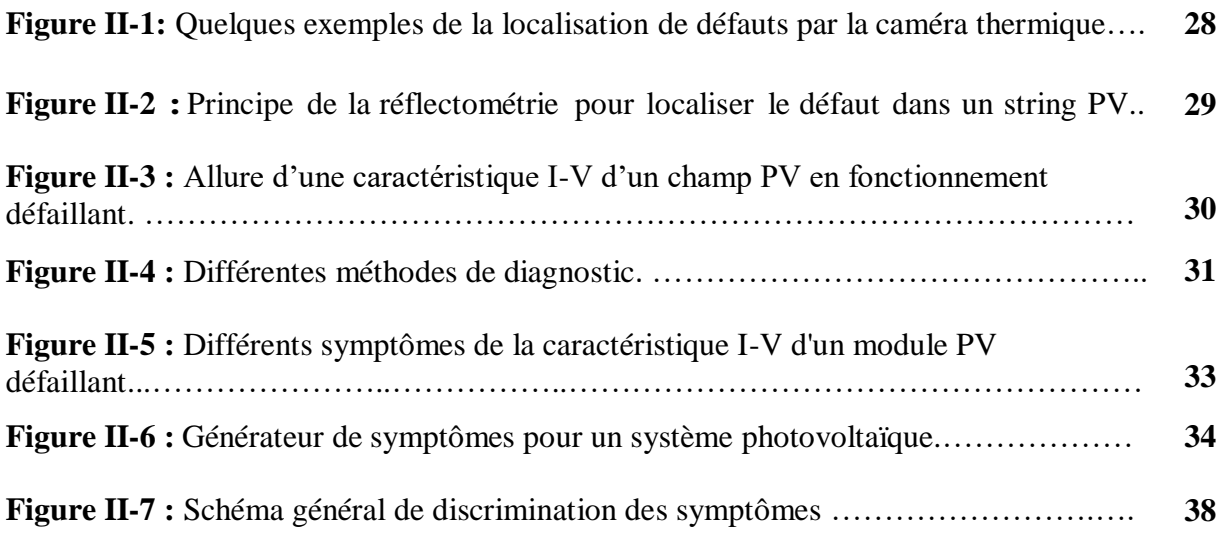

## **Chapitre III**

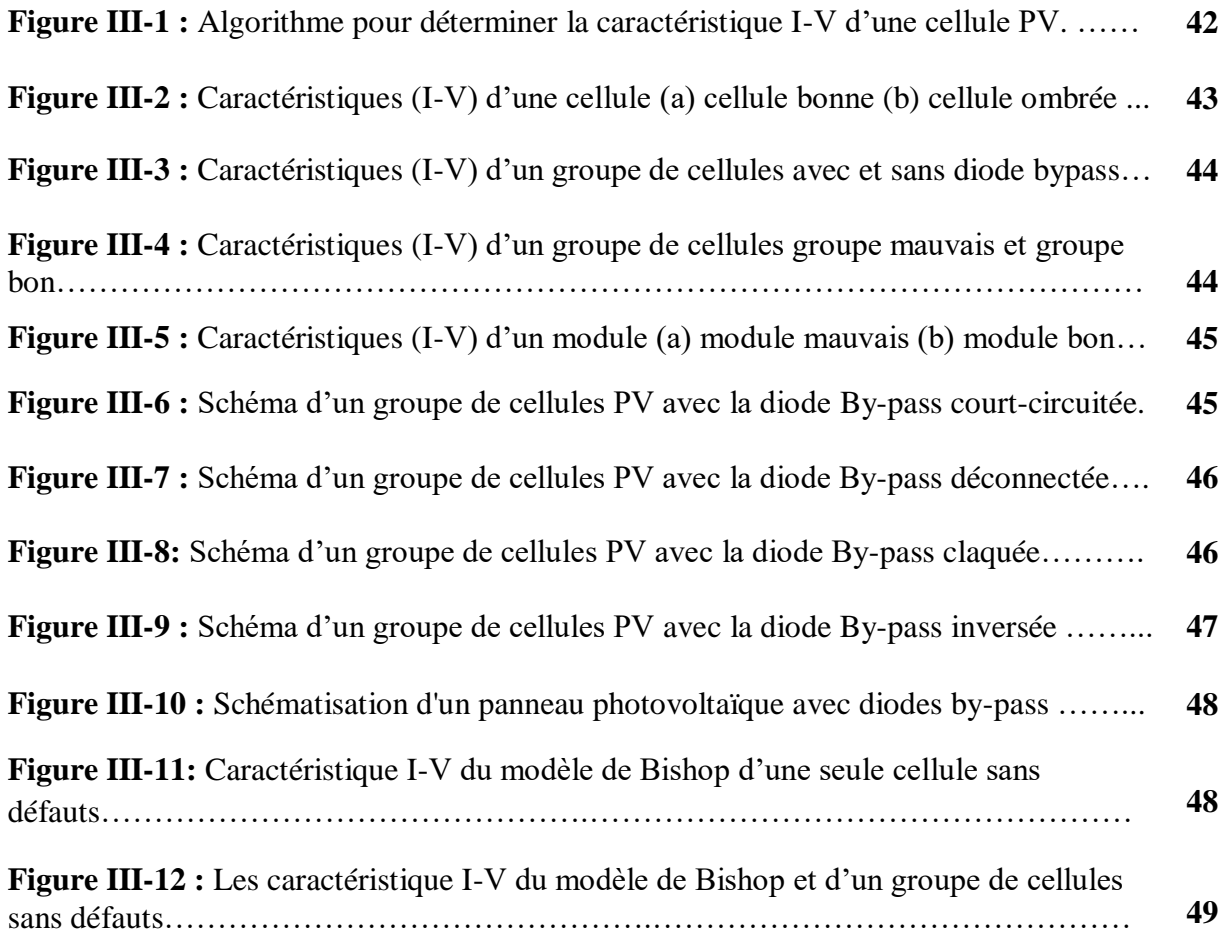

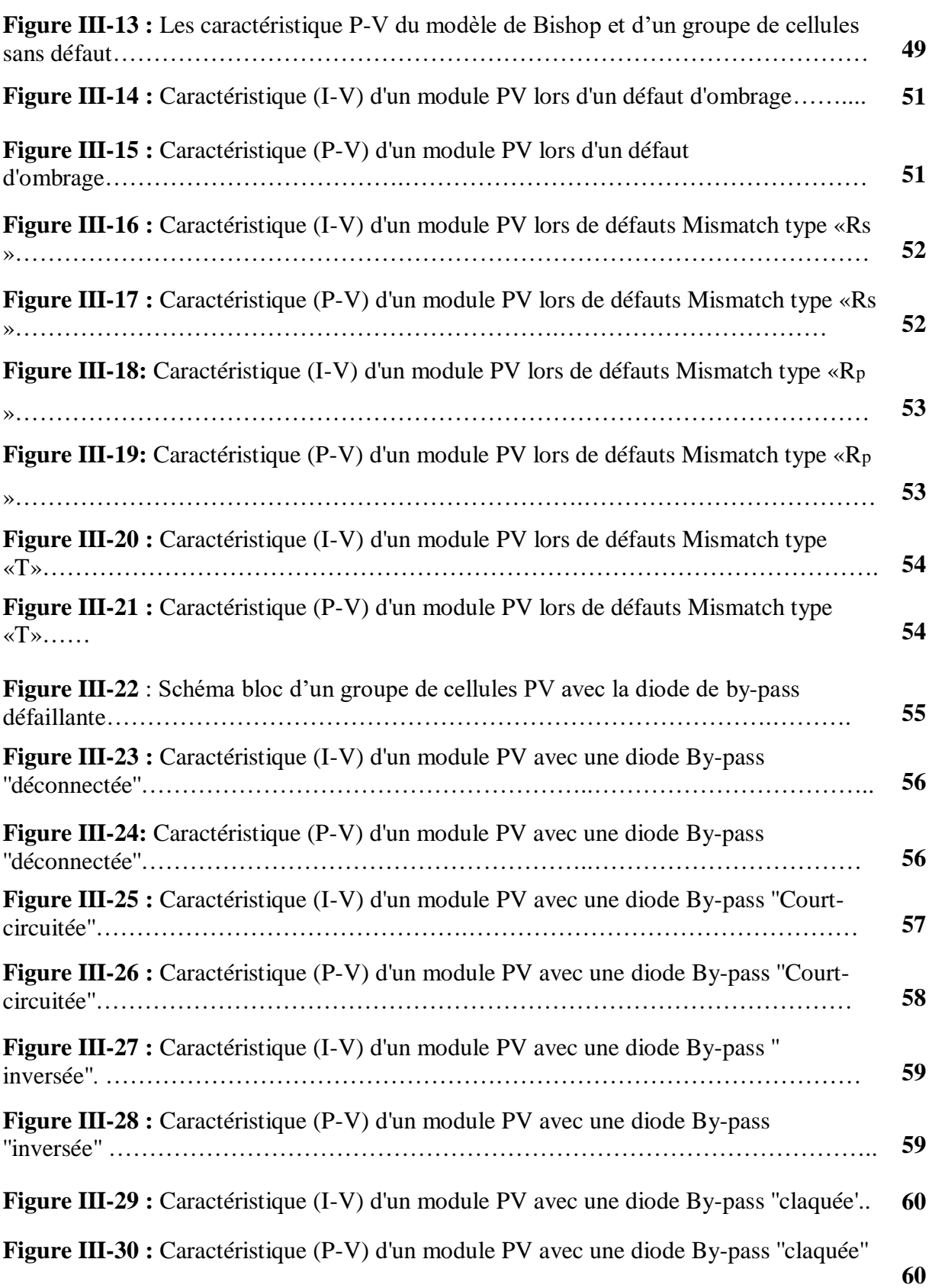

## **Chapitre IV**

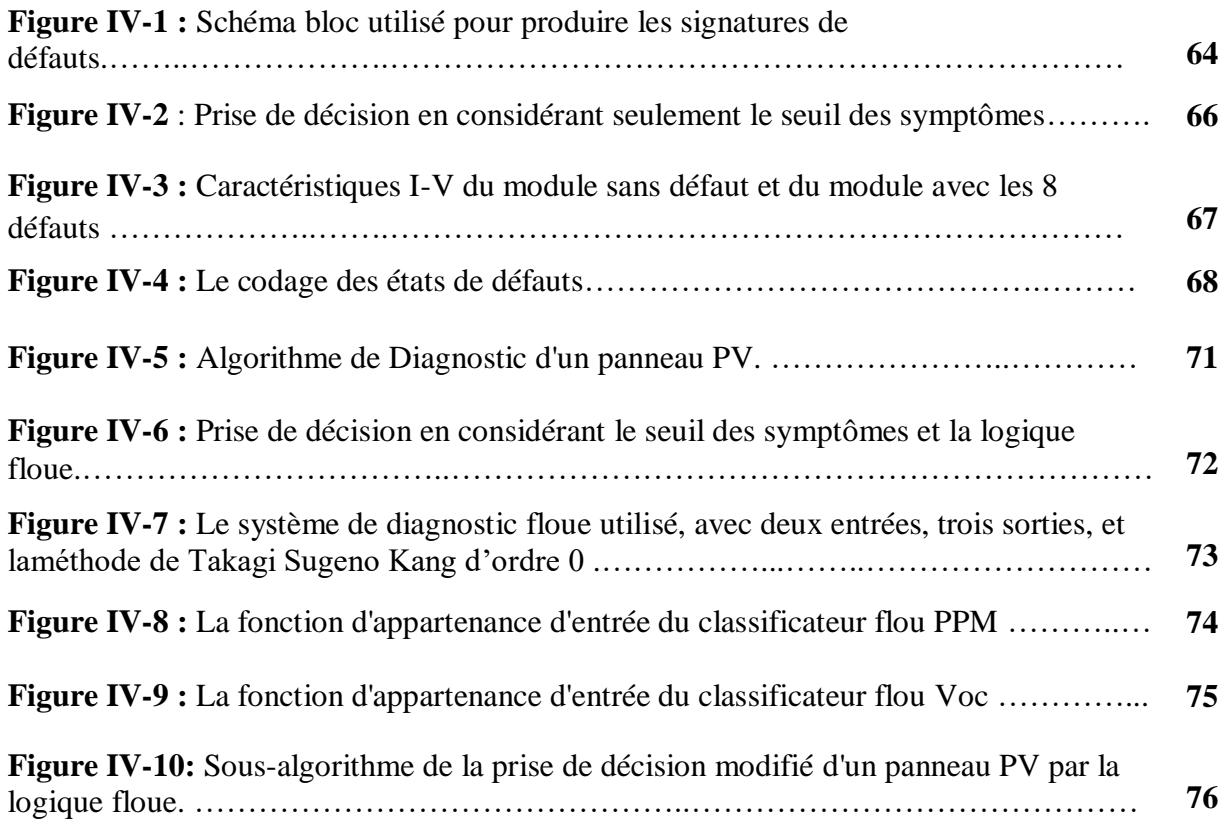

## **Chapitre V**

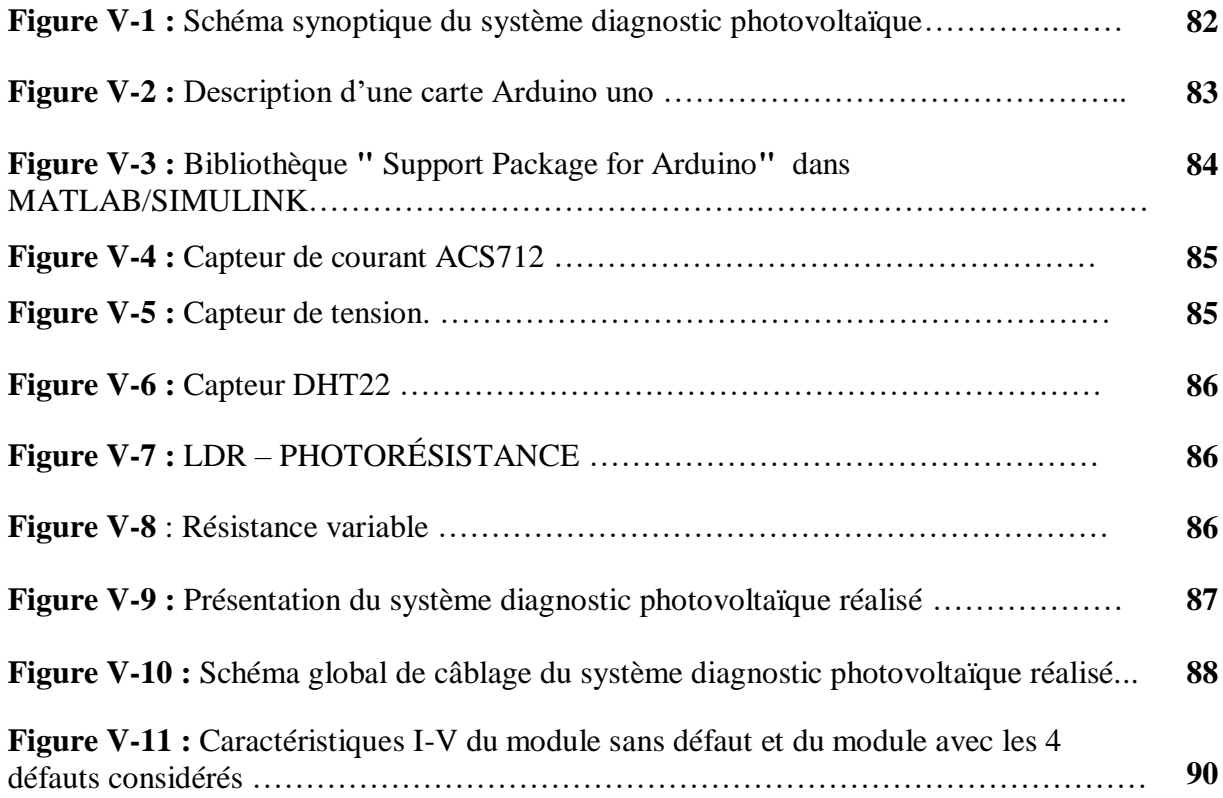

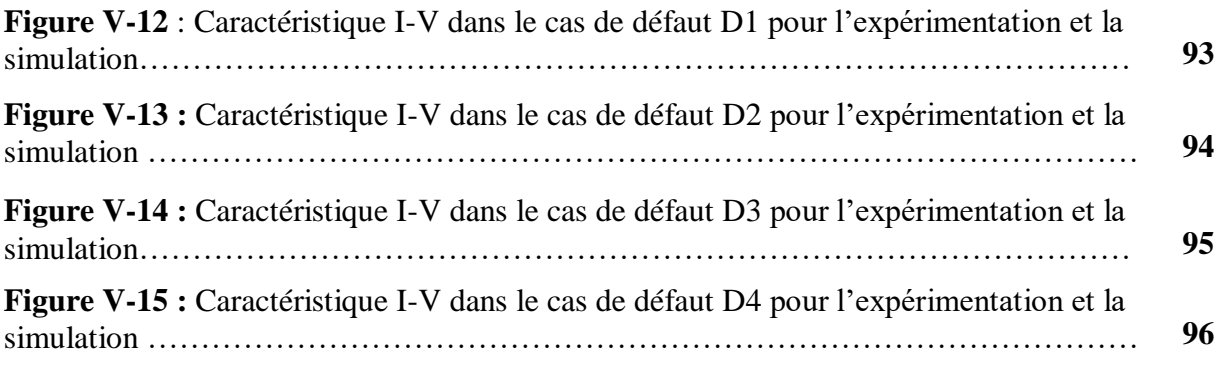

## **Sommaire**

## **Introduction générale**

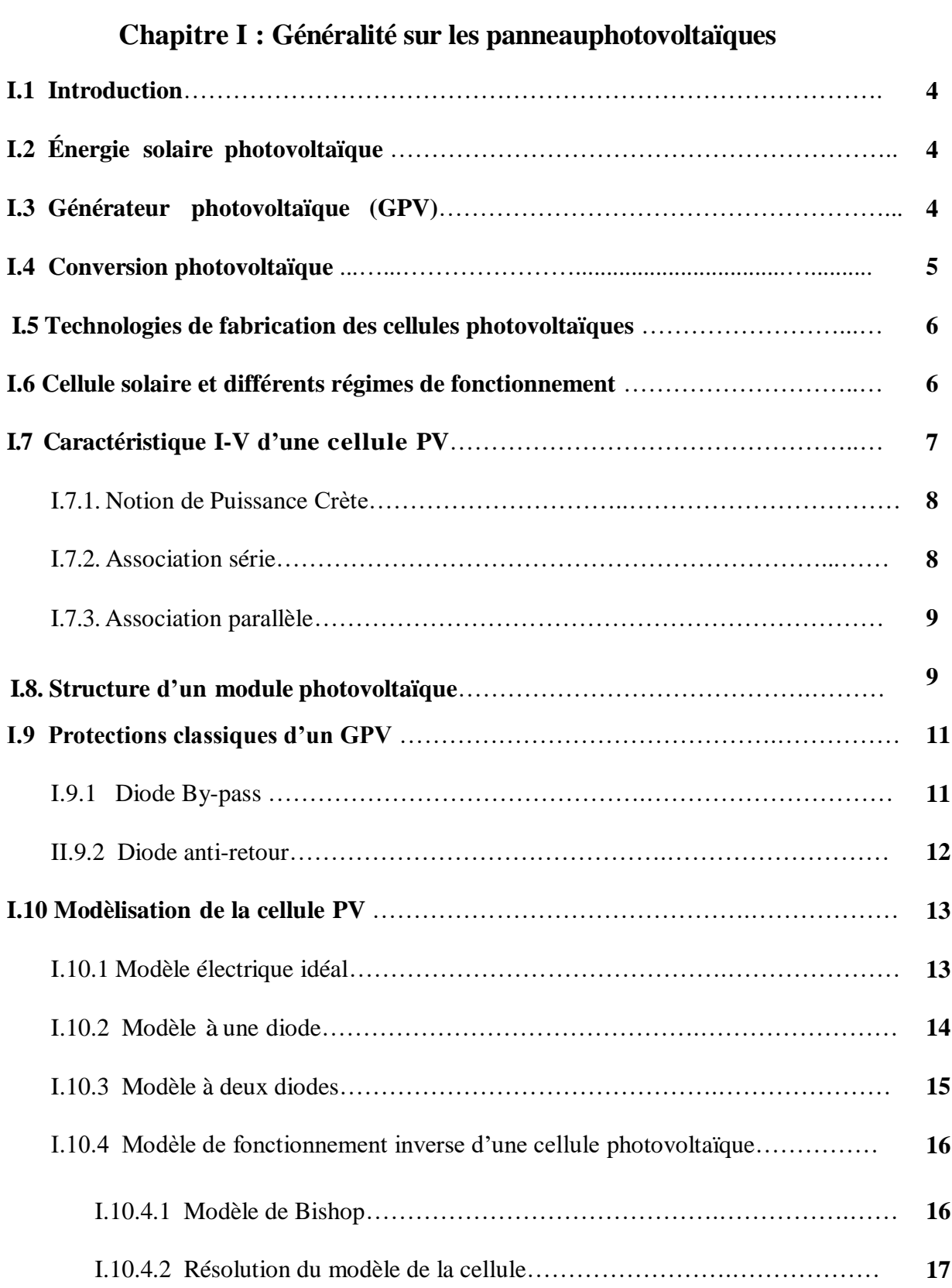

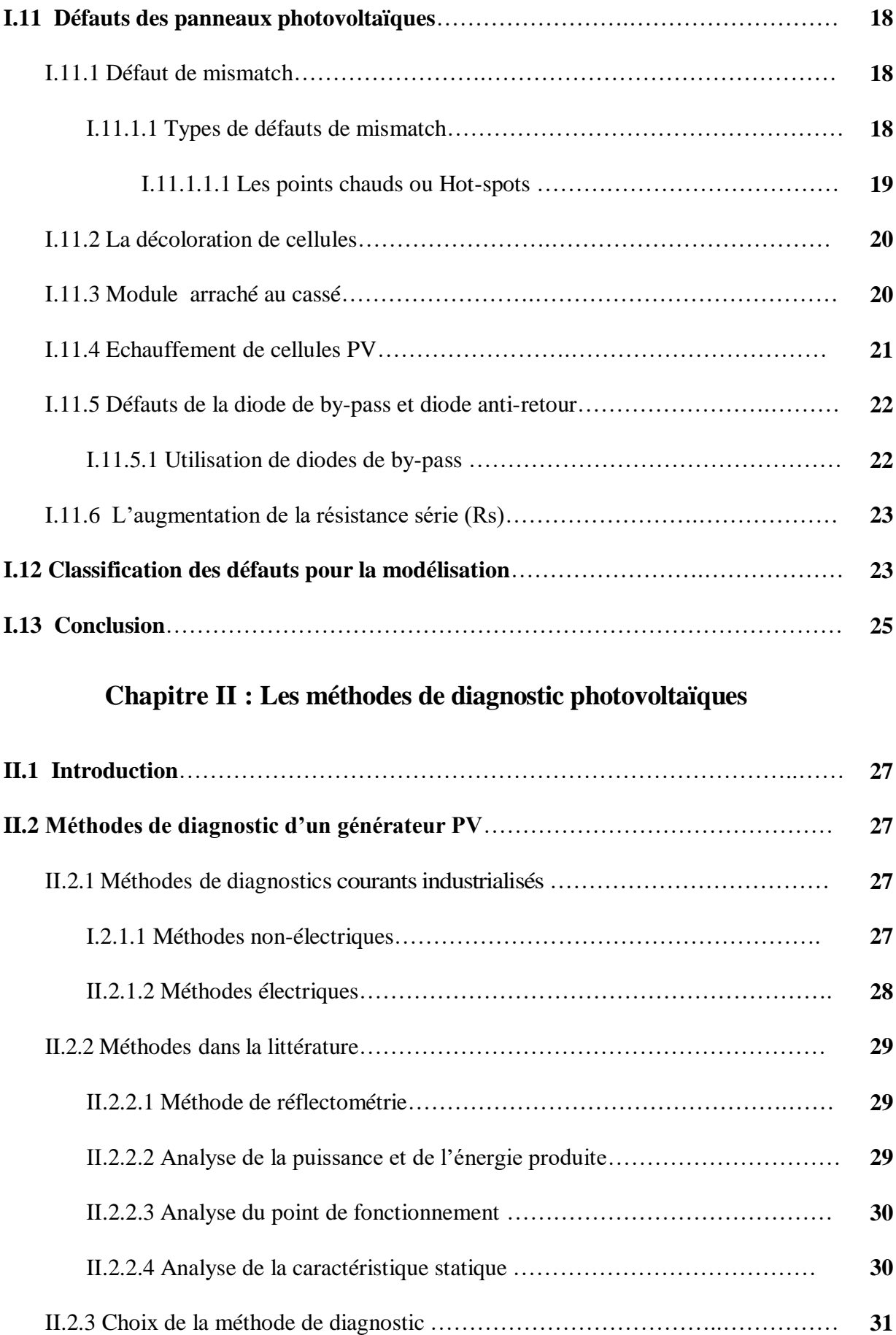

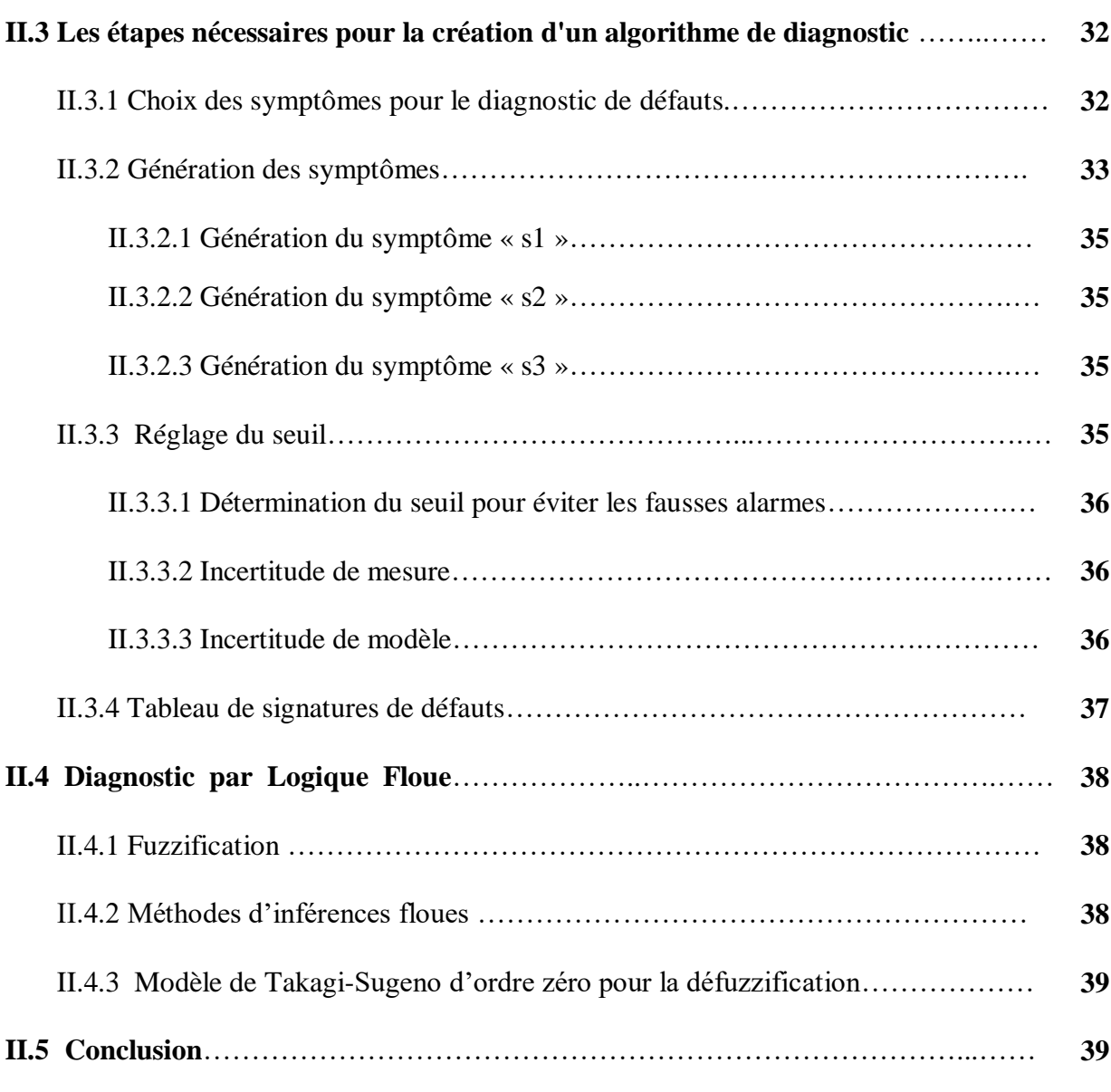

## **Chapitre III : Modélisation en fonctionnement défaillant d'un panneau photovoltaïque**

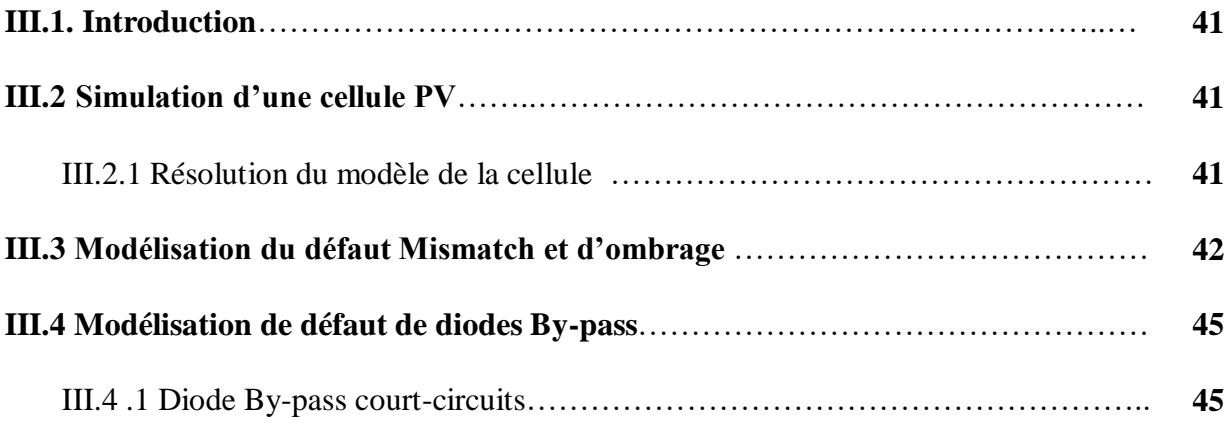

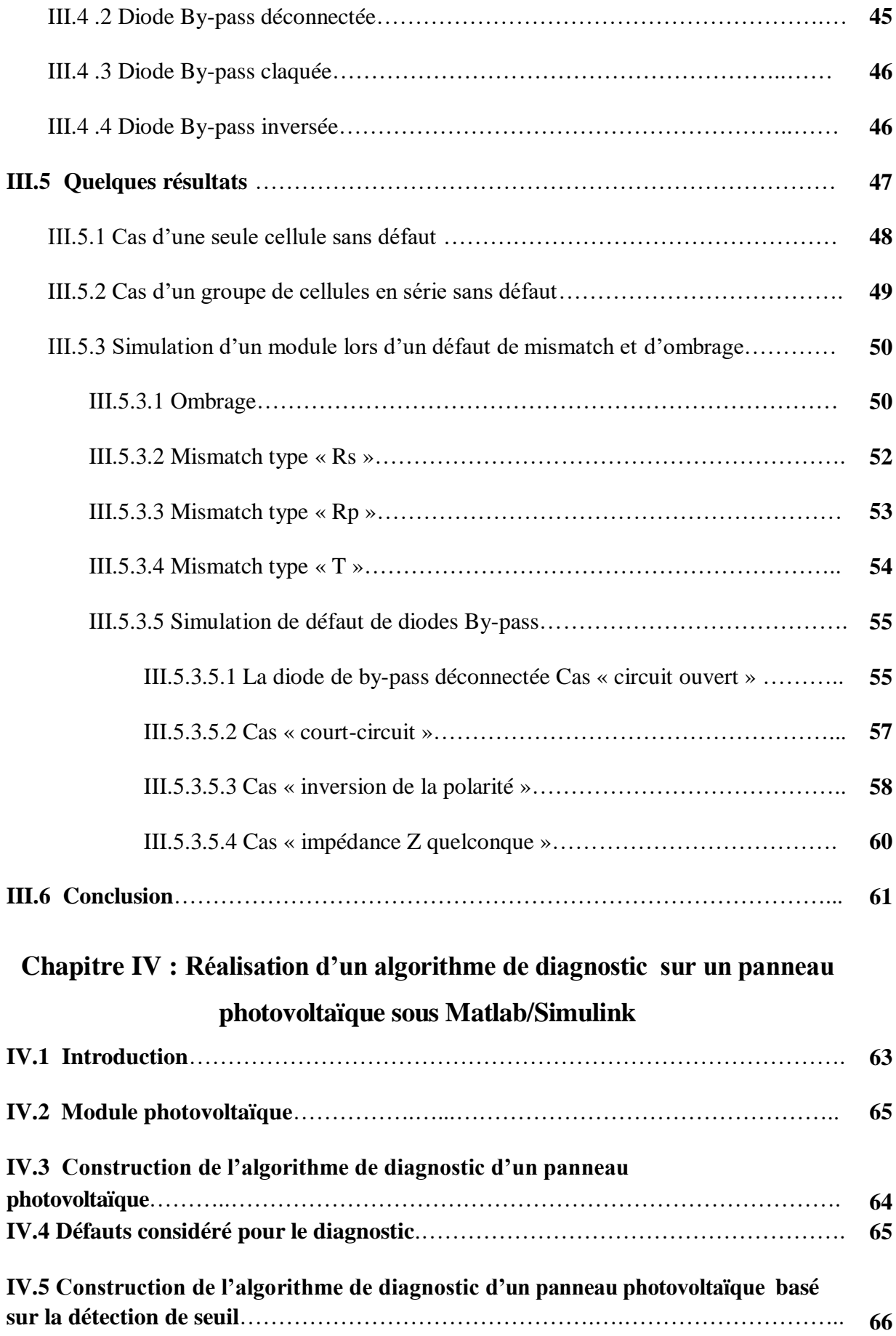

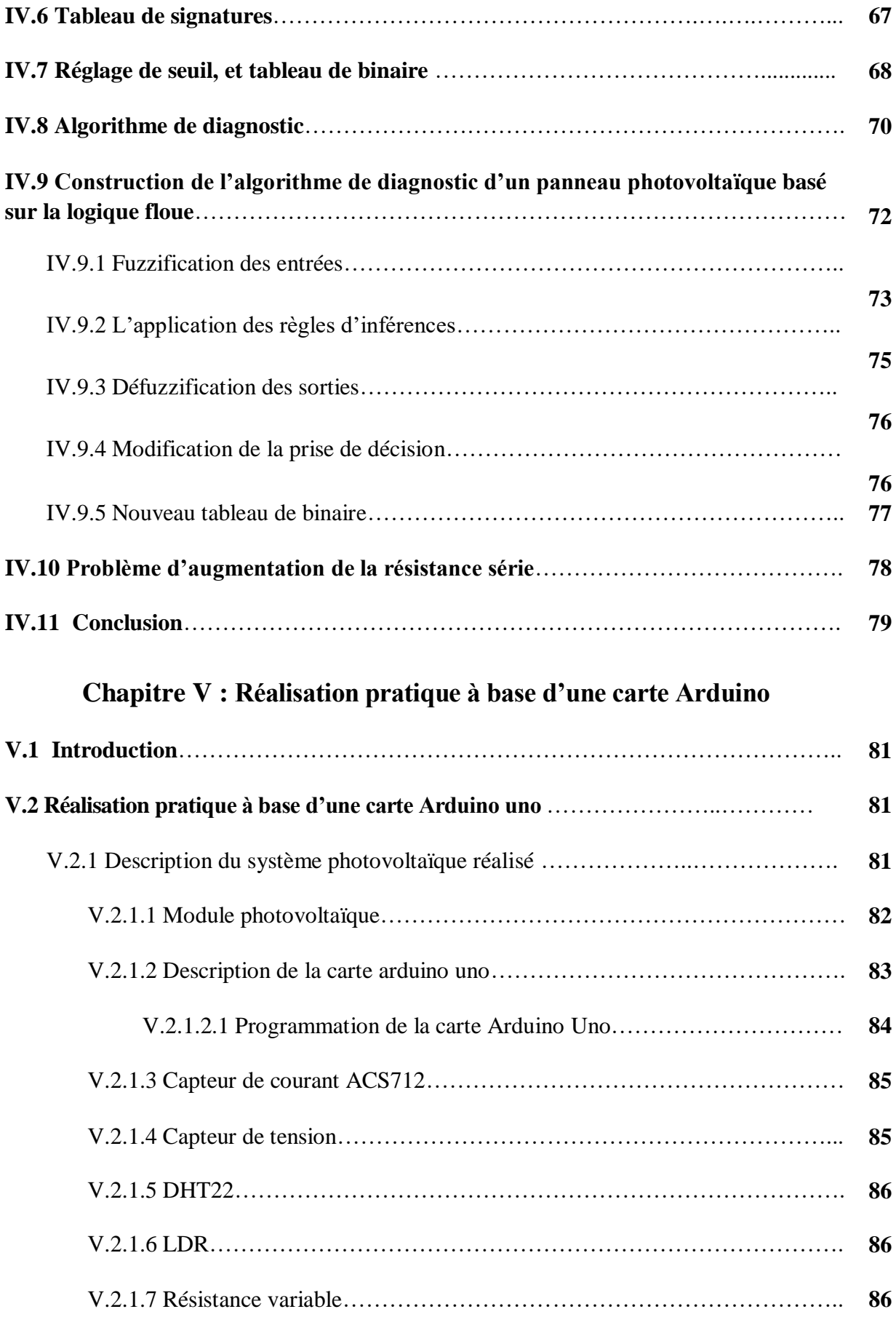

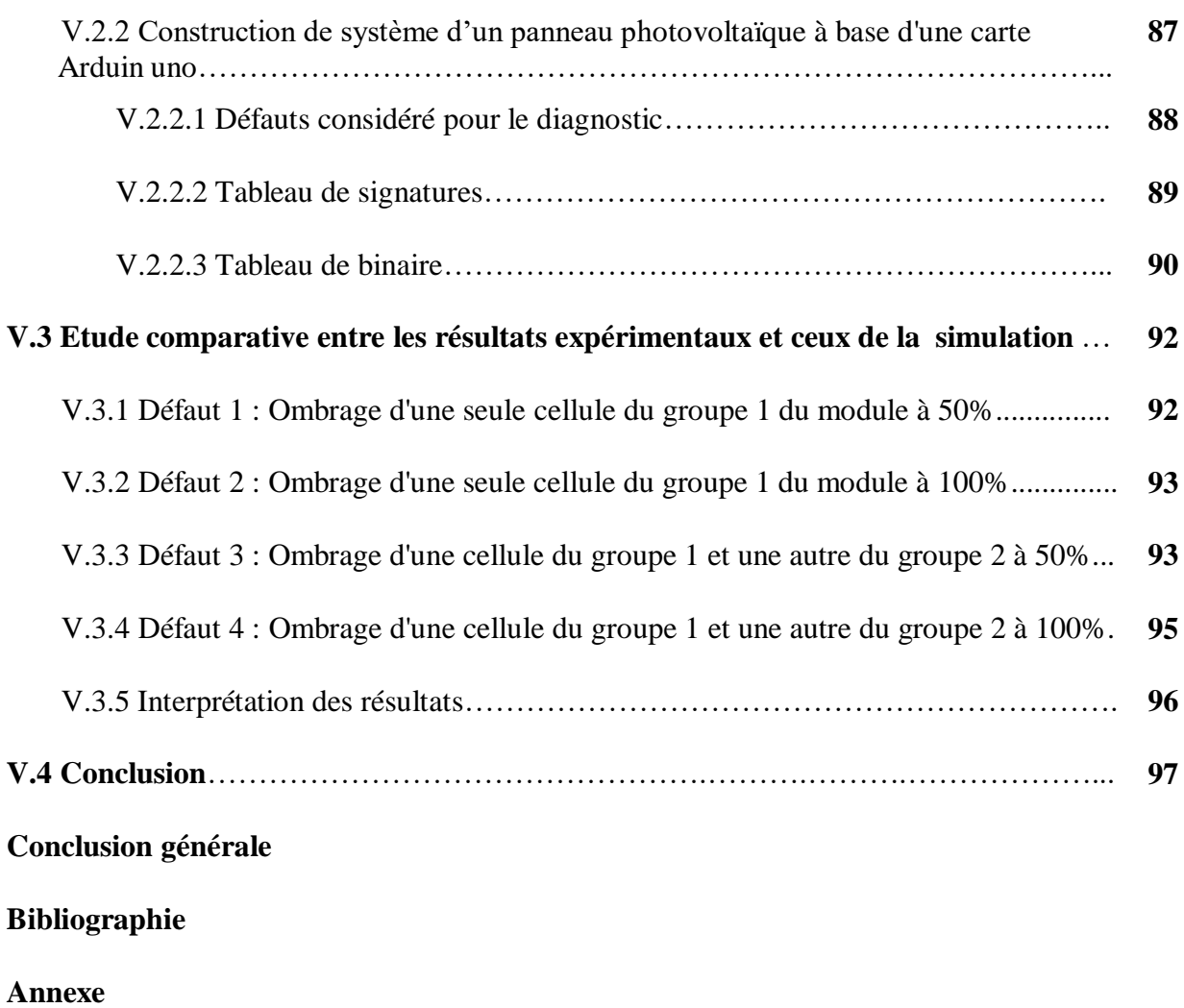

# Introduction générale

## **Introduction générale**

Au cours des dix dernières années, le marché du photovoltaïque a connu une croissance très remarquable, surtout dans les quelques dernières années grâce aux différents facteurs stimulants : réduction des coûts de production et politiques de soutien. Ces facteurs stimulants rendent le retour sur investissement d'une installation photovoltaïque de plus en plus intéressant. Or, un système photovoltaïque peut être soumis, au cours de son fonctionnement, à différents défauts et anomalies conduisant à une baisse de la performance du système et voire à l'indisponibilité totale du système. Toutes ces conséquences défavorables vont évidemment réduire la productivité de l'installation, et donc réduire le profit de l'installation, sans compter le coût de maintenance pour remettre le système en état normal.

Afin de maximiser l'efficacité de la conversion PV et réduire les coûts de maintenance, de nombreuses solutions ont été proposées dans les travaux de recherche. Le diagnostic figure parmi les solutions intéressantes en vue de faire fonctionner des panneaux PV à leur puissance optimale et de concurrencer les sources d'énergie fossile pour des raisons économiques.

Dans ce travail de mémoire, nous nous intéressons seulement à la détection et la localisation de défauts au niveau de panneau photovoltaïque. L'objectif de ce mémoire est créer un outil de diagnostic de détecter et localiser les défauts conduisant à une baisse de rendement.

Notre mémoire est organisé comme suit :

*Le premier chapitre* : Dans le premier chapitre, nous intéressons plus particulièrement à la modélisation des cellules photovoltaïques (PV) et leurs différents régimes de fonctionnement. Et, nous présentons les limites les différents des modèles théoriques de la cellule photovoltaïque en rappelant leurs différentes associations en vue de l'obtention d'une puissance suffisante. Par ailleurs, ce chapitre a également pour objectif de présenter les différents défauts qui peuvent survenir au niveau des panneaux photovoltaïques.

*Le deuxième chapitre :* Donne une présentation des différentes méthodes de diagnostic pour choisir l'approche la plus adaptée dans le cas de diagnostic de défauts pour un panneau photovoltaïque.

*Le troisième chapitre :* Ce chapitre décrit la modélisation du panneau PV en fonctionnement défaillante par l'application d'une série de simulation sur Matlab, qui permet d'obtenir la caractéristique I-V d'une cellule PV pour illustrer l'impact de chaque défaut sur la caractéristique du module PV.

*Le quatrième chapitre :* Le but de ce chapitre est de créer un outil de diagnostic de défauts qu'on a choisi d'une façon délibérée et injectés dans un module photovoltaïque (PV), via le développement d'un algorithme de diagnostic qui est capable de discriminer toutes les défauts choisies pour le diagnostic sous Matlab/Simulink.

*Le cinquième chapitre :* Est une présentation des résultats de notre application de l'algorithme de diagnostic sur notre système photovoltaïque réalisé à base d'une carte Arduino. Ensuite, on va établi une étude comparative entre les défauts appliqués sur le panneau photovoltaïque dans la pratique et les défauts réalisés dans la simulation.

A la fin, nous présenterons une conclusion générale et quelques perspectives envisageables.

Chapitre I

Généralité sur les panneaux photovoltaïques

## **Chapitre I**

## **Généralité sur les panneaux photovoltaïques**

## **I.1 Introduction**

Ce chapitre présente tout d'abord dans sa première partie des généralités sur cellules solaires et leur differants zones de fonctionnements et les composant de protection utilisé pour un panneau PV ,Aussi, nous présentons les différents modèles de la cellule photovoltaïque en rappelant leurs différentes associations .

La deuxième partie sera dédiée à la présentation des défauts rencontrés dans les panneaux photovoltaïque et leur classification selon leur impact sur les paramèrtes de panneau PV.

## **I.2 Énergie solaire photovoltaïque**

L'énergie photovoltaïque (PV) est la transformation directe de la lumière en électricité, On utilise pour cela une cellule photovoltaïque. Le soleil est à l'origine de toutes les formes d'énergie présentes sur terre (à l'exception de l'énergie nucléaire). Le rayonnement solaire apporte à la terre de la chaleur et de la lumière. Cette énergie peut être captée de trois façons: en utilisant directement la chaleur (chauffage solaire direct, capteurs thermiques), en transformant la lumière en électricité (capteurs photovoltaïques) ou en transformant la chaleur en électricité (centrales électriques solaires) [1].

## **I.3 Générateur photovoltaïque (GPV)**

Les cellules solaires sont généralement associées en série et en parallèle, puis encapsulées sous verre pour obtenir un module photovoltaïque. Un générateur PV est constitué de modules interconnectés pour former une unité produisant une puissance continue élevée compatible avec le matériel électrique usuel (figure I-1). Les modules PV sont habituellement branchés en série-parallèle pour augmenter la tension et l'intensité à la sortie du générateur. Les modules interconnectés sont montés sur des supports métalliques et inclinés suivant l'angle désiré en fonction du lieu, cet ensemble est souvent désigné par champ de modules [1].

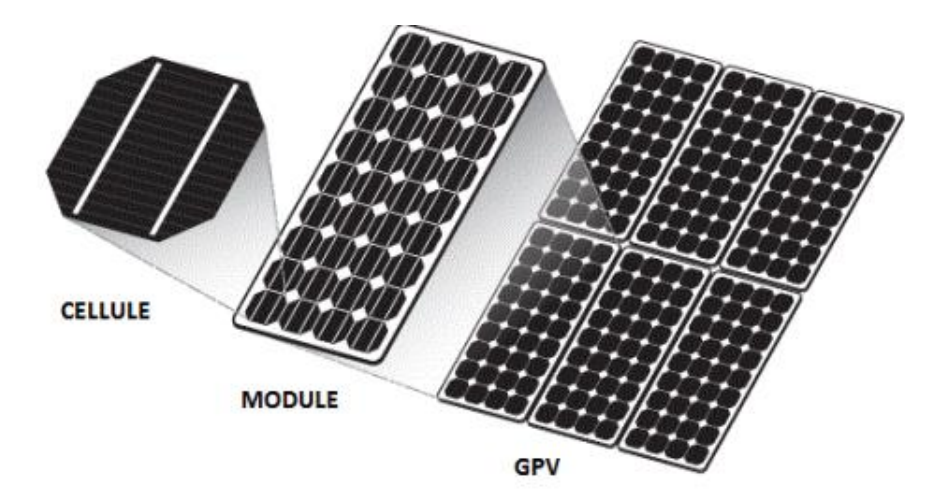

**Figure I-1** : Composants d'un GPV [1].

## **I.4 Conversion photovoltaïque**

Une cellule photovoltaïque est un capteur constitué d'un matériau semi-conducteur qui transforme l'énergie lumineuse absorbée en courant électrique. Le principe de fonctionnement est basé sur les propriétés d'absorption du rayonnement lumineux par des matériaux semiconducteurs. Le choix des matériaux utilisés pour la construction des cellules PV se fait en fonction des propriétés physiques des électrons qui sont susceptibles d'être libérés de leurs atomes lorsqu'ils sont excités par des photons provenant du spectre solaire. Une fois libérée, le déplacement de ces électrons dans le matériau forme un courant électrique de type continu, qui donne naissance à une force électromotrice aux bornes de la cellule. Ce phénomène physique est appelé effet photovoltaïque. La figure (I-2) illustre la constitution d'une cellule photovoltaïque en silicium [3].

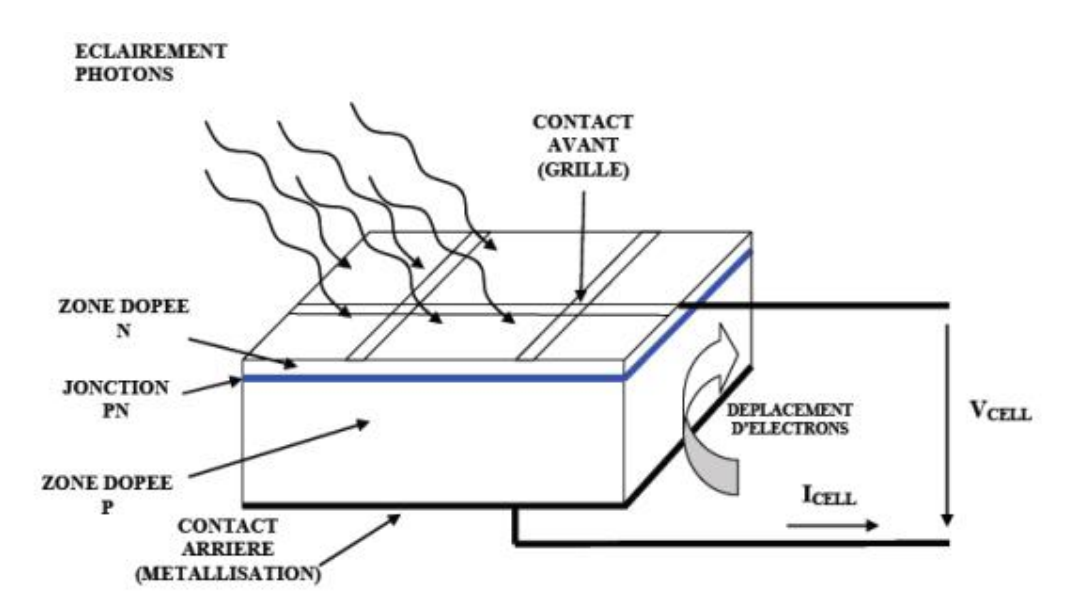

**Figure I-2:**Jonction PN et conversion photovoltaïque [3].

## **I.5 Technologies de fabrication des cellules photovoltaïques :**

Il existe un grand nombre de technologies permettant la fabrication de cellules photovoltaïques, Différents types de technologies de fabrication des cellules photovoltaïques existent sur le marché, en effet les cellules photovoltaïques basés sur le silicium cristallin dominent le marché avec plus de 90%. On distingue deux catégories des cellules fabriquées à partir du silicium cristallisé, celles à partir de silicium monocristallin et celles à partir de silicium polycristallin. Le silicium monocristallin est plus cher que le silicium poly-cristallin mais de rendement plus élevé. Le silicium est aussi utilisé dans la technologie dite amorphe, lors de sa transformation, le silicium produit un gaz, qui sera projeté sur une feuille de verre.

Ce type de cellules présente l'avantage d'être intégré sur des supports souples ou rigides, il est utilisé généralement pour les calculatrices et les montres [3].

### **I.6 Cellule solaire et différents régimes de fonctionnement**

Une cellule photovoltaïque fonctionne normalement en générateur, par contre lorsqu'il s'agit d'interconnexion avec d'autres cellules, il se peut que cette cellule fonctionne en mode récepteur, en absorbant l'énergie débitée par les autres cellules, la caractéristique électrique d'une cellule dans les différents régimes est illustrée dans la Figure (I-3).

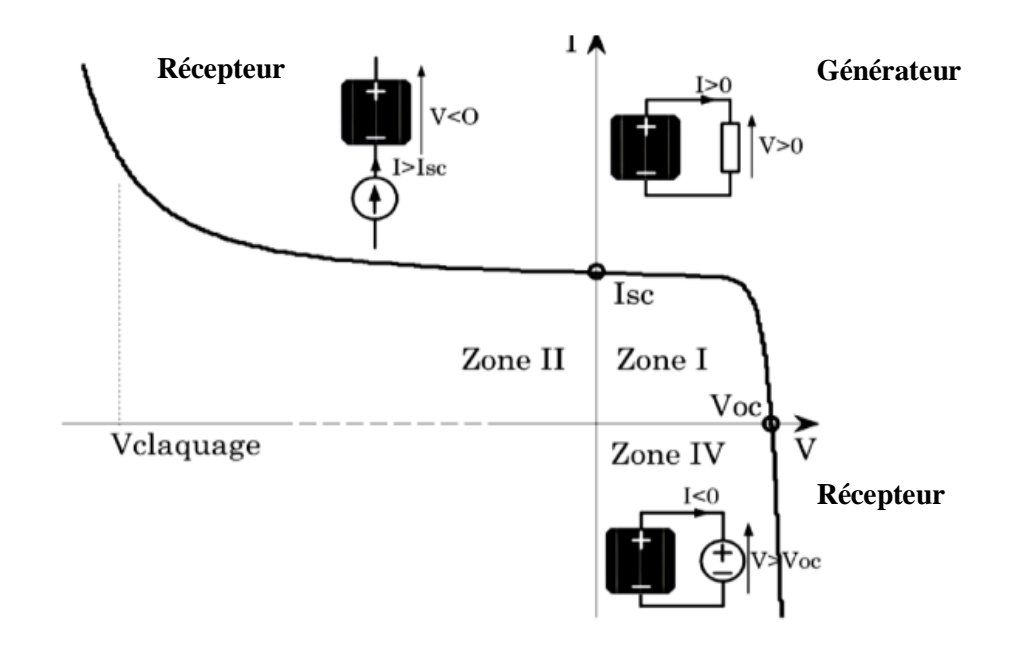

**Figure I-3:**Caractéristique I-V d'une cellule solaire sous différents régimes [4].

(Icc): Le courant de court-circuit qui correspond au courant quand la cellule est courtcircuitée. Ce courant de court-circuit est proportionnel à la surface de la cellule qui capture la lumière.

(Voc) : La tension de circuit ouvert est la tension aux bornes de la cellule quand il n'y a pas de courant. Sa valeur est de l'ordre de 0.6 V pour la cellule de type cristallin.

- **La zone I** (la Figure I-3) **:** Correspond au fonctionnement en générateur de la cellule. avec  $0 \leq I \leq I$ sc et  $0 \leq V \leq V$ oc C'est le fonctionnement dit normal de la cellule dans lequel elle débite la puissance produite à la charge [4].
- **La zone II** : Correspond au fonctionnement en récepteur de la cellule avec I>Isc et V<0. Quand le courant traversant la cellule est forcé par un circuit extérieur à dépasser son courant de court-circuit, la cellule produit une tension négative à ses bornes. La croissance en courant provoquera l'endommagement de la cellule si la tension à ses bornes atteint une limite : la tension de claquage (Vclaquage). L'étude expérimentale sur différentes cellules de type cristallin a montré que la valeur de la tension de claquage varie entre  $-10$  V et  $-30$  [4].
- **La zone IV** : Correspond de nouveau au fonctionnement en récepteur de la cellule. mais avec cette fois-ci I<0 et V> Voc Quand la tension aux bornes de la cellule est amenée à dépasser sa tension de circuit ouvert, un courant inverse circule dans la cellule. Si ce courant inverse dépasse une limite, la cellule sera irrémédiablement endommagée [5].

## **I.7 Caractéristique I-V d'une cellule PV**

Lorsque les photons sont absorbés par la cellule, ils transmettent leur énergie aux atomesbde la jonction PN de telle sorte que les électrons de ces atomes se libèrent et créent des paires électrons-trous. Ceci crée alors une différence de potentiel (de 0.6 à 0.8 Volt) entre les deuxncouches que l'on peut mesurer entre les bornes positives et négatives de la cellule, nomméebtension de circuit ouvert (Voc) fortement dépendante de la température. Le courant maximal se produit lorsque les bornes de la cellule sont court-circuitées, ce courant est nommé courant de court-circuit (Icc) dépendant fortement du niveau d'éclairement (E). A travers une charge continue, on peut en plus récolter des porteurs. La tension maximale de la cellule est d'environ 0.6 V pour un courant nul [6].

La figure (I-4) illustre la caractéristique non linéaire I(V) d'une cellule PV à base de silicium pour un éclairement et une température donnée, avec la présence d'un point de puissance maximal (PPM) caractérisé par sa tension et son courant optimaux (Vmp et Imp) [6].

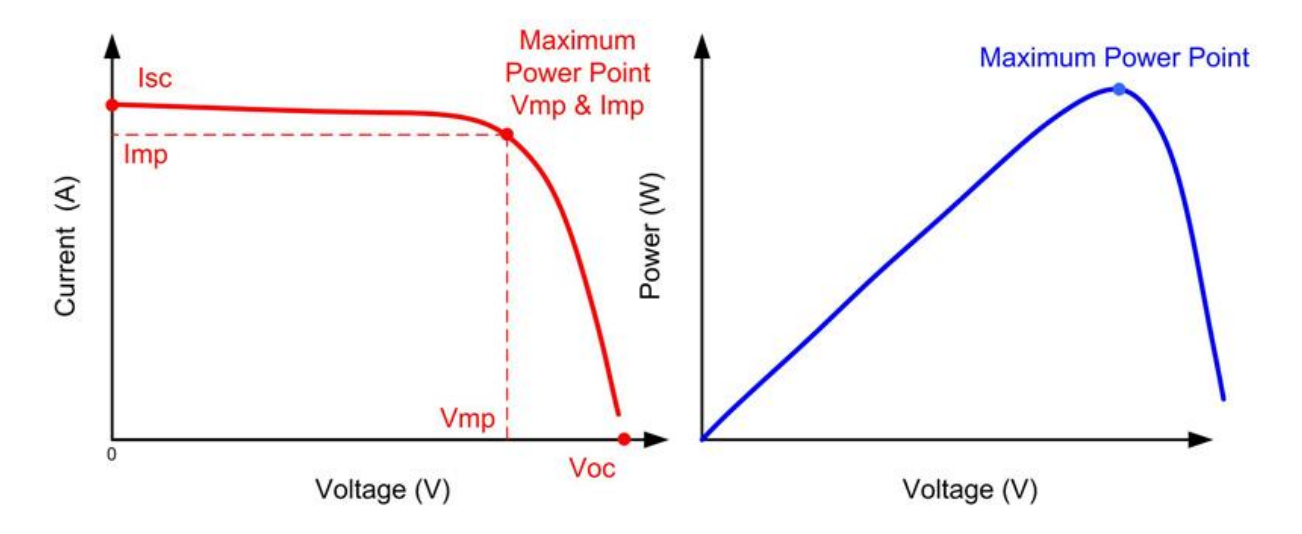

**Figure I-4:** Caractéristique I-V d'une cellule PV [7].

#### **I.7.1. Notion de Puissance Crète**

La puissance-crête (Pc) d'un module photovoltaïque est la puissance électrique maximale qu'il peut fournir, dans les conditions standards de test (STC) et de mesures normalisées suivantes [8]:

- Module photovoltaïque connecté à sa charge optimale.
- $\div$  Sous un éclairement de 1000 W/m<sup>2</sup>. Ceci correspond approximativement à une exposition perpendiculaire aux rayons du soleil à midi par temps clair.
- $\cdot$  la température à la jonction des cellules est de 25 °C.

#### **I.7.2. Association série**

En connectant des cellules ou des modules identiques en série, le courant de la branche reste le même mais la tension augmente proportionnellement au nombre de cellules (modules) en série [8].

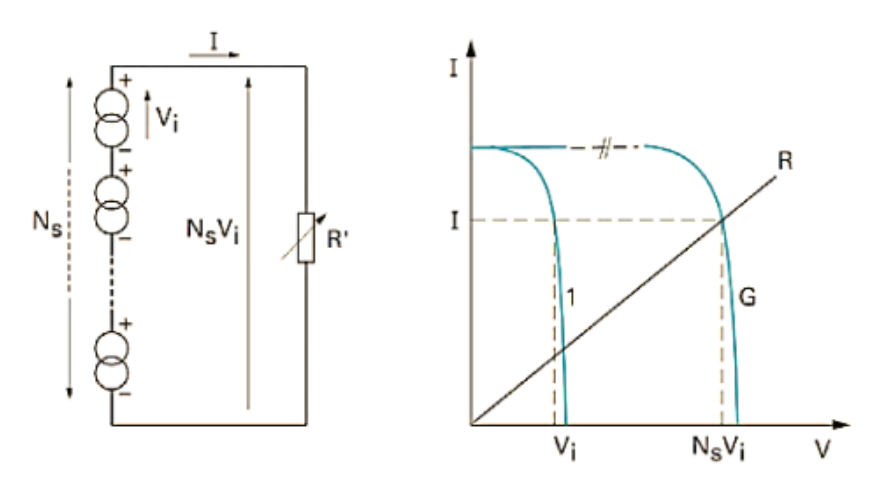

**Figure** 1-5 : Caractéristique de l'association en série de cellules solaires [9].

#### **I.7.3. Association parallèle**

En connectant des cellules ou des modules identiques en parallèle, la tension totale est égale à la tension de chaque cellule ou module et l'intensité augmente proportionnellement au nombre de branches [8].

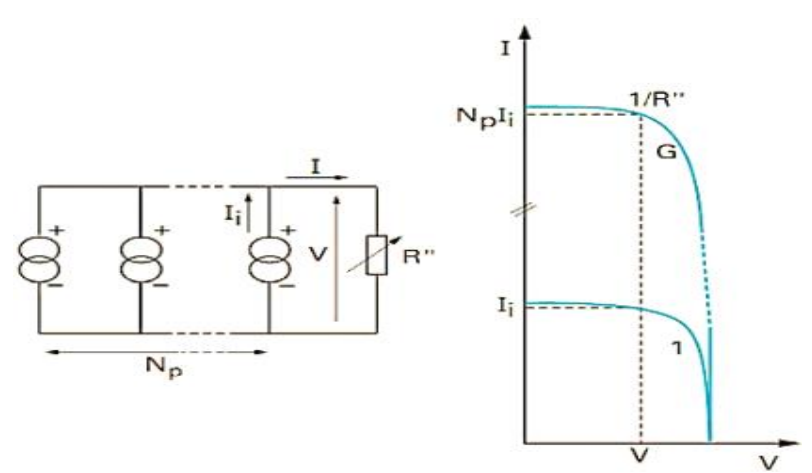

**Figure I-6** *:*Association de cellules photovoltaïques identiques enparallèle [9].

## **I.8. Structure d'un module photovoltaïque**

Le module photovoltaïque est un ensemble de cellules assemblées pour générer une puissance électrique exploitable, lors de son exposition à la lumière. Cet assemblage en série doit être protégé pour rendre le panneau apte à un usage en extérieur. Les cellules sont en effet des objets fragiles et sensibles à la corrosion, qu'il convient de protéger mécaniquement et de mettre à l'abri des rigueurs du climat (humidité, variations de température, etc.) [10].

Un module « classique » contient 36 ou 72 cellules. Mais il existe des modules sur le marché de 40, 54, 60 cellules .La figure I-11 montre la structure d'un module photovoltaïque face avant et face arrière contenant 36 cellules. [10], Il peut y en avoir de 2 jusqu'à 5 diodes by-pass par module selon les constructeurs et le nombre de cellules [11].

Les cellules sont connectées entre elles en série pour former un groupe PV (figure (I-7). Chaque groupe est connecté dans la boite de connexion en antiparallèle avec diode de bypass afin de les protéger de fonctionner en inverse (en cas d'ombrage par exemple).

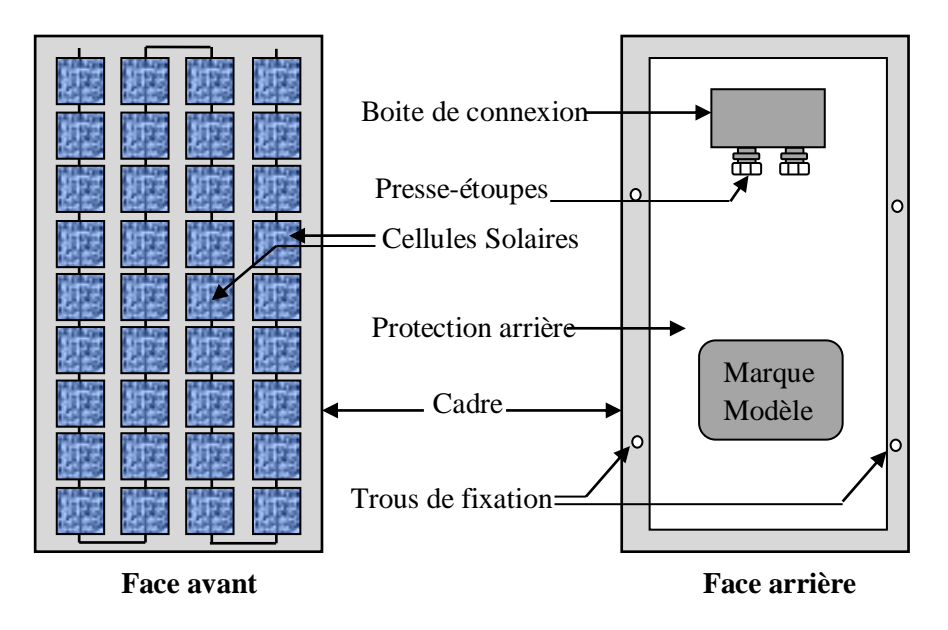

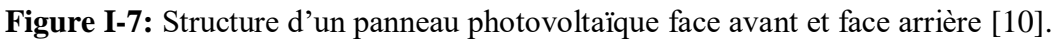

L'idéal est de connecter une diode by-pass par cellule, mais cette technique n'est pas utilisée vu sa complexité et de son coût élevé. Deux différentes configurations sont possibles pour le montage des diodes by-pass comme montré sur les figures 1-8 [11].

On compte généralement 18 cellules pour une diode de by-pass. Par contre, ce nombre peut varier selon les différents fabricants des modules. Dans le cas des modules PV avec overlaped diodes ((b) Figure 1-8). Mais ces propositions ne sont pas largement appliquées du fait de la difficulté de fabrication [4]. Tandis que dans les modules PV avec non-overlaped diode ((a) Figure 1-8). Les pertes d'énergie sont causées seulement par la consommation des diodes de by-pass [11].

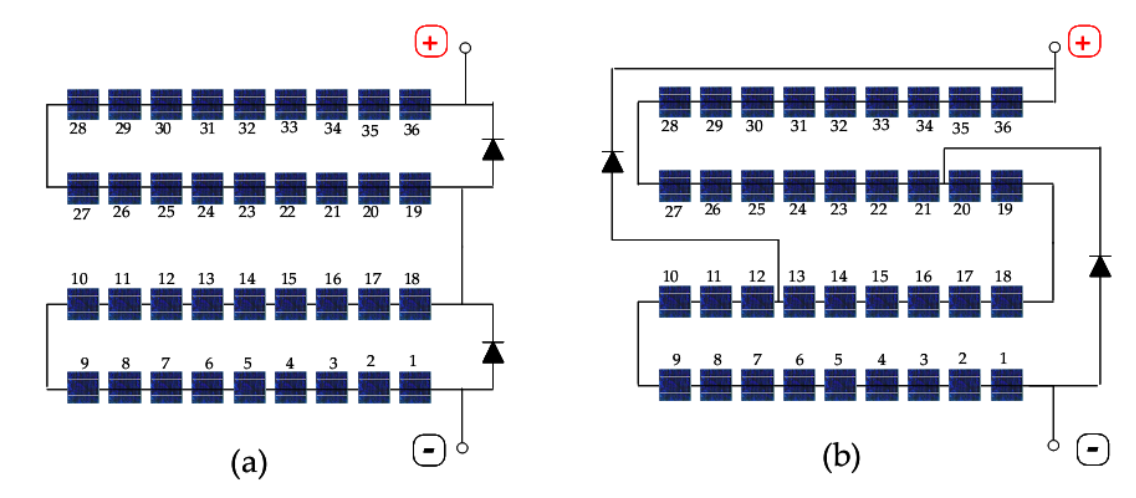

**Figure 1-8** : Différentes configurations sont possibles pour le montage des diodes by-pass [12]. *(a)Module PV avec deux diodes by-pass* avec non-overlaped

*(b)Module PV avec deux diodes by-pass* avec overlaped

### **II.9 Protections classiques d'un GPV :**

Lorsque nous concevons un panneau photovoltaïque, nous devons assurer la protection électrique de cette panneau afin d'augmenter sa durée de vie en évitant notamment des pannes destructrices liées à l'association des cellules et de leur fonctionnement en cas d'ombrage. Pour cela, deux types de protections sont classiquement utilisées dans les installations actuelles [2]:

- La diode anti-retour empêchant un courant négatif dans les PV.Ce phénomène peut apparaître lorsque plusieurs modules sont connectés en parallèle, ou bien quand une charge en connexion directe peut basculer du mode récepteur au mode générateur, par exemple une batterie durant la nuit [1].
- Les diodes by-pass peuvent isoler un sous-réseau de cellules lorsque l'éclairement n'est pas homogène (effet d'ombrage) évitant ainsi l'apparition de points chauds et la destruction des cellules mal éclairées [1].

Nous rappelons dans les paragraphes suivants le fonctionnement de ces deux protections.

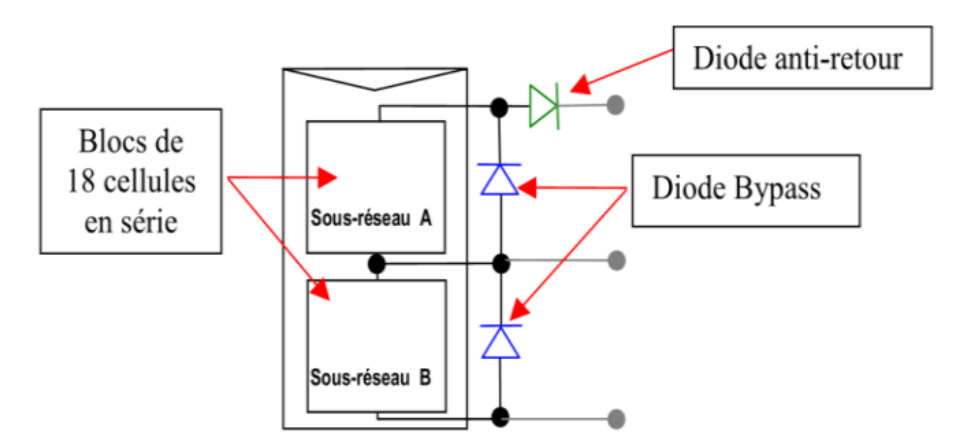

**Figure I-9 :** Schématisation d'un GPV élémentaire avec diodes by-pass et diode anti-retour [2].

#### **II.9.1 Diode By-pass**

Il est possible, par exemple sous l'effet d'un ombrage ou de la température que toutes les cellules placées en série n'aient pas les mêmes caractéristiques, et les cellules grises (moins ombrées) ne seront pas en mesure de produire autant de courant que les cellules non ombrées, créant ainsi des déséquilibres et des échauffements ou même déformer ou éclater la plaque en verre des panneaux **[3].**

Par ailleurs, quand un module devient grisé sa diode de dérivation devient «polarisée» et commence à conduire. Tout le courant supérieur au nouveau courant de court-circuit de la cellule ombragée est «court-circuité» par la diode, cela réduit considérablement la quantité de chauffage local à la zone ombrée.

En fin lors d'un assemblage de cellules PV en série, il est nécessaire de mettre une diode de by-pass pour empêcher le fonctionnement dans la zone II (en inverse) d'une cellule ombrée et ainsi empêcher la destruction de celle-ci. Notons que dans les faits, pour des raisons économiques et de simplicité de réalisation, une diode de by-pass est placée en parallèle de chaque groupe de 18 cellules constituant le module **[3].**

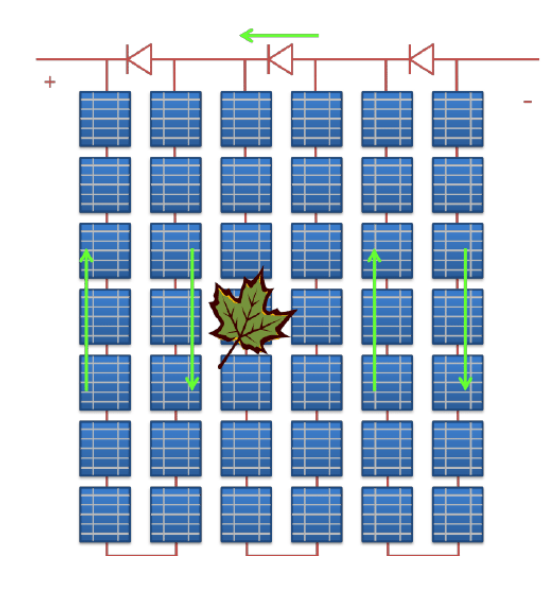

**Figure I-10 :** Système photovoltaïque en présence d'une ombre, protection par la mise en place d'une diode de by-pass [16].

#### **II.9.2 Diode anti-retour**

Pour empêcher le retour du courant électrique vers le module PV pendant l'obscurité (éviter la décharge des accumulateurs à travers les panneaux photovoltaïques), des diodes anti-retour sont placées entre le module et les batteries. Ce phénomène a également été remarqué dans les installations photovoltaïques ayant plusieurs strings en parallèle mais cette fois le courant circule dans les strings ayant une tension supérieure au string ayant une tension inférieure. Il se produit entre les strings du champ photovoltaïque, en raison de : l'inégalité des modules, ou l'ombrage ou à cause des défauts d'un string. Pour éviter ces courants inverses dans le champ PV, des diodes anti-retour sont placées en tête de chaque string en série pour isoler temporairement ou définitivement le string en défaut des autres strings, comme est représenté sur la figure (I-11) [3].

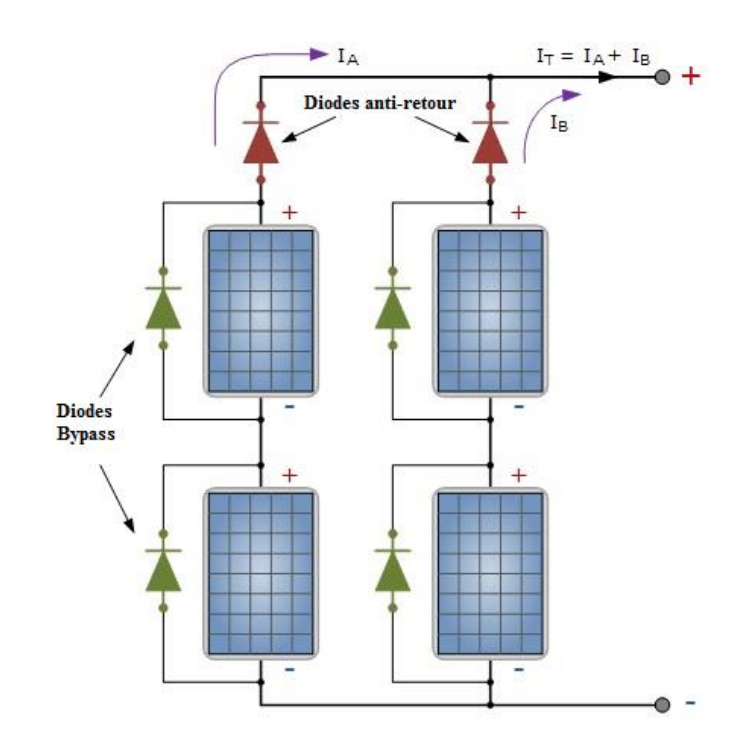

**Figure I-11 :** Système photovoltaïque, protection par la mise en place d'une diode d'antiretour [15].

## **I.10 Modèlisation de la cellule PV :**

Il existe plusieurs modèles électriques caractérisant le fonctionnement de la cellule photovoltaïque, et ils ont comme facteur commun la considération de la cellule PV comme générateur du courant idéal. Généralement on a trois modèles différents selon la modélisation électrique des comportements physiques de la cellule.

#### **I.10.1 Modèle électrique idéal**

Le module photovoltaïque peut être représenté par le circuit électrique équivalent donné par la figure (I-12) composé d'un générateur de courant qui produit un courant proportionnel à la puissance lumineuse incidente, et d'une diode parallèle qui correspond à l'aire de transition P-N du module PV.

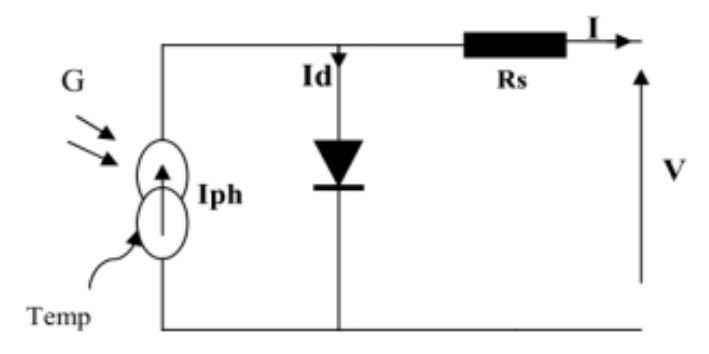

**Figure I-12** : Circuit équivalant simple de la cellule PV [14].

Le courant fourni par la cellule est donné par la relation :

$$
I = I_{ph} - I_d \tag{I-1}
$$

$$
I = I_{ph} - I_0 \left[ \exp\left(\frac{V + R_S I}{V_t}\right) - 1 \right]
$$
 (I-2)

Avec :

I : Courant fourni par la cellule [A].

V : Tension à la borne de la cellule [V].

 $I_{ph}$ : Le photo-courant, proportionnel à l'irradiance, avec correction selon T.

 $I_0$ : Le courant de saturation de diode.

 $R<sub>S</sub>$ : Résistance série [ohm].

 $R_{Sh}$ : Résistance shunt (ou parallèle) [ohm].

 $V_t = (AK_bTc/q)$ : Tension thermique de la diode. Elle dépend de température de la cellule Tc A est le facteur d'idéalité de diode,  $K_b$  la constante de Boltzmann (1.38 10-23 J/°K) et q la charge de l'électron (1.602 \*10-19 C).

#### **I.10.2 Modèle à une diode**

Ce modèle contient une source de courant  $I_{ph}$  qui représente l'ensoleillement reçu par la cellule et une diode pour modéliser la jonction PN de la cellule. La résistance série  $R_s$  et la résistance shunt  $R_{Sh}$  représente l'état non idéal de la cellule. La résistance série représente la résistivité du matériau dans lequel est fabriquée la cellule, la résistance de contact entre métal et semi-conducteur et la résistance d'interconnexion entre cellules. La résistance parallèle représente tous les chemins traversés par le courant de fuite.

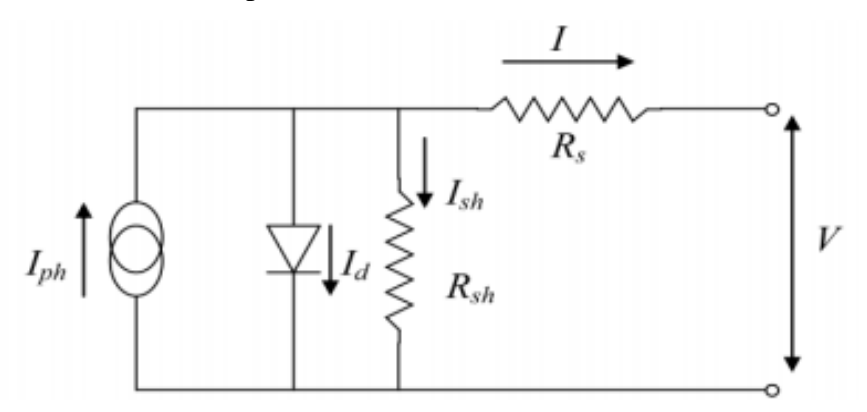

**Figure I-13** :Schéma équivalent d'une cellule PV Modèle à une diode [14].

Le courant fourni par la cellule est donné par la relation :

$$
I = I_{ph} - I_d - I_{sh} \tag{I-3}
$$

$$
I = I_{ph} - I_0 \left[ exp\left(\frac{V + R_S. I}{V_t}\right) - 1\right] - \frac{V + R_S. I}{R_{sh}}
$$
 (I-4)

#### **I.10.3 Modèle à deux diodes**

La figure (I-14) représente le circuit équivalent d'une cellule solaire, réalisé par la connexion en parallèle de deux diodes de courants de saturation  $I_{01}$  et  $I_{02}$  et de facteurs de diode  $n_1$  et  $n_2$ , une source de courant produisant le courant de court-circuit de la cellule qui dépend de l'éclairement solaire. La résistance série  $R<sub>S</sub>$  tient compte de la résistivité du matériau et du contact semi-conducteur-métal .La résistance parallèle  $R_{Sh}$  traduit la présence d'un courant de fuite dans la jonction.

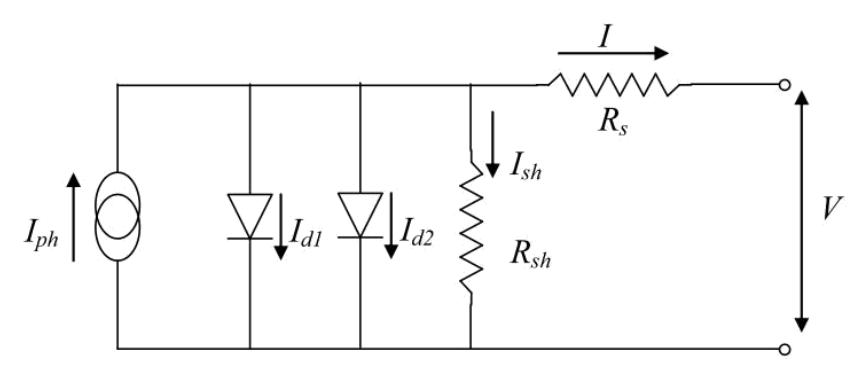

**Figure I-14** :Schéma équivalent d'une cellule PV Modèle à deux diode [14]*.*

Le courant fourni par la cellule est donné par la relation :

$$
I = I_{ph} - I_{d1} - I_{d2} - I_{sh}
$$
 (I-5)

$$
I = I_{ph} - I_{01} \cdot \left[ \exp\left(\frac{q(V + R_S. I)}{n_1 K_b T}\right) - 1 \right] - I_{02} \cdot \left[ \exp\left(\frac{q(V + R_S. I)}{n_2 K_b T}\right) - 1 \right] - \frac{V + R_S. I}{R_{sh}} \quad (I-6)
$$

Avec :

 $I_{01}$  (A) correspondant au courant de saturation de la diode1,

 $I_{02}$  (A) correspondant au courant de saturation de la diode2,

 $K_h$  (1.381×10-23 J/K), la constante de Boltzmann,

T (K), la température effective de la cellule,

q (1.602×10-19 C), la charge de l'électron,

 $n_1$ , le facteur de non idéalité de la jonction de la diode1,

 $n_2$ , le facteur de non idéalité de la jonction de la diode2,

I (A), le courant fourni par la cellule,
V (V), la tension aux bornes de la cellule,

 $R_{Sh}(\Omega)$ , la résistance de shunt caractérisant les courants de fuites de la jonction,

 $R<sub>S</sub>$  ( $\Omega$ ), la résistance série représentant les diverses résistances des contacts et de connexions.

### **I.10.4 Modèle de fonctionnement inverse d'une cellule photovoltaïque**

Comme vu précédemment, il existe plusieurs modèles : le plus simple est le modèle à une diode, il représente relativement bien une cellule en fonctionnement normal. Néanmoins, il ne prend pas en compte l'effet d'avalanche de la cellule. ce qui le rend inefficace dans L'étude d'un champ PV en fonctionnement défaillant, au cours duquel la cellule peut subir plusieurs régimes de fonctionnement, ce qui nécessite un modèle qui peut présenter la majorité des cas possibles dans l'état défaillant de la cellule [13].

### **I.10.4.1 Modèle de Bishop**

Parmi les modèles de cellules photovoltaïques proposés dans la littérature, le modèle de Bishop est généralement retenu comme le modèle le plus adapté pour modéliser une cellule PV tant en fonctionnement normal qu'en fonctionnement dans le régime inverse. Ce modèle peut être exprimé par l'équation suivante, dans laquelle I et V sont respectivement le courant et la tension d'une cellule PV [14].

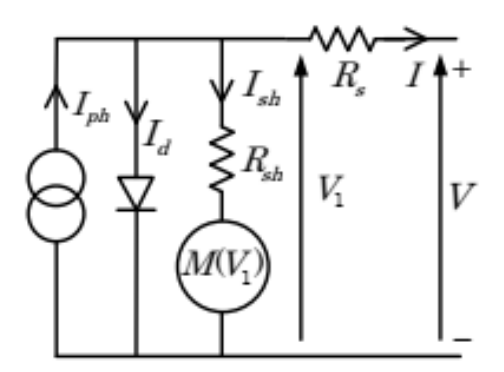

**Figure I-15 :** Modèle de Bishop [4].

Le courant fourni par la cellule est donné par la relation :

$$
I = I_{ph} - I_d - I_{sh} \tag{I-7}
$$

$$
I = I_{ph} - I_0 \cdot \left[ \exp\left(\frac{V + R_S I}{V_t}\right) - 1 \right] - \frac{V + R_S I}{R_{sh}} \left[ 1 + K \left( 1 - \frac{V + R_S I}{V_{br}} \right)^{-n} \right]
$$
(I-8)

C'est une équation à 2 inconnues (I et V) et 8 paramètres. Ces paramètres sont :

 $-I_{ph}$ : Photocourant : courant équivalent proportionnel à l'ensoleillement reçu par la cellule

 $-I_0$ : Courant de saturation inverse de la diode

 $-V_t = (aK_bT_c/q)$ : Tension thermique de la diode. Elle dépend de température de la cellule Tc tandis que a,  $K_b$  et q sont respectivement le facteur d'idéalité de diode (1 à 2), la constante de Boltzmann (1.38 10-23 J/°K) et la charge de l'électron (1.602 \*10-19 C).

- $R_s$ : Résistance série de la cellule
- $-R_{sh}$ : Résistance shunt de la cellule
- n : Coefficient de réglage de Bishop (3.4 à 4)
- K : Coefficient de réglage de Bishop (~ 0.1)
- $-V_{hr}$ : Tension de claquage de la cellule (-10 V à -30 V)

# **I.10.4.2 Résolution du modèle de la cellule**

On déterminera le point de fonctionnement de la cellule par la résolution de l'équation (I-8). Le principe consiste à calculer la valeur d'une des inconnues (V ou I) en fonction de l'autre tout en supposant que les 8 paramètres de cette équation sont connus.

Vu que l'équation (I-8) ne peut être résolue analytiquement, on lui appliquera la méthode de Newton-Raphson illustré ci-dessous.

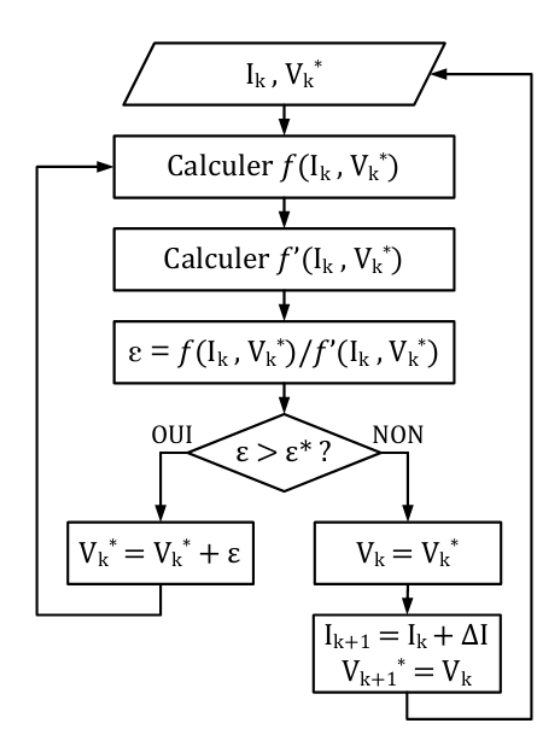

**Figure I-16 :** Algorithme pour déterminer la caractéristique I-V d'une cellule PV [4].

La Figure I-17 montre la caractéristique I-V d'une cellule PV obtenue à partir de l'algorithme proposé. Ces paramètres sont indiqués sur la figure même.

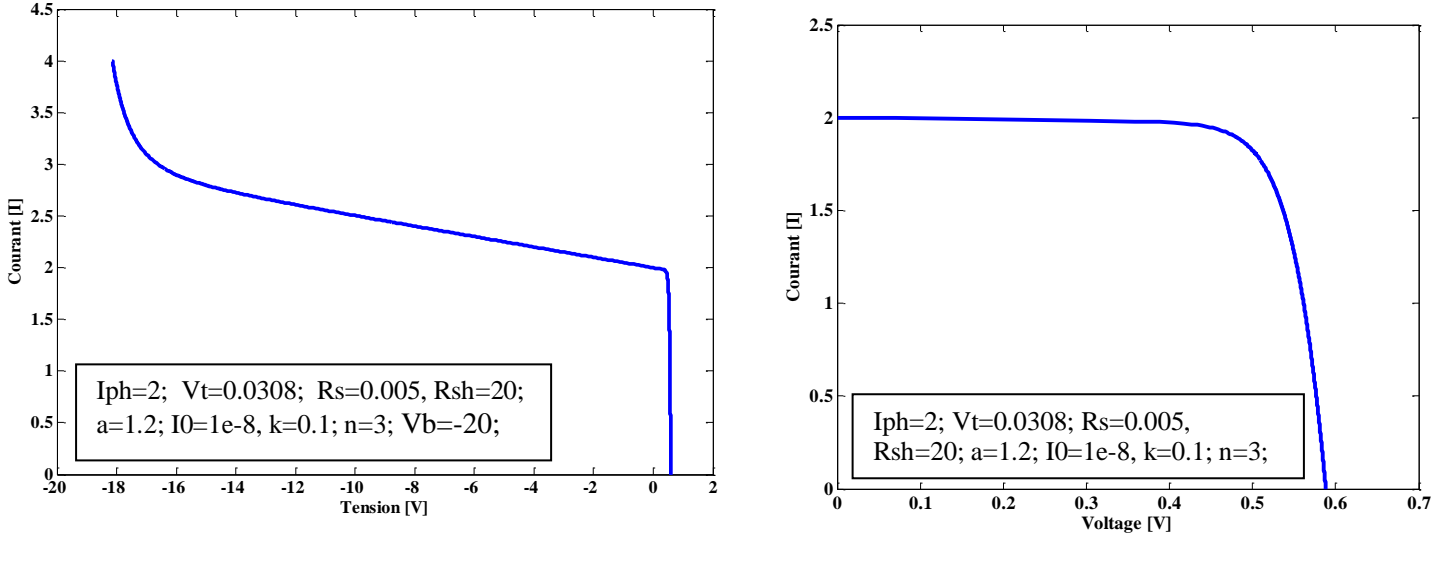

#### (a) Caractéristique complète (b) Caractéristique (zone I)

**Figure I-17** : Caractéristique I-V d'une cellule PV obtenue de la simulation.

#### **I.11 Défauts des panneaux photovoltaïques**

#### **I.11.1 Défaut de mismatch**

Le défaut de mismatch est un problème sérieux dans les installations PV, car il conduit à une baisse de la puissance des panneaux PV. Il est dû à l'interconnexion séries ou parallèles des cellules ou modules PV qui n'ont pas les mêmes caractéristiques I-V. Il existe deux types de défauts de mismatch : mismatch statique et mismatch dynamique [11].

#### **I.11.1.1 Types de défauts de mismatch**

Le défaut de mismatch *statique* est lié à la tolérance de fabrication et au vieillissement des cellules PV. Pour les cellules à base de silicium la tolérance de fabrication est inférieure à 1 %. Pour les panneaux, la tolérance donnée par les fabricants variée entre ±3% et ±5%.

En outre, les pertes de mismatch peuvent monter jusqu'à 12% (en tenant compte du vieillissement) dans un string PV [11].

Le défaut de mismatch *dynamique* est causé par le changement de niveau d'irradiance et appelé l'ombrage partiel. Les sources d'ombrage partiel peuvent être divisées en sources faciles à prédire (arbres, bâtiments) et sources difficiles à prédire (nuages, salissure et la neige**)** [11]**.** Il est considéré comme le défaut le plus couramment rencontré dans un générateur PV, ce défaut minimise fortement la puissance de sortie et rend parfois la commande des convertisseurs inefficace, Car la puissance délivrée par le générateur peut présenter plusieurs maximums. Cela peut se produire, en particulier, lorsque les diodes de

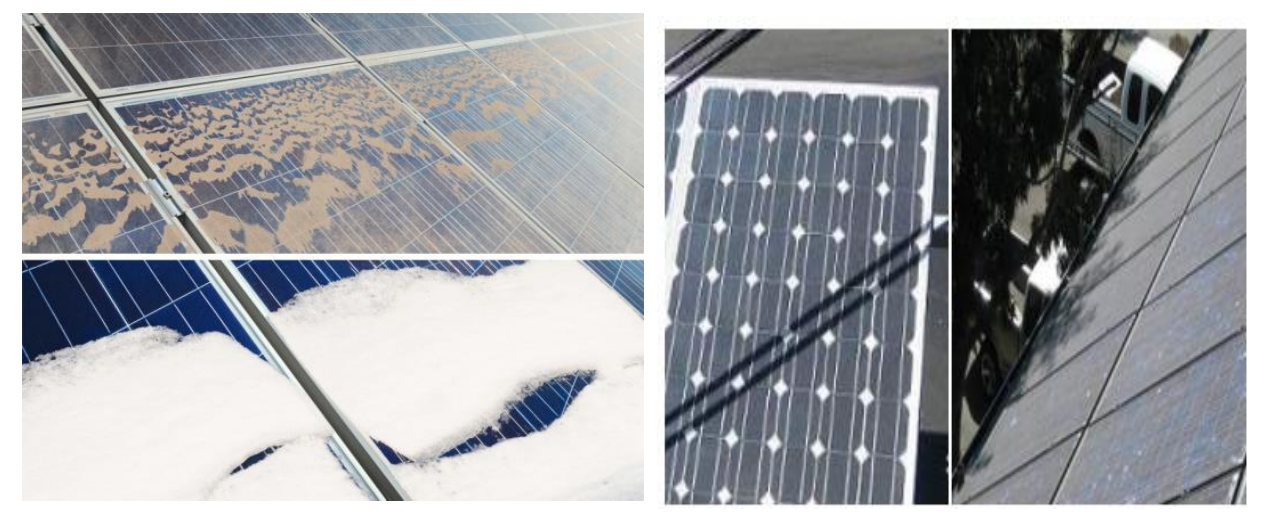

protections (diodes by-pass) des cellules PV se mettent en conduction [13].

**Figure I-18** : Ombrage partiel [13].

#### **I.11.1.1.1 Les points chauds ou Hot-spots**

Un module photovoltaïque est une association de cellules en série/parallèle. Sa caractéristique globale peut varier en fonction de l'éclairement, la température, du vieillissement des cellules et les effets d'ombrage ou d'inhomogénéité de l'éclairement. De plus, il suffit d'un ombrage ou d'une dégradation d'une des cellules mises en série pour provoquer une forte diminution du courant produit par le module photovoltaïque. Lorsque le courant débité est supérieur au courant produit par la cellule défectueuse ou faiblement éclairée, la tension de celle-ci devient négative et elle se comporte en récepteur. Ainsi, elle se retrouve en siège d'une dissipation thermique relativement élevée pouvant conduire à sa destruction totale : c'est le phénomène du point chaud ou « **hot-spot** », dont le module montré en Figure (I-19) La cellule qui se trouve à l'ombre consomme l'énergie produit par les cellules éclairées et la convertit en chaleur. Pour remédier à ce phénomène, les modules photovoltaïques sont équipés de diodes by-pass qui ont pour rôle de protéger les cellules qui deviennent passives (défectueuses ou ombragées) [17].

La diode by-pass lorsqu'elle se met à fonctionner, court-circuite alors une partie du module, évitant ainsi la circulation de courants inverses au sein des cellules défectueuses. Par contre, cette solution efficace réduit d'autant la puissance délivrée ainsi que la tension aux bornes du module. La dégradation d'une seule cellule peut provoquer celle du groupe de cellules associé [17].

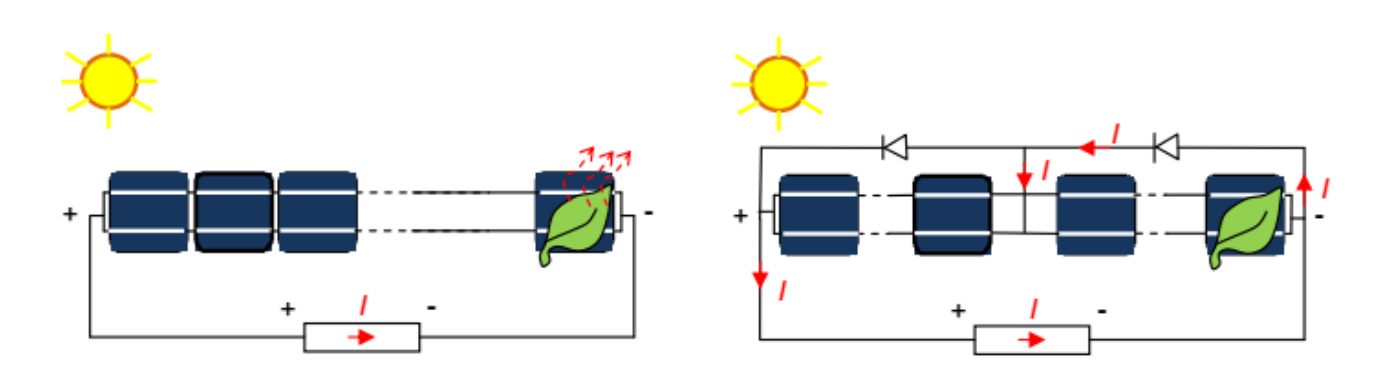

**Figure I-19:** Schéma de cellules en série sans diode by-pass et avec diode by-pass [10].

#### **I.11.2 La décoloration de cellules**

La décoloration du module photovoltaïque se traduit par un changement de couleur du matériau utilisé pour son encapsulation qui est généralement en Ethylène *Vinyl Acetate* (EVA) ou du matériau adhésif entre le verre et les cellules. Ce changement de couleur peut se traduire soit par un jaunissement soit par un brunissement du matériau encapsulant. Elle provoque une modification de la transmit tance de l'encapsulant des cellules et par conséquent la puissance générée par le module est diminuée [17].

La décoloration peut apparaitre dans des zones différentes et non adjacentes d'un même module. Ceci peut être dû d'une part, à des polymères encapsulant d'origine ou de caractéristiques différentes et d'autre part à l'EVA qui n'est pas déployée dans les mêmes zones du module de la même manière [17].

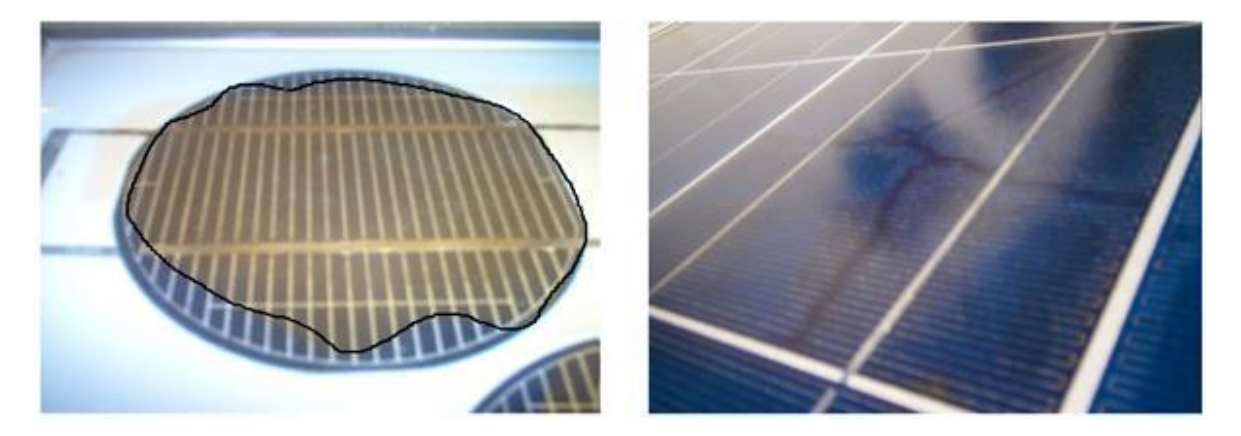

**Figure I- 20** : Modules photovoltaïques avec des cellules décolorées [17].

#### **I.11.3 Module arraché au cassé**

Il y a plusieurs raisons pour lesquelles un panneau solaire ne fonctionne pas après plusieurs années d'utilisation. En plus du vieillissement naturel, la raison principale est les facteurs externes qui peuvent endommager une cellule solaire et en faire des panneaux solaires cassés [18].

Dommages au module intérieur Ce type de dommage se produit dans la plupart des cas pour des raisons météorologiques. La tempête, la grêle, la foudre et les surtensions ou la pression de la neige peuvent endommager un module solaire, mais également le feu, une chaleur excessive ou une morsure d'animal peuvent également causer des dommages. L'avantage de ces dommages est que vous pouvez souvent les réparer. Mais avec les dégâts externes décide déjà la force des dégâts Pièces volantes, branches cassées, grêlons de la taille de balles de tennis et bâtiments effondrés. Les tempêtes causent souvent d'énormes dégâts aux panneaux solaires. La conséquence:- Bris de verre- Micro fissures et rupture de cellule- Cadre de module rayé [18].

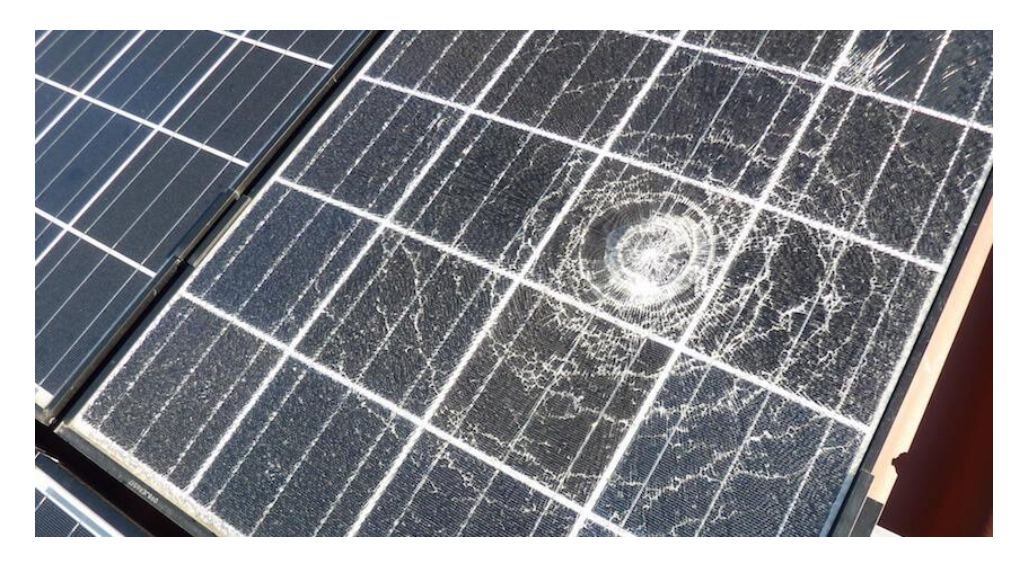

**Figure I-21 :** Module cassé [19].

#### **I.11.4 Echauffement de cellules PV**

L'élévation de la température des cellules photovoltaïques est un problème car leurs performances diminuent lorsqu'elles s'échauffent. Ce problème est encore plus sévère avec la concentration du rayonnement solaire. Les conditions d'utilisation, loin des conditions standards, sont des facteurs prépondérants de l'efficacité énergétique finale du dispositif sur l'ensemble de sa durée de vie. De nombreuses études portent sur le comportement des cellules photovoltaïques en fonction de la température. Cependant elles n'analysent pas l'origine de l'échauffement qu'elles constatent. C'est regrettable car le besoin de comprendre les mécanismes de dégradation des performances instantanées avec l'élévation de température et les dégradations à long terme, que favorisent les mécanismes de vieillissement activés thermiquement, se fait de plus en plus pressant [20].

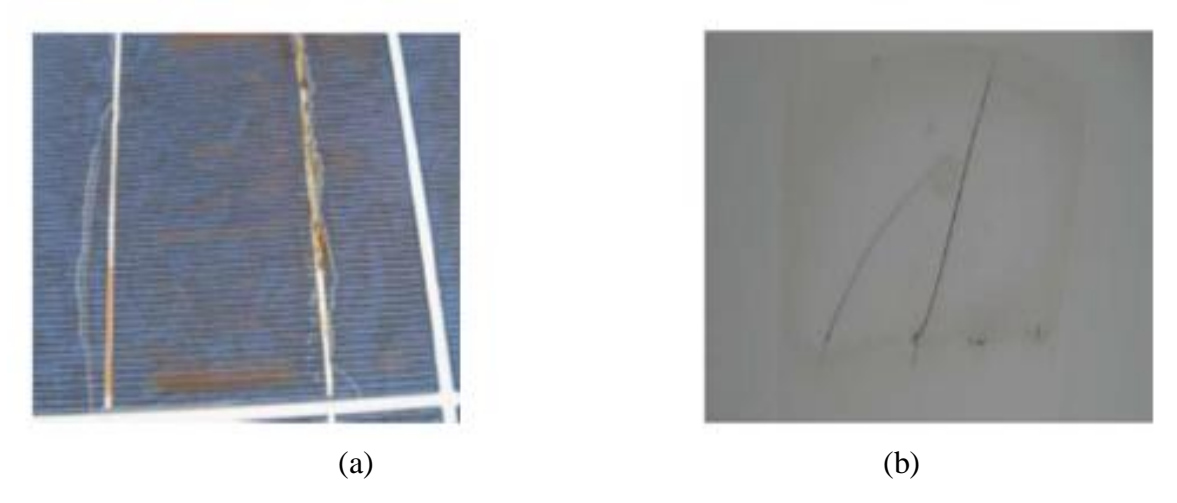

**Figure I-22 :** (a)Echauffement de la cellule (face avant), (b) Echauffement de la cellule (face arrière) [4].

#### **I.11.5 Défauts de la diode de by-pass et diode anti-retour :**

Comme il a été mentionné précédemment La diode de by-pass est une des solutions pour protéger les cellules de l'ombrage partiel. Cette diode se place, en général, en parallèle avec une branche de dix-huit cellules. On peut constater plusieurs défauts de cette dernière, ces défauts sont en général des défauts de fabrication. Donc dans un panneau photovoltaïque en peut trouver une diode déconnectée, une diode équivalente à une impédance quelconque, une diode court-circuitée et une diode inversée. De la même manière que pour la diode de by-pass, la diode anti retour est exposée aux mêmes types de défauts envisagés pour la diode anti-retour : court-circuit, impédance quelconque, circuit ouvert et diode inversée [13].

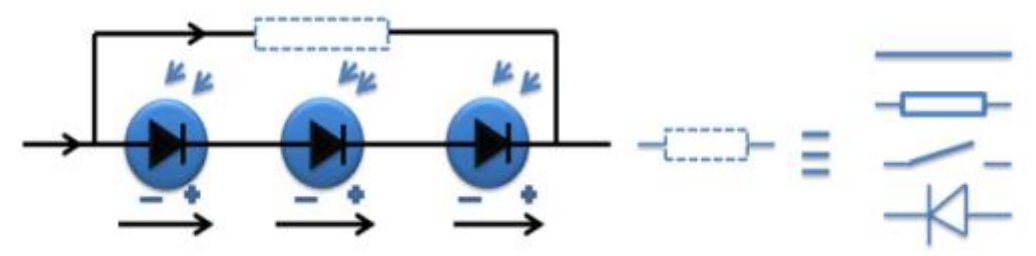

**Figure I-23:** Défaut de la diode de by-pass [13].

# **I.11.5.1 Utilisation de diodes de by-pass**

Nous avons déjà vu comment utiliser des diodes de by-pass lors de l'association de plusieurs cellules dans un panneau pour éviter le fonctionnement en régime inverse. Les diodes de by-pass présentent certains inconvénients [11] :

Les modules protégés par ces diodes sont coûteux,

- $\overline{\phantom{a}}$  Les diodes provoquent des pertes de puissance quand elles sont parcourues par un courant,
- La caractéristique I-V change et de multiples pics apparaissent. La présence de pics rend difficile la recherche du point de fonctionnement optimal par l'algorithme MPPT. Ce problème ajoute ainsi des nouvelles pertes et un donc coût supplémentaire dû au perfectionnement des algorithmes de suivi (MPPT).

# **I.11.6 L'augmentation de la résistance série (Rs):**

Comme il est signalé précédemment l'augmentation de la résistance série est causée généralement par la corrosion de la connectique entre les cellules PV, une vis de connexion mal serrée, la corrosion de point de soudure entre cellules…, etc. En fonctionnement normal, cette résistance de connectique est quasi nulle. La valeur de cette résistance peut être augmentée dans plusieurs cas anormaux [13].

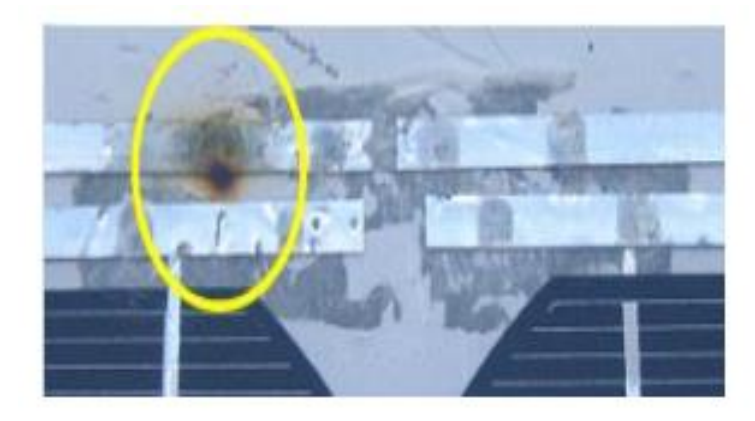

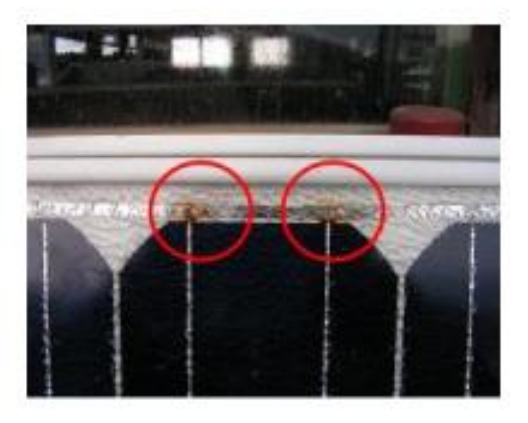

**Figure I-24:** Défaut d'augmentation de la résistance Rs [13].

# **I.12 Classification des défauts pour la modélisation**

Les défauts présentés dans le Tableau (I-1) ont été classés suivant l'emplacement de leur apparition dans une installation PV (panneaux, connexion, câblage, système de protection). Par contre, selon la démarche de modélisation retenue, on cherche à classer les défauts selon l'étape à laquelle ils interviennent et si ils peuvent modifier le comportement du composant de cette étape (cellule, groupe de cellules, modules, strings, champ). En tenant compte de cette hiérarchie, la nouvelle classification de défauts est illustrée dans le Tableau I-1. La première colonne montre la succession des composants considérés dans la démarche. La deuxième donne la nature des différents défauts intervenant dans les étapes. Et la dernière colonne donne la dénomination de chaque catégorie de défauts pour la modélisation [4].

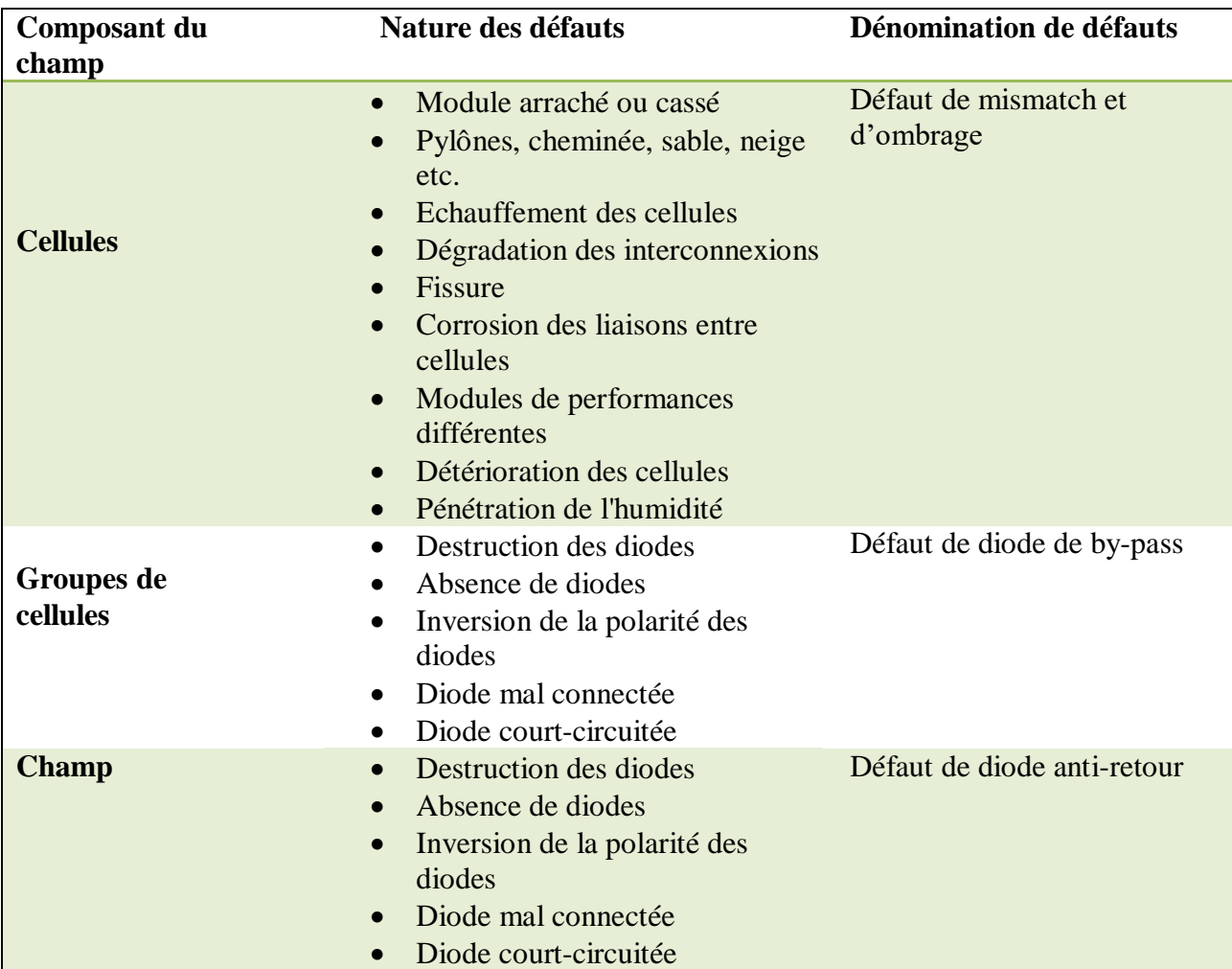

# **Tableau I.1**: Classification de défauts [4].

Nous présentons ci-dessous l'impact des défauts sur les différents paramètres.

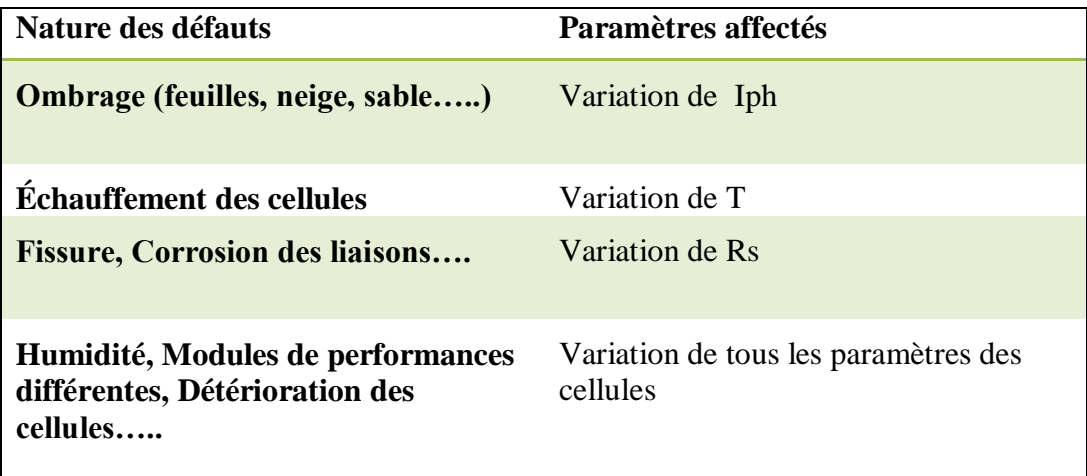

**Tableau I.2 :** Impact des différents défauts sur les paramètres de la cellule [4].

# **I.13 Conclusion**

Ce chapitre a été principalement consacré à deux parties: une première partie concerne les différents régimes de fonctionnement d'une cellule solaire et leurs modèles électriques, Dans la deuxième partie, nous avons présenté les différents défauts qui peuvent survenir au niveau des panneaux photovoltaïques.

Chapitre II

Les méthodes de diagnostic photovoltaïques

# **Chapitre II**

# **Les méthodes de diagnostic photovoltaïques**

# **II.1 Introduction**

Ce chapitre présente les différentes méthodes de diagnostic, industrialisées ou non, proposées pour détecter et/ou localiser des défauts dans un système photovoltaïque. Une brève étude bibliographique sur les différentes approches théoriques de diagnostic est menée pour choisir l'approche la plus adaptée dans le cas de diagnostic de défauts pour un système photovoltaïque.

# **II.2 Méthodes de diagnostic d'un générateur PV**

On peut distinguer deux grandes catégories de méthodes de diagnostic d'un générateur PV, ceux qui sont utilisé dans l'industrie, et ceux qui sont utilisés dans la littérature, les deux paragraphes qui suivent dans une description simple des ces derniers [14].

# **II.2.1 Méthodes de diagnostic courantes industrialisées**

On peut distinguer deux catégories de méthodes de diagnostic courantes industrialisées : des méthodes reposant sur l'analyse du courant et de la tension (que nous appellerons méthodes électriques) et des méthodes reposant sur l'analyse d'autres grandeurs que I et V (que nous appellerons méthodes non-électriques) [4].

# **I.2.1.1 Méthodes non-électriques**

Il existe plusieurs méthodes non-électriques, destructives ou non destructives, pour diagnostiquer le défaut au niveau de cellule PV. Le défaut principal qui peut avoir lieu à ce nii veau est la fissure de la cellule. On peut citer comme méthodes : les essais mécaniques de flexion, l'imagerie par photoluminescence et électroluminescence, tests de thermographie [4].

Au niveau du module PV, la méthode de l'imagerie d'infrarouge (caméra thermique) est largement appliquée. Cette méthode repose sur le fait que tous les matériels émettent un rayonnement infrarouge sur une plage de longueur d'onde qui dépend de la température du matériau. En examinant la distribution de la température au niveau du module, des anomalies (si elles ont lieu) peuvent être localisées [4].

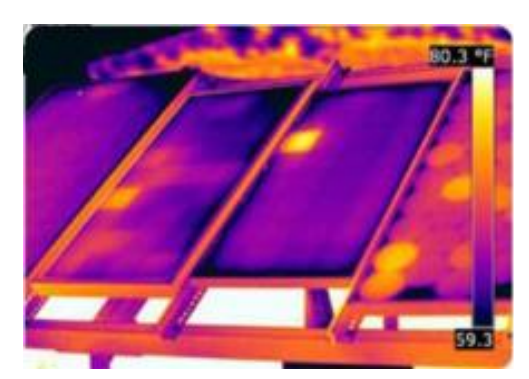

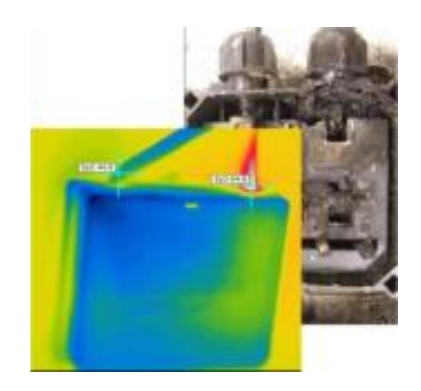

(a) cellule court-circuitée (b) corrosion dans la boîte de jonction **Figure II -1:** Quelques exemples de la localisation de défauts par la caméra thermique [4].

Quelques succès de la localisation de défauts utilisant la caméra thermique ont été reporrtés : courant de fuite dans la cellule, augmentation de la résistance de la connectique entre les cellules, échauffement anormal des cellules, conduction de la diode de bypass. Cette méthode peut être également appliquée pour les connectiques dans la boîte de jonction, la fonctionnalité de la diode anti-retour [4].

#### **II.2.1.2 Méthodes électriques**

Dans ces méthodes les grandeurs mesurées les plus courantes sont [14] :

- $\overline{\phantom{a}}$  Le courant débité par le GPV.
- $\overline{\phantom{A}}$  La tension aux bornes du GPV.
- ← La résistance d'isolement entre les bornes positive et négative du GPV.

 Il est aussi possible d'ajouter les grandeurs complémentaires que sont la température ambiante du site et l'ensoleillement aux mesures électriques [14].

 Les mesures du côté AC sont plus importantes en nombre car directement liées à l'énergie qui sera vendue. Il est courant de relever [14]:

- $\perp$  Le courant AC.
- $\overline{\phantom{a}}$  La tension AC.
- **La** fréquence.
- L'impédance du réseau vue par l'onduleur.

Des mesures écrites dans les deux paragraphes précédents, il est aisé de déduire [14] :

- **La puissance instantanée DC**
- **La puissance instantanée AC**
- L'énergie produite sur différentes périodes (suivant la capacité de stockage des données)

côtés DC et AC.

On y ajoute souvent [14]:

- La durée de fonctionnement de l'onduleur
- $\perp$  La date de mise en service
- Le CO2 non rejeté dans l'atmosphère (économisé)

Les alertes de défaillance du système (principalement les défauts d'isolement)

# **II.2.2 Méthodes dans la littérature**

Les différentes méthodes proposées dans la littérature pour la détection et la localisation des défauts ou l'une des deux fonctions (détection ou localisation), sont les suivantes [4]:

#### **II.2.2.1 Méthode de réflectométrie**

La méthode de réflectométrie est une méthode de diagnostic qui consiste à envoyer un signal dans le système ou le milieu à diagnostiqué. Ce signal se propage selon la loi de propagation du milieu étudié et lorsqu'il rencontre une discontinuité, une partie de son énergie est renvoyée vers le point d'injection. L'analyse du signal réfléchi permet de déduire des informations sur le système ou le milieu considéré [4].

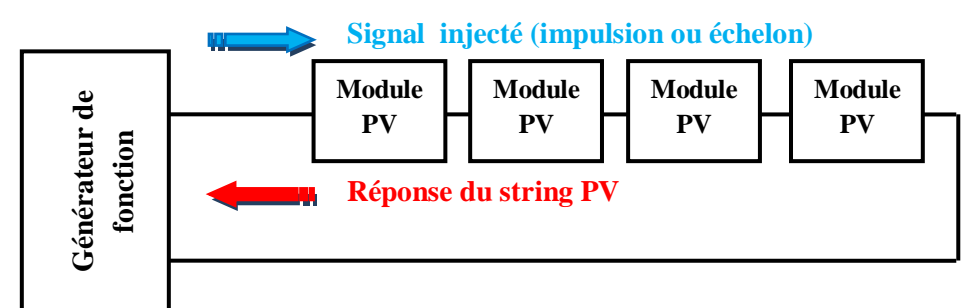

**Figure II-2** : Principe de la réflectométrie pour localiser le défaut dans un string PV [4].

#### **II.4.2.2 Analyse de la puissance et de l'énergie produite**

La puissance ou l'énergie mesurée est comparée à celle attendue et lorsqu'une déviation importante a lieu, on considère qu'il y a un défaut [14].

L'analyse mentionnée consiste à générer des attributs supplémentaires de la chute de la puissance ou de l'énergie produite telles que : la durée, l'amplitude, la fréquence et les instants de la chute. Ces mêmes attributs sont également prédéterminés pour les différents défauts considérés. Lors de leur comparaison, le défaut dont la valeur des attributs considérés est la plus proche de celle déduite des grandeurs mesurées est considéré comme le défaut responsable de la chute [14].

#### **II.2.2.3 Analyse du point de fonctionnement**

Outre la comparaison de la puissance ou de l'énergie produite actuelle et celle attendue, la comparaison du point de la puissance maximale actuel (courant et tension correspondant à la puissance maximale) et celui attendu peut apporter plus d'information sur l'état du système PV [4].

La comparaison relationnelle entre ces courants et entre ces tensions donne deux couples de valeur binaire (0 ou 1) [4]. Suivant la combinaison de ces deux couples, la nature des problèmes du champ PV peut être identifiée. Les quatre familles de problèmes sont les suivantes :

- $\overline{\phantom{a}}$  Modules défectueux dans un string.
- $\triangleq$  String défectueux.
- $\overline{\text{F}}$  Famille de défauts non discriminables : ombrage, erreur de MPPT, vieillissement.
- $\leftarrow$  Fausses alarmes

#### **II.2.2.4 Analyse de la caractéristique statique**

La déformation de la caractéristique courant-tension peut être provoquée par le changement de la condition de fonctionnement (ensoleillement ou température) ou par l'apparition d'un ou des défauts dans le système PV [14]. La figure II-3 montre l'allure de la caractéristique I-V en mode défaillant (ombrage d'un module de 36 cellules à 50%) comparée à celle du mode normal.

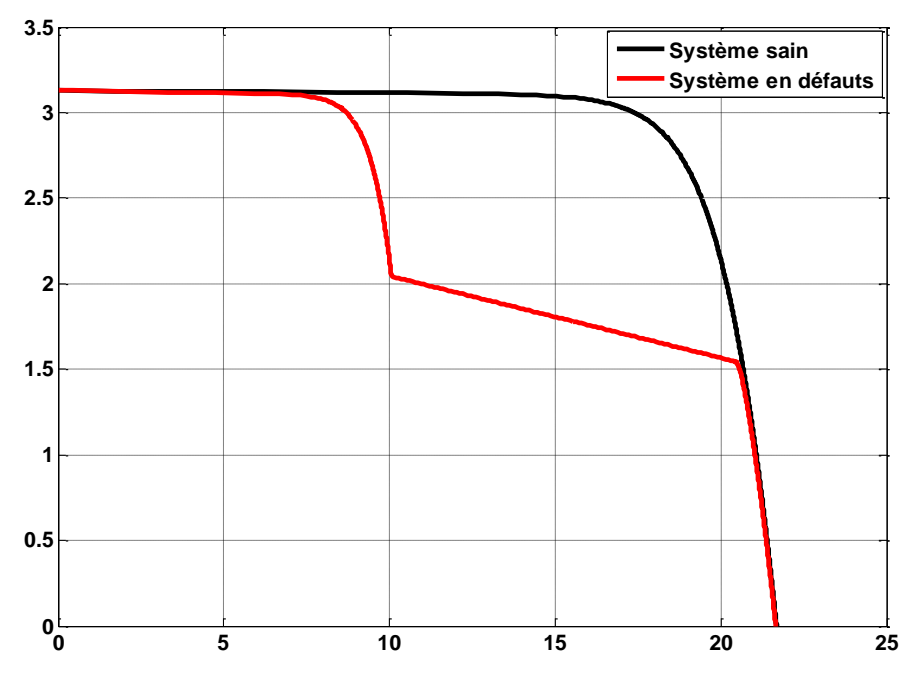

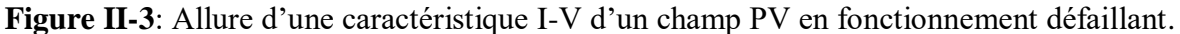

# **II.2.3 Choix de la méthode de diagnostic**

Les grandes familles des méthodes de diagnostic sont présentées dans la Figure II-4.

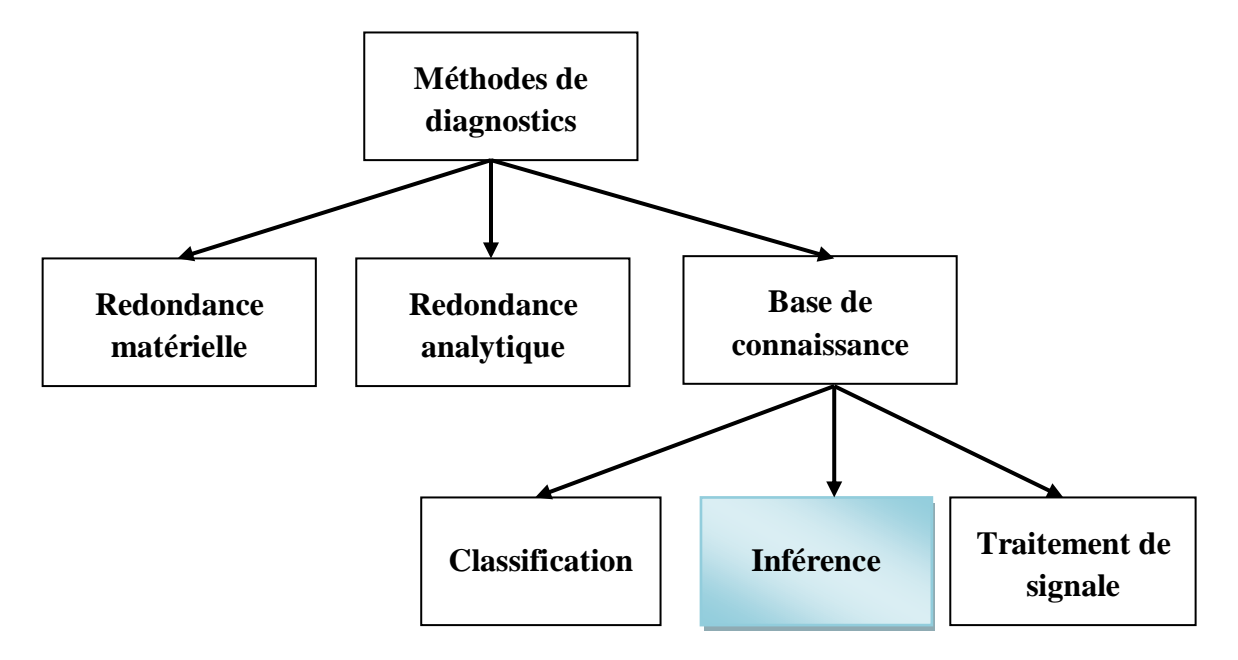

**Figure II-4 :** Différentes méthodes de diagnostic [14].

La méthode d'inférence est la méthode la plus adaptée pour le diagnostic du champ PV

[14], et ce choix est justifier par:

**1**. La méthode de redondance matérielle consiste à utiliser plusieurs composants (capteurs, actionneurs, générateurs etc.) Identiques pour exercer une même fonction. Lorsqu'un écart existe entre les sorties de ces composants, celui qui est défectueux peut être facilement identifié. Dans l'application photovoltaïque, cette méthode est utilisée, dans certains onduleurs, pour identifier le string le plus faible. Il n'est pourtant pas possible d'identifier la nature de défauts.

**2**. La méthode de redondance analytique consiste à déduire l'état du système (processus) surveillé à partir de mesures (grandeur entrées/sorties) sur le système luimême. Cette méthode requiert un modèle, généralement un modèle d'état, qui peut représenter le système surveillé. Or, comme nous l'avons déjà vu, le système PV est composé de différents composants de natures différentes. La construction du modèle d'état d'un tel système est compliquée et voire impossible à faire. La méthode de redondance analytique n'est donc pas appropriée pour le diagnostic de défauts d'un champ PV.

**3.** La méthode de diagnostic à base de connaissance peut être encore divisée en trois grandes familles : la méthode de traitement du signal, la méthode de classification et la méthode d'inférence. La méthode de traitement du signal repose sur l'extraction des symptômes à partir du signal mesuré. Les techniques d'extraction couramment utilisées sont la démodulation, filtrage, FFT, analyse de l'ondelette etc. Néanmoins, cette technique d'extraction ne peut être appliquée que pour les signaux qui se répètent dans le temps tels que le courant, la tension, la vibration, l'onde acoustique etc. Or, la caractéristique I-V sur laquelle nous voulons faire l'analyse est le signal du type instantané qu'il n'y a pas d'évolution dans le temps.

 Il ne reste donc que deux méthodes à choisir entre la méthode de classification et la méthode d'inférence. Le choix d'une de ces méthodes dépend de la connaissance qu'on a sur la relation entre les défauts et les symptômes. Si aucune connaissance structurelle n'est acquise, la méthode de classification est sélectionnée. Dans le cas contraire, la méthode d'inférence est choisie. Or, qu'il existe une causalité entre défauts et symptômes présentés dans la caractéristique I-V. Par conséquent, la méthode d'inférence est choisie pour faire le diagnostic de défauts d'un champ PV [14].

# **II.3 Les étapes nécessaires pour la création d'un algorithme de diagnostic par la méthode d'inférence**

 Dans cette partie on décrire la méthode utilisée afin de crier un algorithme capable de détecter et d'identifier la nature des défauts choisi pour le diagnostic [14].

#### **II.3.1 Choix des symptômes pour le diagnostic de défauts**

Une simulation exhaustive des différents défauts nous a permet d'obtenir différents courbes telle qu'elles sont présenté dans la (figure III-5). De la figure on peut tirer trois symptômes qu'on juge suffisants pour discriminer les défauts considérés [14].

 Le choix des symptômes et la toute première étape qu'on fait pour réussir un algorithme de diagnostic [14].

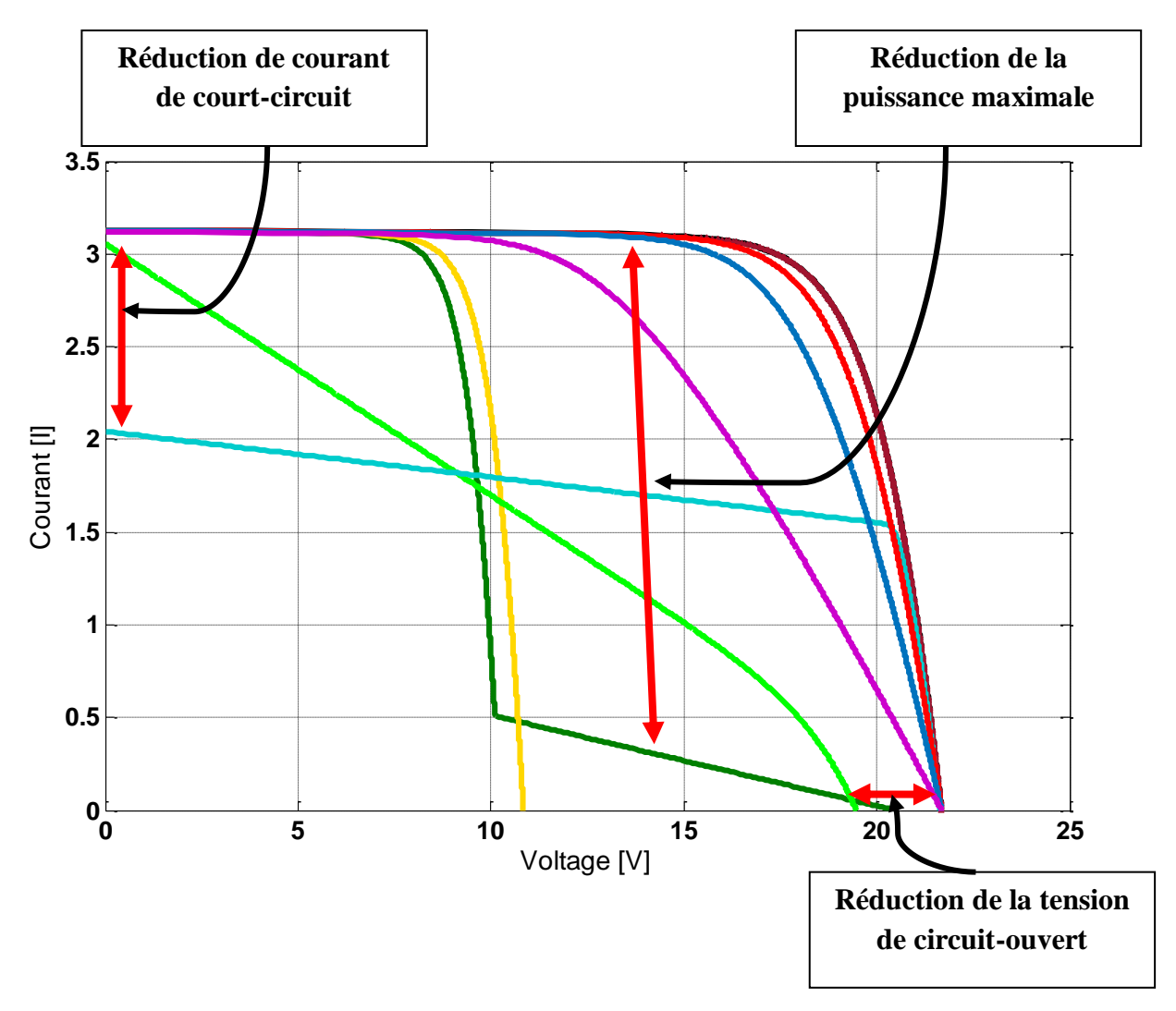

**Figure II-5 :** Différents symptômes de la caractéristique I-V d'un module PV défaillant.

**1. Le symptôme S1:** présente la réduction de la puissance produite par le module PV. Nous alerte sur l'état de santé de notre générateur PV, pour trouver l'origine du défaut on a besoin d'autres symptôme, tel que les deux suivants.

**2. Le symptôme S2:** présente la réduction de la tension de circuit ouvert du module PV.

**3. Le symptôme S3:** présente la réduction du courant de court circuit du module PV.

# **II.3.2 Génération des symptômes**

Ce type d'approche consiste à estimer, à l'aide d'un modèle mathématique du système, les grandeurs mesurées sur celui-ci. Si le modèle reflète bien le comportement du système sein, tout écart entre les grandeurs estimées et mesurées traduira l'apparition d'un ou plusieurs défauts [14]. Les défauts sont alors détectés par comparaison des symptômes à des seuils convenablement choisis.

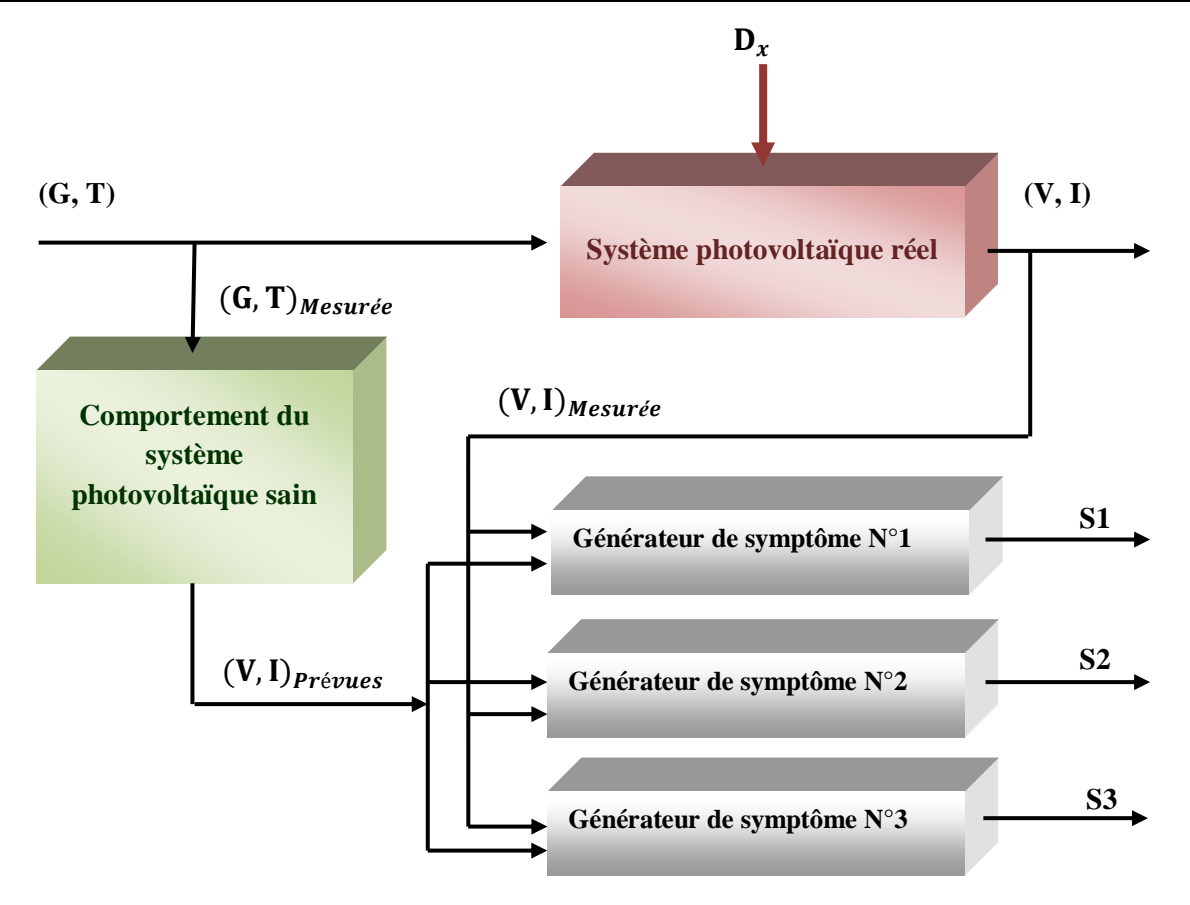

**Figure II-6 :** Générateur de symptômes pour un système photovoltaïque [14].

Le système PV réel reçoit une température T, et un ensoleillement G réel, qui vont influencées directement le couples courant-tension généré par ce système, alors ces deux grandeurs (T et G) on va les mesurées et les assignées au modèle de ce système (réel) implanté dans le système de diagnostic, pour enfin pouvoir généré les symptômes qui sert ensuit à la détection et l'identification de défauts [14].

Sur le schéma de la figure :

D<sub>r</sub>: Défaut quelconque sur le système PV.

**(G, T) mesurée** : ensoleillement et température de la cellule mesurés.

**(V, I) mesurée** : tension et courant mesurés sur l'installation réelle.

**(V, I) prévues** : tension et courant prévus (que l'installation réelle doit fournir).

**(S1, S2, S3)** = (ΔPmax, ΔVco, ΔIcc) : les trois symptômes qui représente, la réduction de la

puissance maximale, la réduction de la tension de circuit-ouvert, le courant de court-circuit.

A l'intérieur des trois générateurs de symptômes on met la comparaison du triplet (Pmax, Vco,

Icc) calculé de (G, T) mesurée, et de celui calculé de (V, I) prévues, afin d'obtenir les trois symptômes.

### **II.3.2.1 Génération du symptôme « s1 »**

Il s'agit de l'écart entre la puissance maximale produite par le système PV actuel P<sub>max(défaut)</sub> et la puissance attendue P<sub>max(aain)</sub> [4]. L'expression de cet écart est donnée par l'équation suivante :

$$
\Delta P_{\text{max}} = P_{\text{max(sain)}} - P_{\text{max(défaut)}}
$$
 (II-1)

#### **II.3.2.2 Génération du symptôme « s2 »**

Ce symptôme peut être exprimé par l'écart entre le courant de court-circuit du système PV en fonctionnement normal  $I_{cc(sain)}$  et celui en fonctionnement défaillant  $I_{cc(défaut)}$  [4], dont l'expression est donnée par l'équation suivante :

$$
\Delta I_{cc} = I_{cc(sain)} - I_{cc(défaut)}
$$
 (II-2)

#### **II.3.2.3 Génération du symptôme « s3 »**

C'est l'écart entre la tension de circuit ouvert du système PV en fonctionnement sain  $V_{\text{oc(sain)}}$  et celle en fonctionnement en défaut  $V_{\text{oc(défaut)}}$  [4]. Cet écart est exprimé par l'équation suivante :

$$
\Delta V_{oc} = V_{oc(sain)} - V_{oc(défaut)}
$$
 (II-3)

#### **II.3.3 Réglage du seuil**

Nous avons montré dans la partie précédente la méthode de calcul de chaque symptôme. Ces symptômes ont été calculés à partir de la comparaison de la caractéristique d'un système PV en fonctionnement normal avec celle en fonctionnement défaillant. Le calcul des différents symptômes requiert différentes informations à partir de cette comparaison de la caractéristique. Pour le calcul de certains symptômes, des informations supplémentaires ont du être générées [14].

Certains symptômes prennent deux états discrets, « 0 » et « 1 », et certains peuvent prendre plusieurs états. Le déclenchement d'un état à l'autre de chaque symptôme est décidé par un seuil. L'objectif de cette partie est d'adopter une méthodologie pour régler ces seuils. La sélection du seuil doit être faite avec un compromis. D'un côté, le seuil doit être fixé pour éviter les fausses alarmes provoquées par la variation du symptôme dans la zone tolérée correspondant au fonctionnement normal du système. De l'autre côté, le seuil doit être fixé pour qu'un défaut de sévérité minimale soit détectable [14].

Dans cette partie, nous présentons d'abord la méthode de détermination du seuil pour chaque symptôme pour éviter les fausses alarmes.

#### **II.3.3.1 Détermination du seuil pour éviter les fausses alarmes**

Les fausses alarmes sont provoquées par la variation d'un ou des symptômes dans la zone tolérée correspondant au fonctionnement normal du système. Cette variation provient des différentes incertitudes dans la génération de ces symptômes [14].

La première caractéristique est obtenue d'un modèle et sert de la référence. La deuxième caractéristique est obtenue de la me sure du système actuel. De la mesure ou du modèle, ces d eux caractéristiques provoquent des incertitudes dans la génération des symptômes. Ces incertitudes produisent une amplitude non nulle pour chaque symptôme même si aucun défaut n'apparaît [14].

L'amplitude des symptômes causée par les différentes incertitudes, incertitude de modèle et incertitude de mesure, doit être quantifiée afin de choisir un seuil qui évite les fausses alarmes [14].

#### **II.3.3.2 Incertitude de mesure**

L'incertitude de mesure se produit lors de la mesure de la caractéristique I-V du système PV actuel. Cette dernière est construite à partir d'un ensemble de couples « courant– tension» mesurés.

Il existe une tolérance pour tous les instruments de mesure du courant et de la tension. Dans les applications photovoltaïques, la norme IEC 61724 [14] limite cette tolérance à 1% de la grandeur mesurée. Cette tolérance sera utilisée pour calculer l'erreur relative produite par le calcul des différents symptômes.

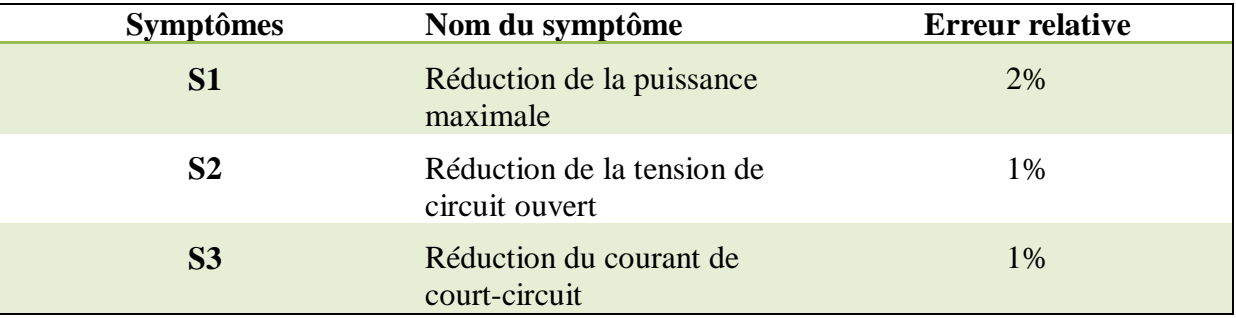

**Tableau II-1** : Erreur relative de calcule des symptômes liées à incertitude de mesure [4].

#### **II.3.3.3 Incertitude de modèle**

L'erreur de modèle se réfère à l'écart entre la sortie du modèle représentant un système et celle du système actuel. Cette erreur est provoquée principalement par l'inexactitude des paramètres utilisés par le modèle. Le modèle du module PV développé dans le chapitre I ne représente pas parfaitement un module PV réel. Ceci est dû à l'hypothèse de

simplification des paramètres du modèle que nous avons retenue. Cette simplification suppose que les paramètres de toutes les cellules sont identiques, ce qui n'est pas vrai dans le cas réel. Deux sources d'erreur peuvent être identifiées dans cette hypothèse [14].

*La première source d'erreur* est liée à la dispersion des paramètres due à la tolérance dans la fabrication du module PV [14]. La tolérance de la puissance crête d'un module PV est déclarée de l'ordre de 3% à 5% par les fabricants du module [4].

*La deuxième source d'erreur* est liée à l'incertitude de la mesure de la condition de fonctionnement (ensoleillement et température) pour laquelle le champ PV est modélisé. Selon la norme IEC 61724, l'erreur maximum tolérée pour les instruments de mesure de l'ensoleillement et de la température est limité à 5 % et 1°C respectivement [4].

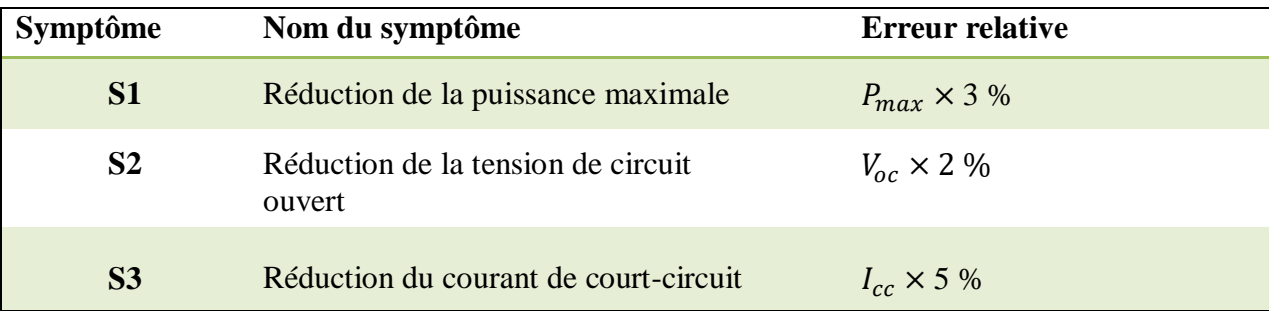

 **Tableau II-2** : Erreur relative de calcule des symptômes liées à incertitude de modèle [4].

#### **II.3.3.4 Erreur totale due aux différentes incertitudes**

L'erreur totale due aux incertitudes de mesure et de modèle pour chaque symptôme est donné dans le Tableau.

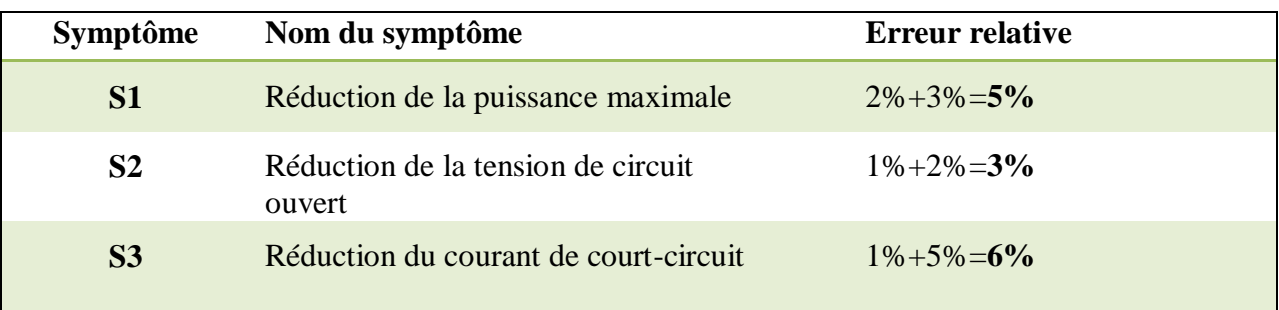

**Tableau II-3** : Erreur relative totale de calcule des symptômes liées aux incertitudes [4].

#### **II.3.4 Tableau de signatures de défauts**

L'état binaire des symptômes représente la présence ou l'absence de ce symptôme pour obtenir le tableau de signature pour faciliter la détection du défaut.

- Etat «  $0 \times$  correspond au cas « pas de changement il n'y a aucun défaut».
- Etat « 1 » correspond au cas « changement il y a un défaut».

# **II.4 Diagnostic par Logique Floue**

Le principe de la génération de symptômes en utilisant la logique floue consiste en un processus de trois étapes, comme il illustré dans la figure (II-7). Premièrement les symptômes doivent être fuzzifier, ensuite doivent être évalué par un mécanisme d'inférence en utilisant la règle SI-ALORS, et finalement ils doivent être défuzzifier [14].

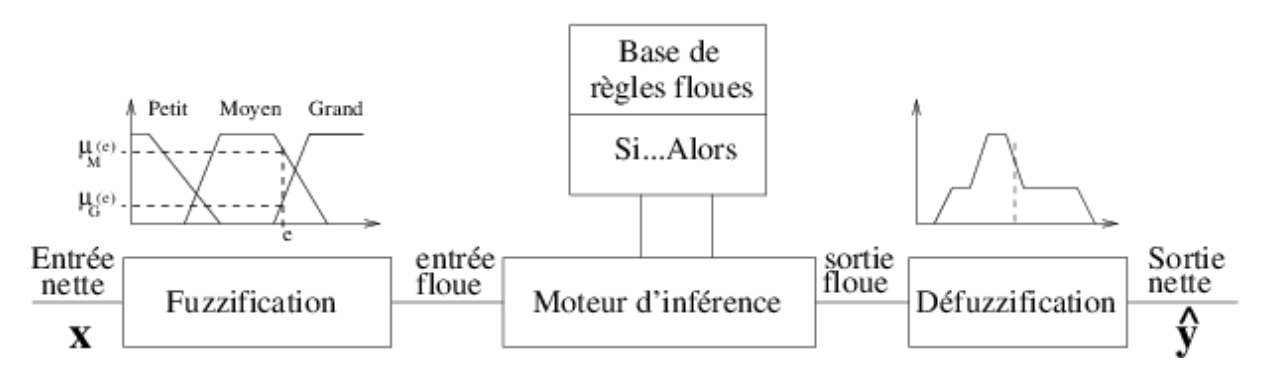

**Figure II-7 :** Schéma général de discrimination des symptômes [21].

#### **II.4.1 Fuzzification**

 L'objectif de la fuzzification est de définir les fonctions d'appartenance pour les différentes variables qui permet de rendre flou les variables d'entrée. Une étape préliminaire consiste à définir un intervalle de variation maximale autorisée pour les variables d'entrées [22].

 Le but de la fuzzification est de transformer les variables d'entrée en variables linguistiques ou variables floues [22].

# **II.4.2 Méthode d'inférence floue**

L'idée principale des systèmes basés sur la logique floue, est d'exprimer la connaissance humaine sous la forme de règles linguistiques de forme Si…alors…Chaque règle a deux parties [22]:

- Partie condition, exprimée par Si….,
- $\triangleright$  Partie conclusion, exprimée par alors.

 La partie condition est la description de l'état du système. La partie conclusion exprime l'action que l'opérateur qui contrôle le système doit exécuter. Chaque règle floue est basée sur l'implication floue. Il y a plusieurs formes de Si…alors …la forme générale est [22]:

Si (un ensemble de conditions est satisfait) alors (un ensemble de conséquences peut être

exécuté)

### **II.4.3 Modèle de Takagi-Sugeno d'ordre zéro pour la défuzzification :**

 La méthode de *Takagi-Sugeno* est similaire à la méthode de Mamdani dans beaucoup de ces aspects. Les deux premières parties du processus d'inférence flou, la fuzzification des entrées et l'application des opérateurs flous, sont exactement les mêmes. La différence principale entre Mamdani et Sugeno est que les fonctions d'appartenances de sorties dans Sugeno sont soient linéaires ou constantes. Une règle typique du modèle de Sugeno flou a la forme [14]:

Si  $x=A_1$  et  $y=B_1$  alors  $z=C_1$ 

# **II.5 Conclusion**

 Ce chapitre consiste les différentes méthodes de diagnostic a été également menée afin de choisir une méthode la plus adaptée pour analyser la caractéristique I-V. La méthode d'inférence a été considérée comme une méthode la plus adaptée. D'après cette méthode, une des premières étapes consiste à établir une base de connaissance des différents comportements du panneau PV pour les défauts considérés et c'est ce que nous aborderons dans le chapitre IV.

Chapitre III

Modélisation en fonctionnement défaillant d'un panneau photovoltaïque

# **Chapitre III**

# **Modélisation en fonctionnement défaillant d'un panneau photovoltaïque**

# **III.1 Introduction**

Ce chapitre décrit la modélisation du panneau PV en fonctionnement défaillante. Comme nous l'avons expliqué dans le premier chapitre, le modèle de Bishop est généralement retenu comme le modèle le plus adapté pour modéliser une cellule PV tant en fonctionnement normal qu'en fonctionnement dans le régime inverse.

L'objectif de la modélisation les différents défauts du panneau photovoltaïque qui permet d'obtenir la caractéristique I-V d'une cellule PV pour illustrer l'impact de chaque paramètre sur la caractéristique du module, un seul paramètre est modifié à la fois.

# **III.2 Simulation d'une cellule PV**

Afin de prouver la nécessité d'utilisation du modèle de Bishop dans l'étude de diagnostic des systèmes PV, on a effectué une série de simulation servant d'outil de le modèle de Bishop La caractéristique courant-tension montrée ci-dessous est obtenue par la résolution de l'équation **(**III-1**),** dans l'environnement Matlab en utilisant la méthode de Newton-Raphson.

# **III.2.1 Résolution du modèle de la cellule**

On déterminera le point de fonctionnement de la cellule par la résolution de l'équation suivant :

$$
I = I_{ph} - I_0 \cdot \left[ \exp\left(\frac{V + R_S I}{V_t}\right) - 1 \right] - \frac{V + R_S I}{R_{sh}} \left[ 1 + K \left( 1 - \frac{V + R_S I}{V_{br}} \right)^{-n} \right]
$$
(III-1)

Le principe consiste à calculer la valeur d'une des inconnues (V ou I) en fonction de l'autre tout en supposant que les 8 paramètres de cette équation sont connus.

Vu que l'équation (III-1) ne peut être résolue analytiquement, on lui appliquera la méthode de Newton-Raphson illustré ci-dessous.

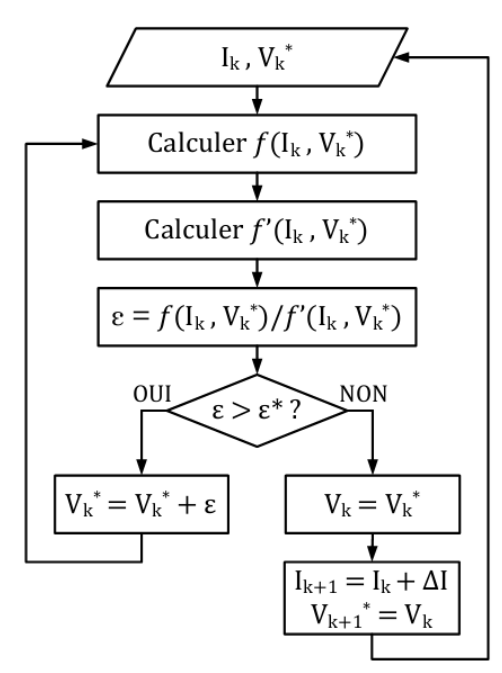

**Figure III-1 :** Algorithme pour déterminer la caractéristique I-V d'une cellule PV [4].

Dans cet algorithme, on cherche à calculer la tension en fonction du courant. La démarche débute par l'initialisation de la valeur du courant pour un point de fonctionnement (Ik) et valeur estimée de la tension correspondante  $(V_k^*)$  [4].

On peut commencer, par exemple, par le courant nul sachant que la tension correspondante est de l'ordre de 0.6 V. Le calcul par itérations (Newton-Raphson) s'exécute jusqu'à ce que la tension correspondante soit trouvée(Vk).On considère que la tension est trouvée lorsque la tolérance ε\* de la solution souhaitée est atteinte. Une fois la solution déterminée, on procède au calcul du point de fonctionnement suivant. La valeur de la tension trouvée pour le point de fonctionnement précédent (Vk) est prise comme valeur estimée pour le point de fonctionnement actuel (Vk+1). Cela augmente le taux de convergence de l'algorithme Newton-Raphson. Le pas d'excursion de la caractéristique (ΔI) est choisi en fonction de la résolution souhaitée de la caractéristique. Ce processus continue jusqu'à ce que la caractéristique I-V soit obtenue [4].

# **III.3 Modélisation du défaut Mismatch et d'ombrage**

Grâce à la variation des différents paramètres de la cellule PV (Tableau I-2). Dans le cas de défaut de type Mismatch ou d'ombrage la tension fournie par les cellules n'est pas identique pour un même courant. Donc la modélisation du défaut Mismatch et d'ombrage est possible.

#### **Etape 1 : Obtention de la caractéristique I-V pour une Cellule**

Toujours de la même manière, c'est-à-dire en reprenant la procédure et l'algorithme de Newton-Raphson .On fixe le courant de court-circuit, puis on cherche la tension correspondante, nous allons Modéliser cela sous Matlab.

La figure (III-2) montre les caractéristiques d'une cellule PV ombrée à 50% et celle d'une cellule PV non ombrée (bonne).

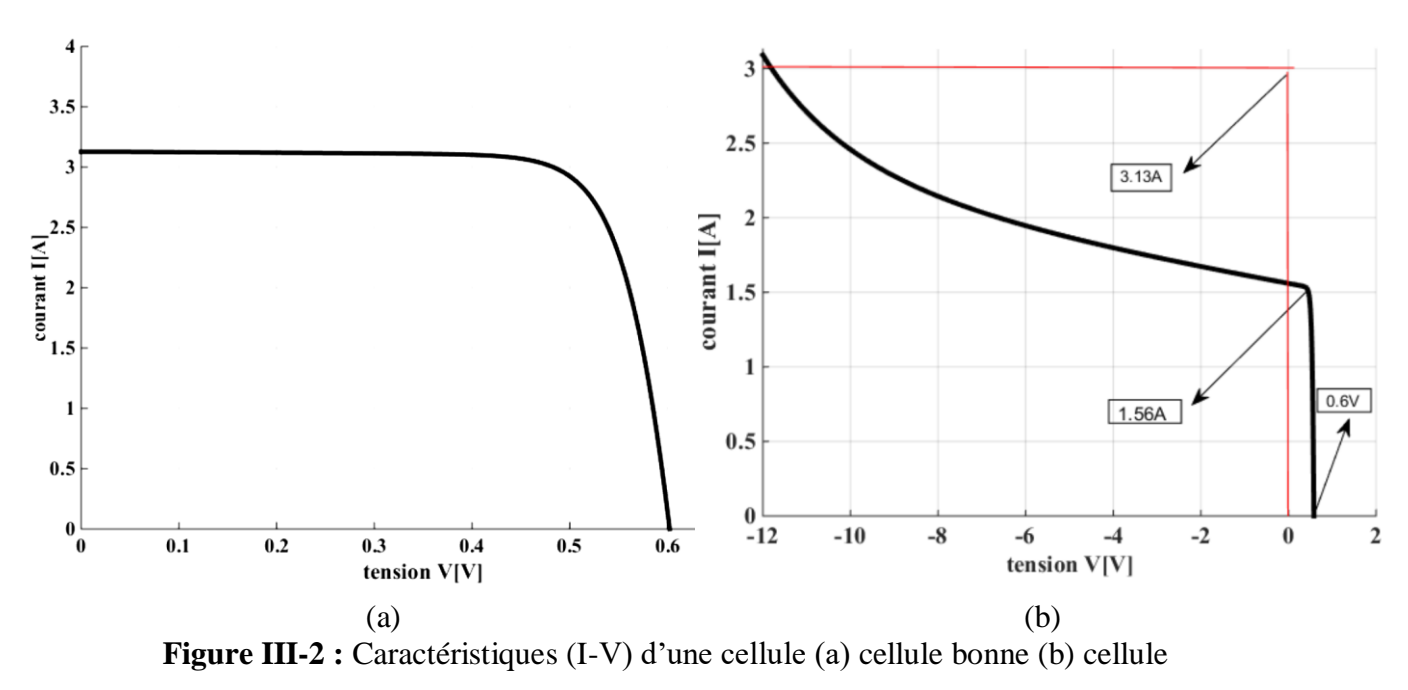

ombrée.

On remarque que le courant de la cellule ombrée a chuté à 1.56A c'est-à-dire de 50 % par rapport au courant initial de la cellule bonne, en plus de cela nous avons obtenu un fonctionnement dans la zone 2, qui correspond à un fonctionnement en mode récepteur, donc la cellule est forcé par un courant supérieur à leur courant de court-circuit.

#### **Etape 2 : Obtention de la caractéristique I-V pour un groupe de cellules**

Dans le cas d'un groupe de cellules, lorsqu'une ou plusieurs cellules de ce groupe est en défauts, la diode by-pass associée à ce groupe devient passante (la tension de ce groupe est négative), en dérivant ainsi le courant en excès pour la cellule en défaut.

Les équations (III-2) et (III-3) donnent la relation du courant et de la tension d'un groupe de cellules protégé par la diode By-pass [12]. La figure (III-3) montre les caractéristiques d'un groupe d'un groupe de cellules avec et sans diode by-pass.

$$
I_{Groupe} = I_{Cellule} + I_{Bypass}
$$
 (III-2)

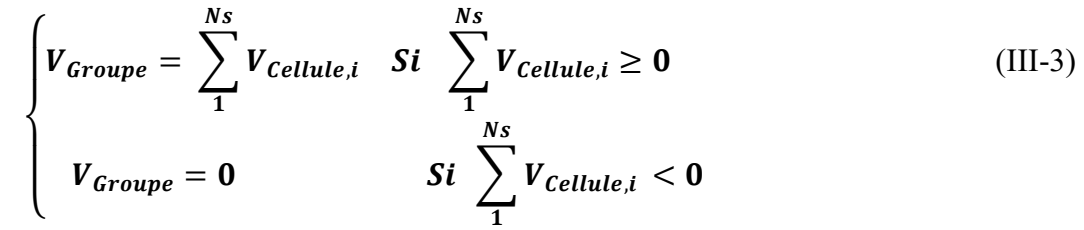

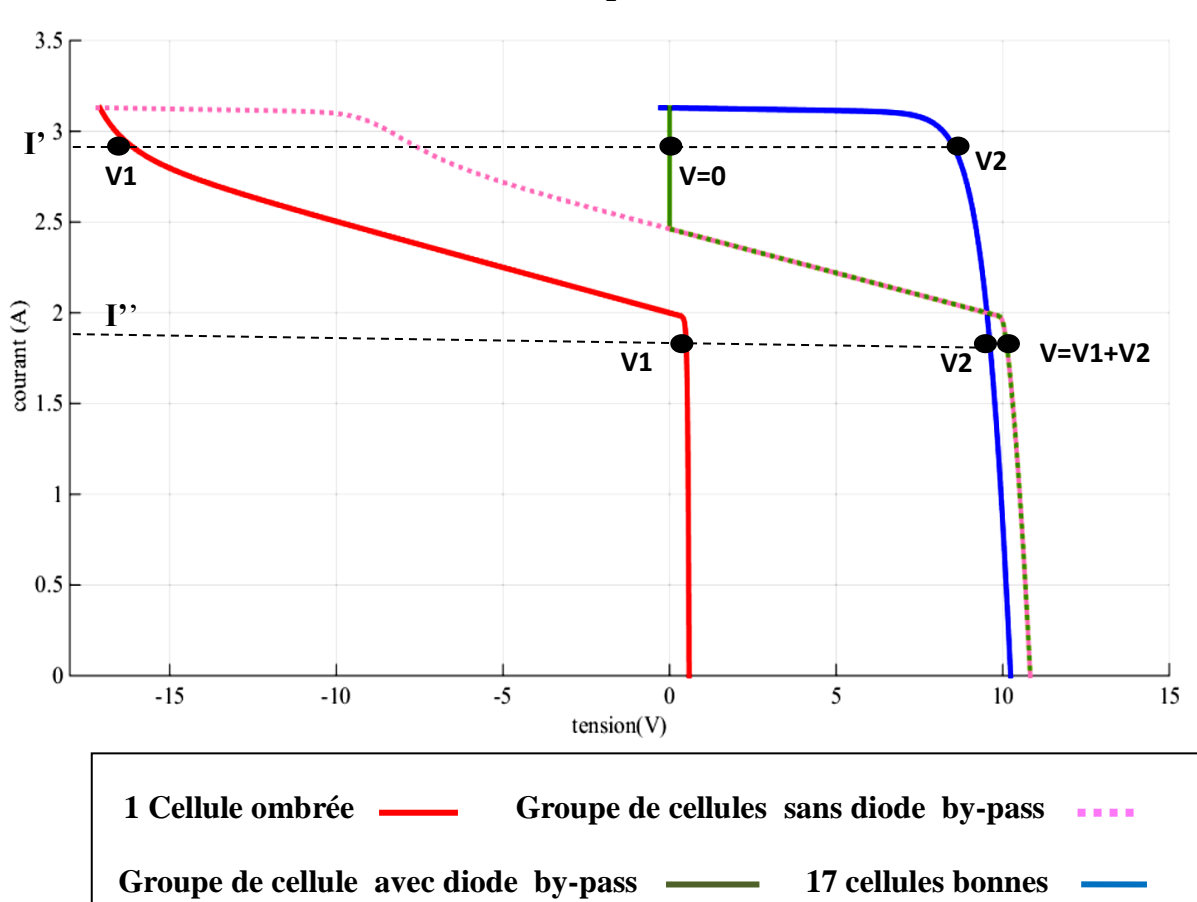

**Figure III-3 :** Caractéristiques (I-V) d'un groupe de cellules avec et sans diode by-pass.

Continuons avec l'exemple précédent. La figure (III-4) montre les caractéristiques d'un groupe de cellules avec une cellule ombrée à 50% (groupe mauvais) et d'un groupe bon.

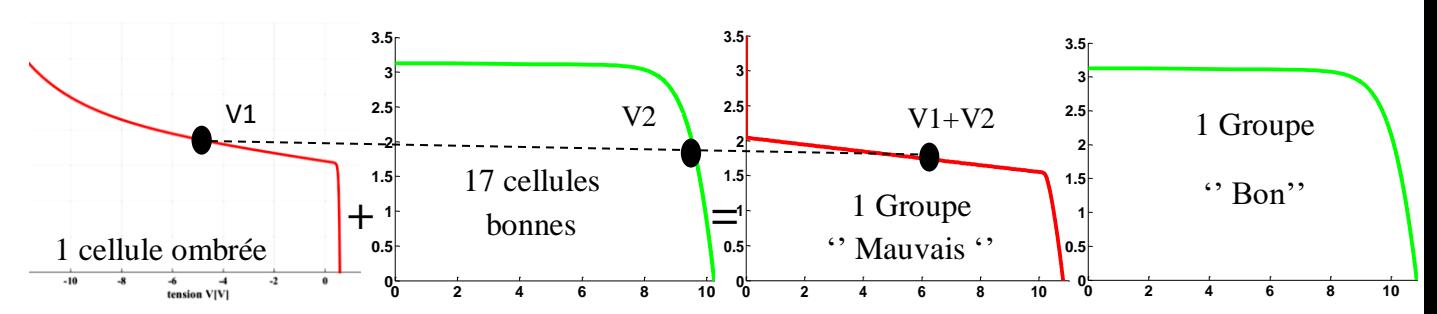

**Figure III-4 :** Caractéristiques (I-V) d'un groupe de cellules groupe mauvais et groupe bon.

Dans le cas d'un module PV, les deux relations du courant et de la tension d'un module PV sont données par les équations suivantes [12]:

$$
I_{Module} = I_{Groupe} \tag{III-4}
$$

$$
V_{Module} = \sum_{1}^{Ns} V_{Groupe}
$$
 (III-5)

La figure (III-5) montre les caractéristiques d'un module avec une cellule d'un groupe ombré à 50% (module mauvais) et d'un module bon.

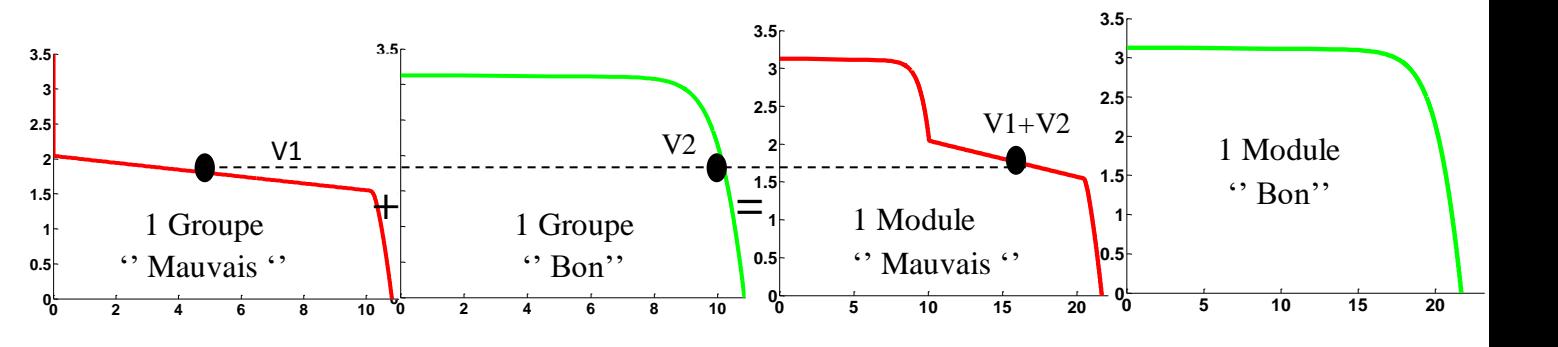

**Figure III-5 :** Caractéristiques (I-V) d'un module (a) module mauvais (b) module bon**.**

# **III.4 Modélisation de défaut de diodes By-pass**

#### **III.4 .1 Diode By-pass court-circuits**

La tension et le courant d'un groupe de cellules associes à une diode By-pass courtcircuitée (Figure III-6) sont donnés par les équations suivantes [12]:

$$
V_{Groupe} = 0 \tag{III-6}
$$

$$
I_{Groupe} = I_{Cellule} + I_{Bypass}
$$
 (III-7)

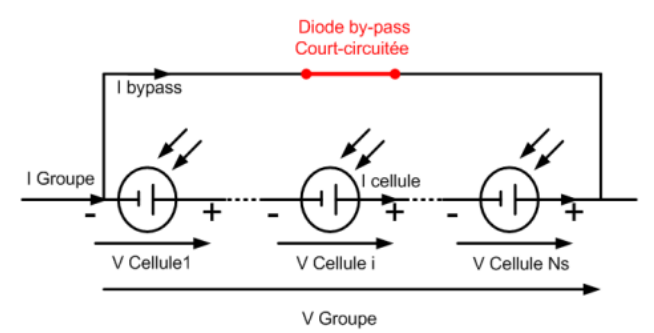

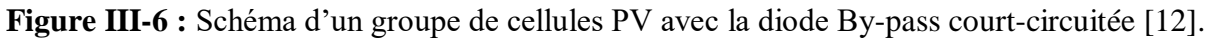

#### **III.4 .2 Diode By-pass déconnectée**

La tension et le courant d'un groupe de cellules associes à une diode By-pass déconnectée la figure (III-7) sont donnés par les équations suivantes [12]:

$$
V_{Groupe} = \sum_{1}^{Ns} V_{Cellule,i}
$$
 (III-8)

$$
I_{Groupe} = I_{cellule}
$$
 (III-9)

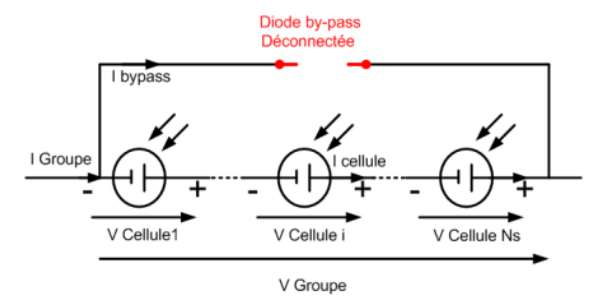

**Figure III-7:** Schéma d'un groupe de cellules PV avec la diode By-pass déconnectée [12].

#### **III.4 .3 Diode By-pass claquée**

La tension et le courant d'un groupe de cellules associé à une diode By-pass claquée (remplacée par une impédance Z) la figure (III-8) sont donnés par les équations suivantes [12]:

$$
V_{Groupe} = \sum_{1}^{Ns} V_{Cellule,i}
$$
 (III-10)

$$
I_{Groupe} = I_{Cellule} + \frac{V_{Groupe}}{Z}
$$
 (III-11)

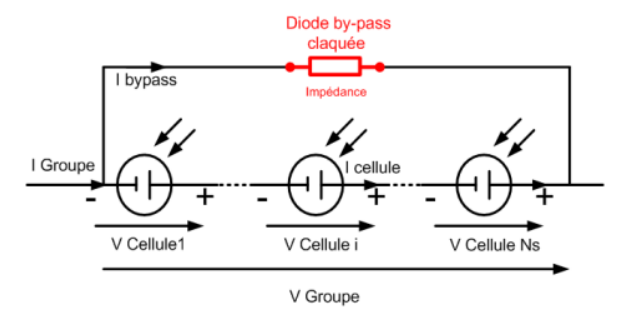

**Figure III-8:** Schéma d'un groupe de cellules PV avec la diode By-pass claquée [12].

#### **III.4 .4 Diode By-pass inversée**

La tension et le courant d'un groupe de cellules associé à une diode By-pass inversée (Figure III-9) sont donnés par les équations suivantes [12]:

$$
\begin{cases}\n V_{Groupe} = \sum_{1}^{Ns} V_{cellule,i} \ Si \sum_{1}^{Ns} V_{Cellule,i} < 0 \\
V_{Groupe} = 0 \ Si \sum_{1}^{Ns} V_{cellule,i} > 0\n \end{cases}
$$
\n(III-12)

$$
I_{Groupe} = I_{cellule} + I_{Bypass}
$$
 (III-13)

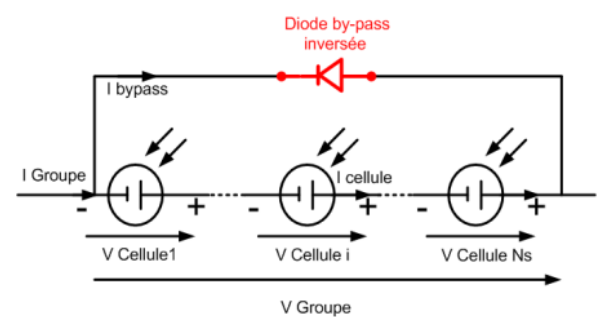

 **Figure III-9:** Schéma d'un groupe de cellules PV avec la diode By-pass inversée [12].

# **III.5 Quelques résultats**

Le modèle de la cellule est exprimé par simulation, dans laquelle et sont le courant et la tension de la cellule PV. C'est une équation à deux inconnues et huit paramètres bishop. Le tableau (III-1) représente les huit paramètres choisis pour la simulation de la cellule PV. La simulation est faite sous les conditions standards de test, rayonnement solaire  $(G=1000w/m<sup>2</sup>)$ température de la cellule 25°c. )

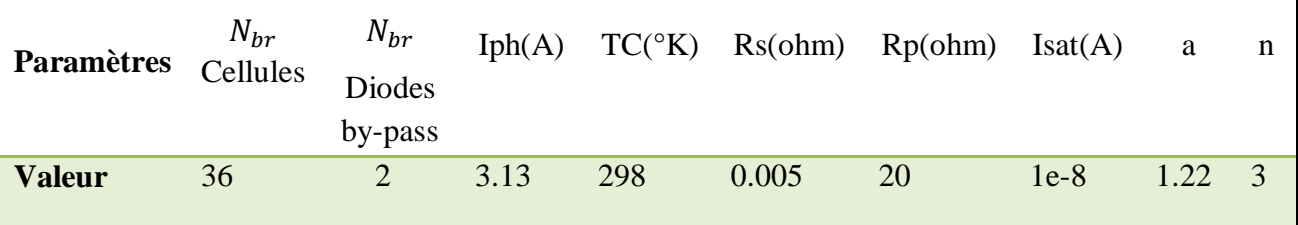

**Tableau III-1:** Les paramètres choisis pour la simulation.

Ce module PV est en silicium poly-cristallin et constitué de 36 cellules PV avec deux diodes by-pass chaque groupe de 18 cellules lié à leur diode de by-pass (Figure III-10). Les caractéristiques électriques de ce module PV sont données dans le tableau (III-2) suivant :

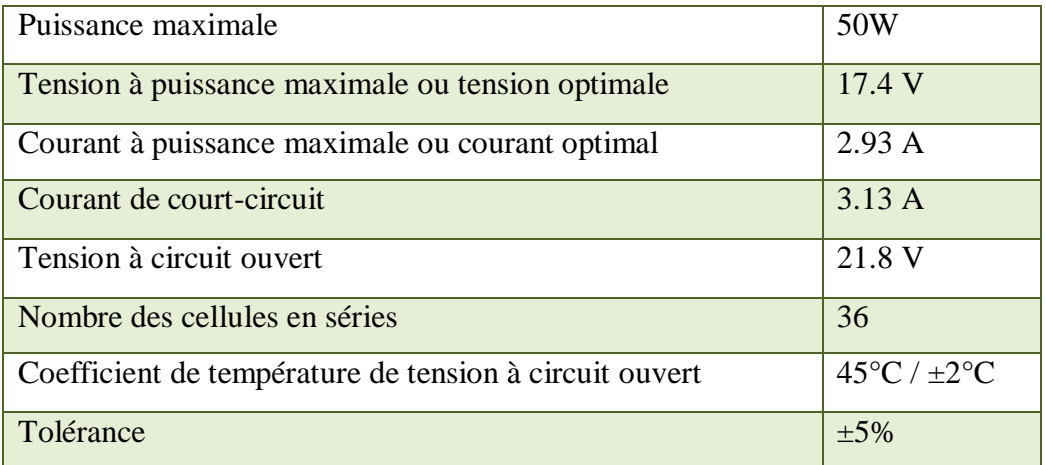

**Tableau III-2** : Caractéristiques électriques du module photovoltaïque.

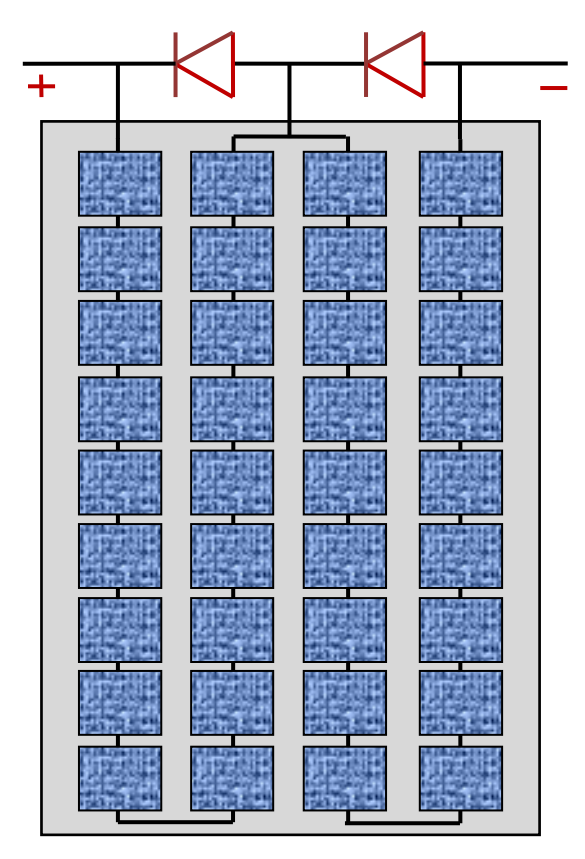

**Figure III-10 :** Schématisation d'un panneau photovoltaïque avec diodes by-pass.

#### **III.5.1 Cas d'une seule cellule sans défaut**

Le résultat de la simulation pour une seule cellule sans défauts de Bishop donne les Caractéristiques comme le montre la figure (III-11).

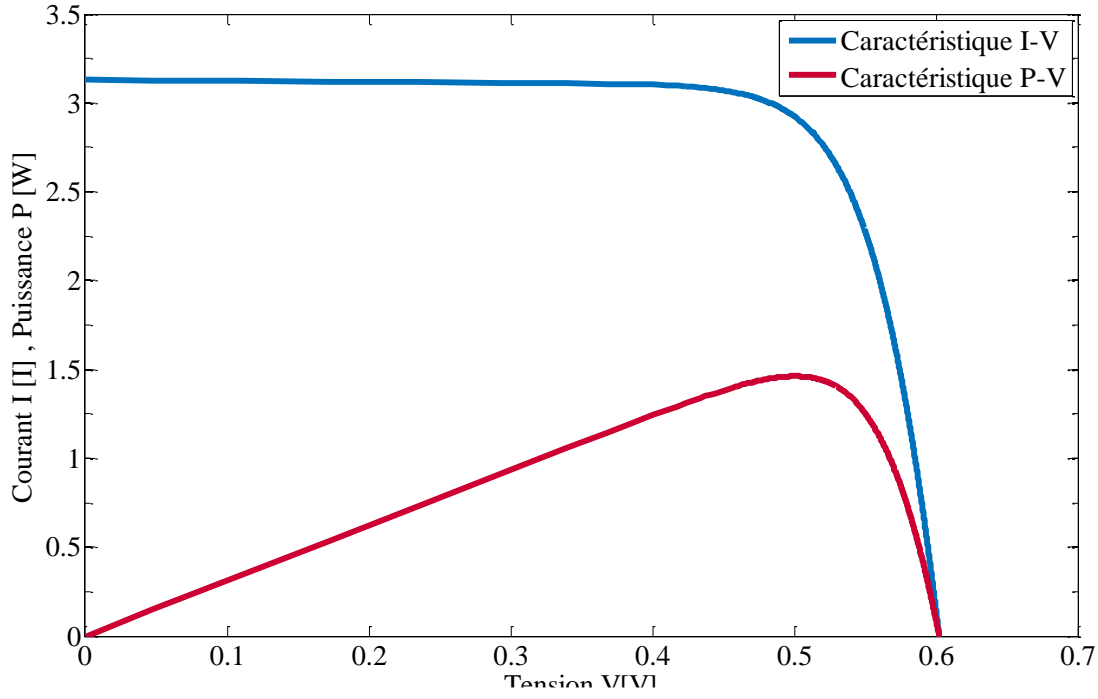

**Figure III-11 :** Caractéristique I-V du modèle de Bishop d'une seule cellule sans défauts

#### **III.5.2 Cas d'un groupe de cellules en série sans défaut**

Ce cas d'étude consiste en une comparaison faite à partir du résultat de simulation donné en figure (III-12) et (III-13) d'un module sein. Il s'agit d'un groupe de cellules (36 cellules avec 18 cellules protégé par deux diodes by-pass) modélisée selon la présentation précédente (de Bishop), et en absence de défaut.

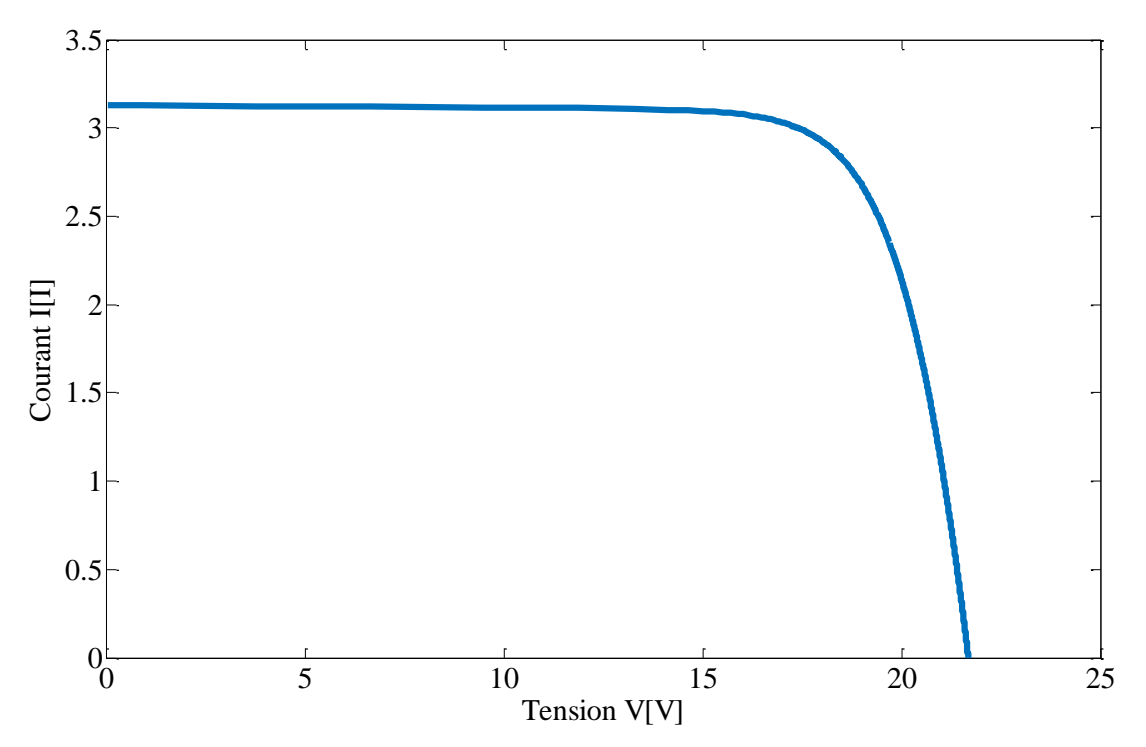

**Figure III-12** : Les caractéristique I-V du modèle de Bishop et d'un groupe de cellules sans défaut*.*

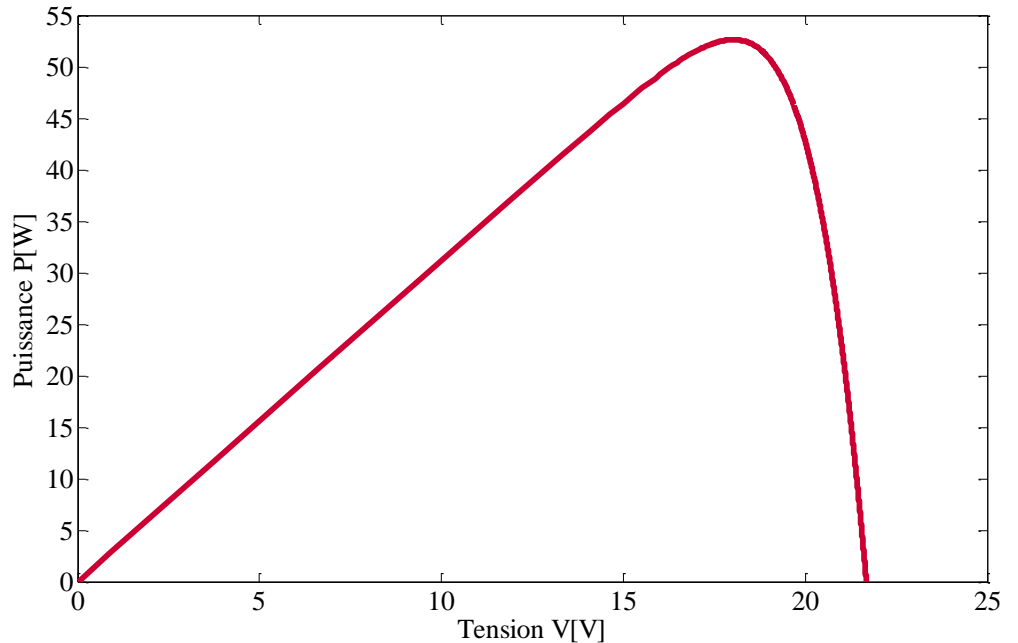

**Figure III-13** : Les caractéristique P-V du modèle de Bishop et d'un groupe de cellules sans défaut*.*

# **III.5.3 Simulation d'un module lors d'un défaut de mismatch et d'ombrage III.5.3.1 Ombrage**

Dans ce cas, La Figure (III-14) et (III-15) a montre une famille de caractéristiques d'un module lors de différents cas d'ombrage d'une seule cellule de premier groupe à (25%, 50%,75%,100%) montrée sur les tableaux (Tableau III-3) et (Tableau III-4**)** suivant :

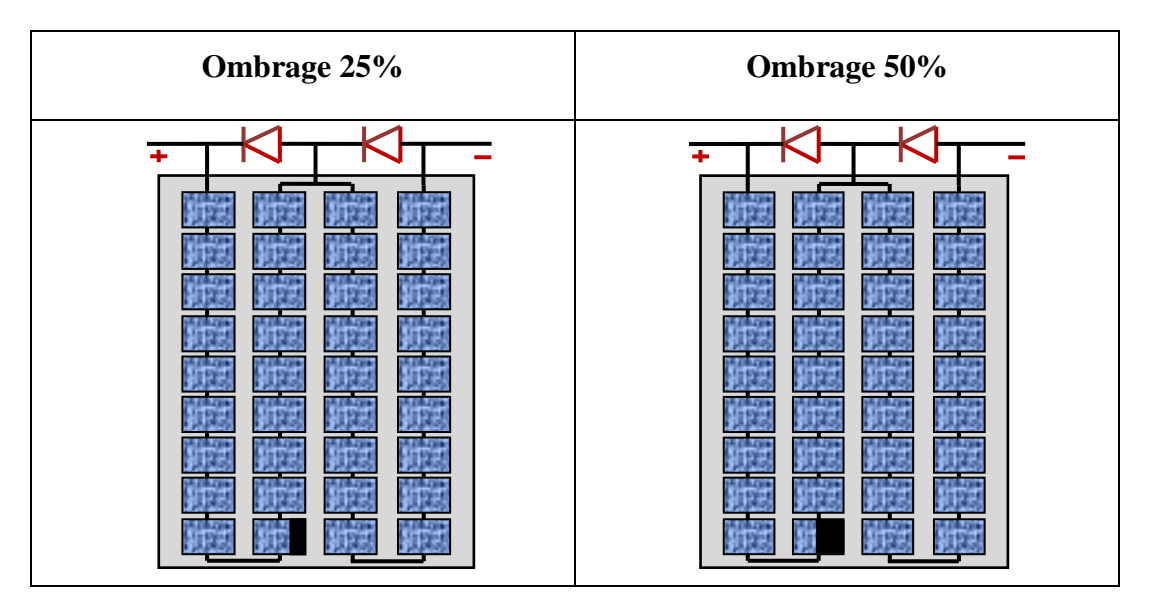

**Tableau III-3 :** Ombrage d'une seule cellule de premier groupe à 25% et 50%.

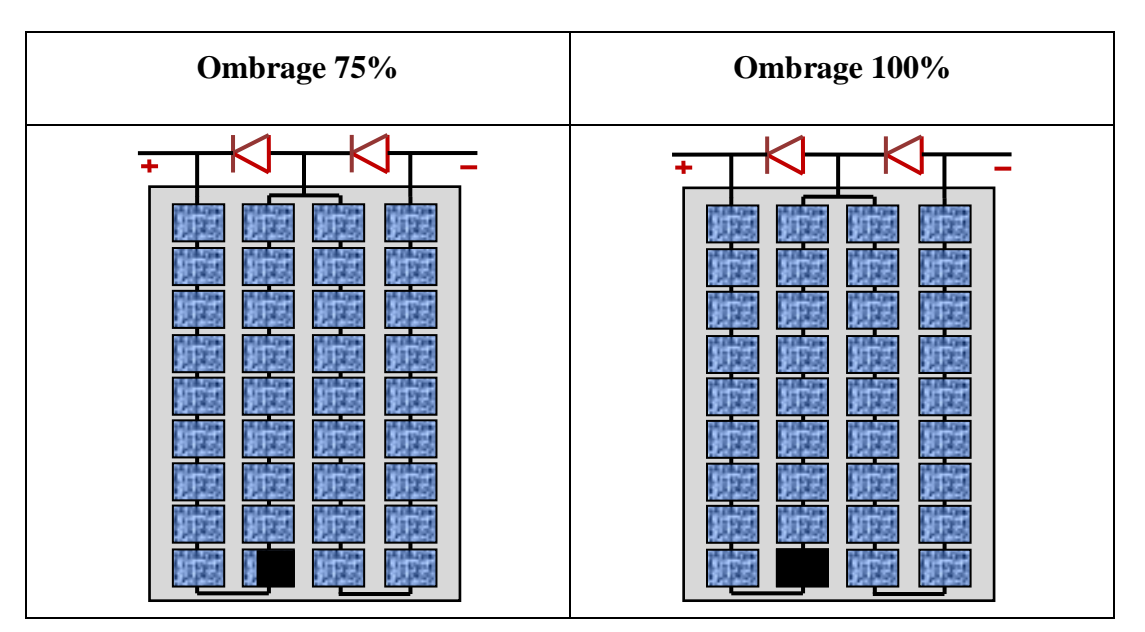

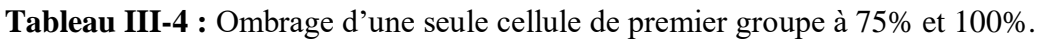

Les déformations observées sont dues à l'activation de diode de by-pass. Selon le pourcentage d'ombrage sur la cellule, la diode de by-pass se met en conduction à différents niveaux de courant de fonctionnement. Il est à remarquer également que la perte en tension est en fonction du nombre de diodes de by-pass en conduction.

On remarque que :

- $\triangleright$  I<sub>cc</sub> Inchangée.
- $\triangleright$  V<sub>oc</sub> et P<sub>max</sub> Diminue pour un nombre important de cellules ombrées.
- Le facteur de forme diminue en fonction du facteur d'ombrage.

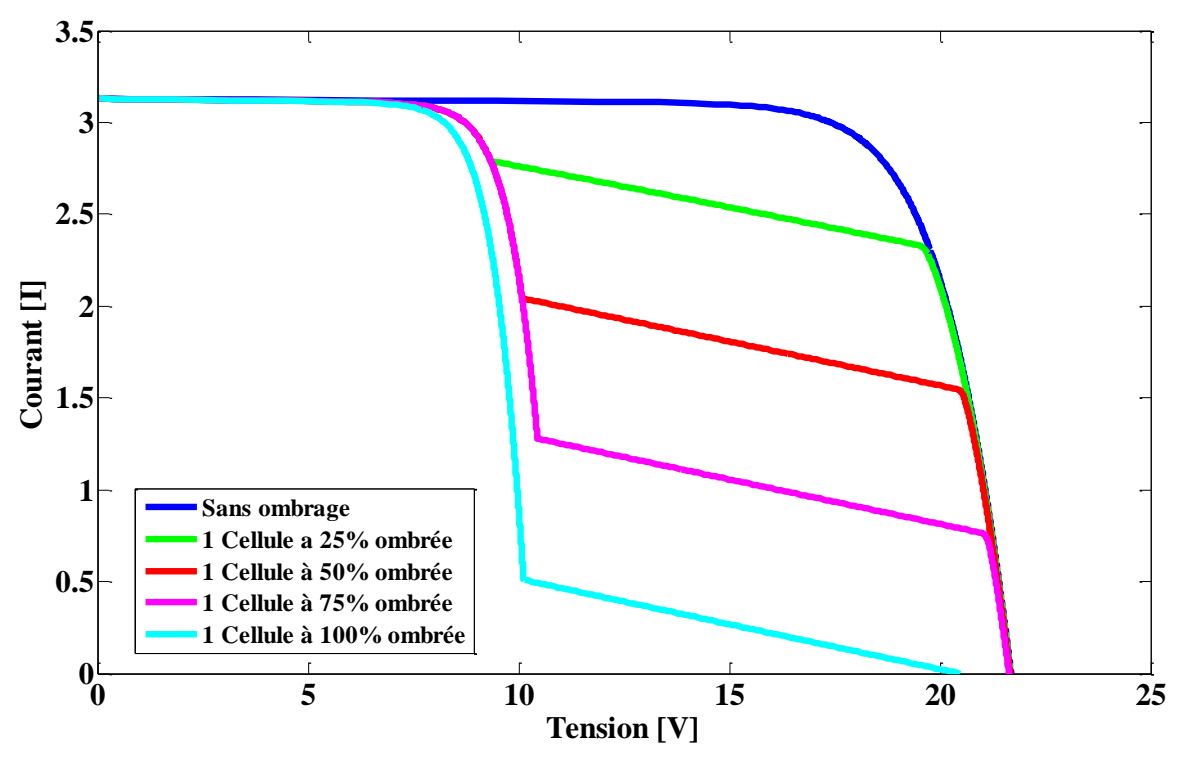

**Figure III-14 :** Caractéristique (I-V) d'un module PV lors d'un défaut d'ombrage.

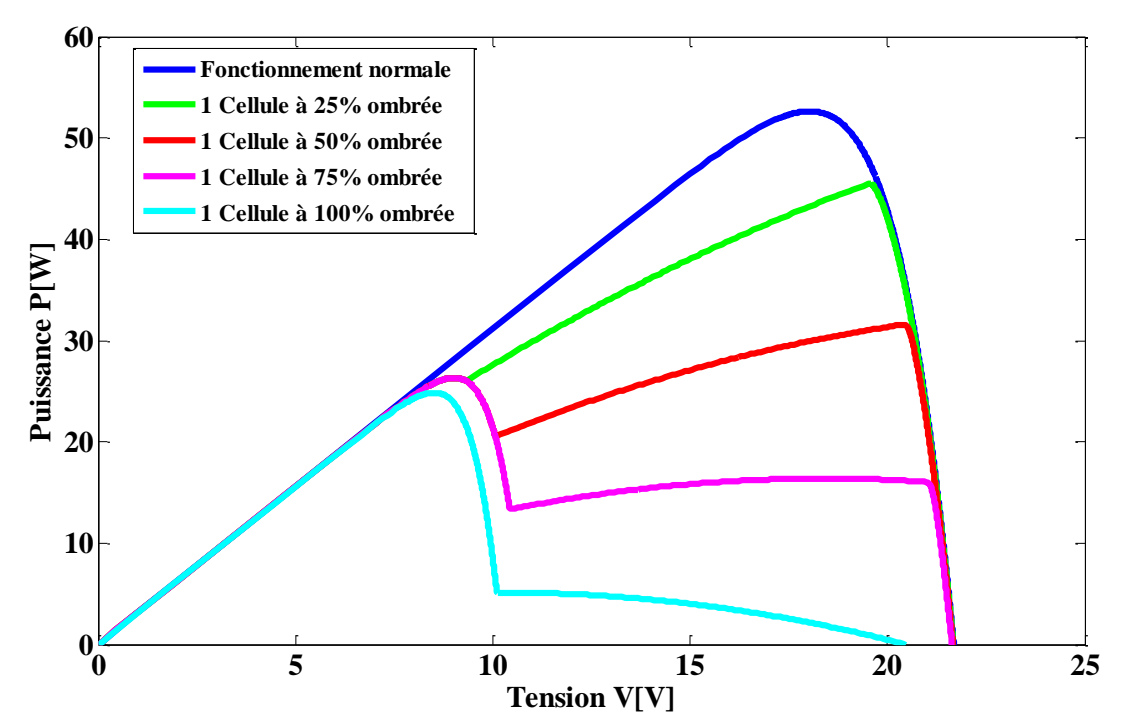

**Figure III-15 :** Caractéristique (P-V) d'un module PV lors d'un défaut d'ombrage.
#### **III.5.3.2 Mismatch type « Rs »**

Dans ce cas, La Figure (III-16) et (III-17) est le cas d'un défaut de mismatch dû à la dispersion de la résistance série de premier groupe de cellules. Dans cette figure, On remarque que :

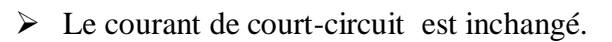

> La tension de circuit ouvert est inchangée

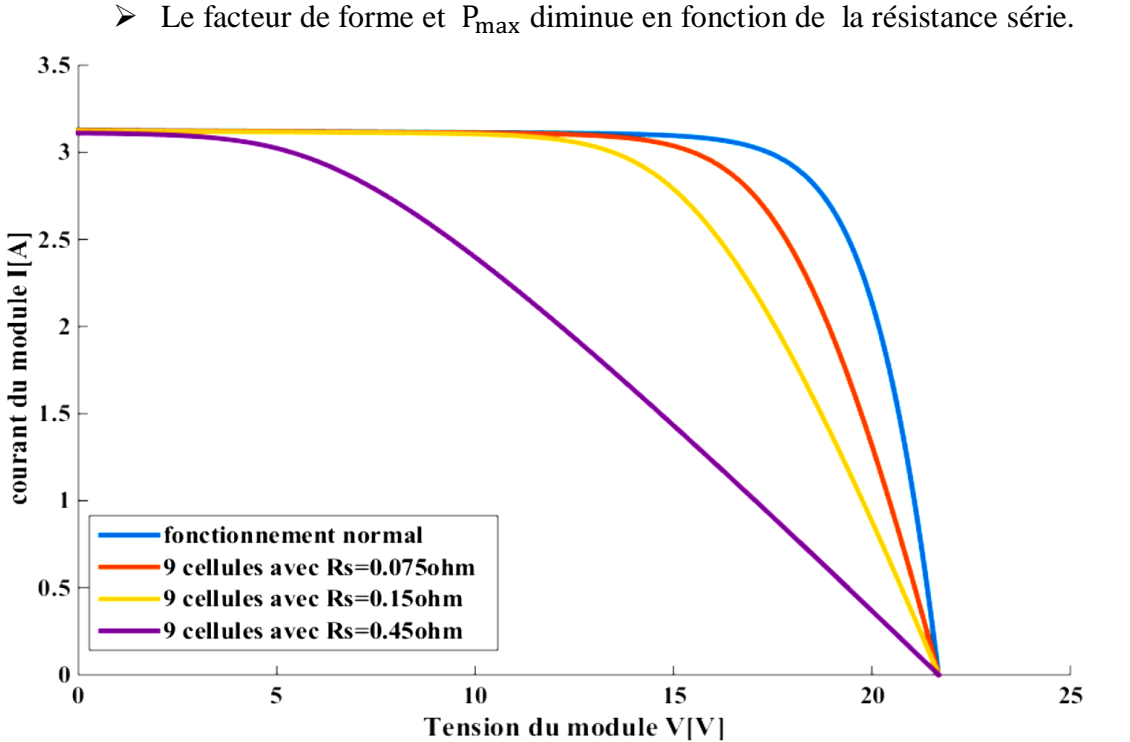

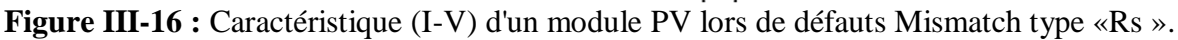

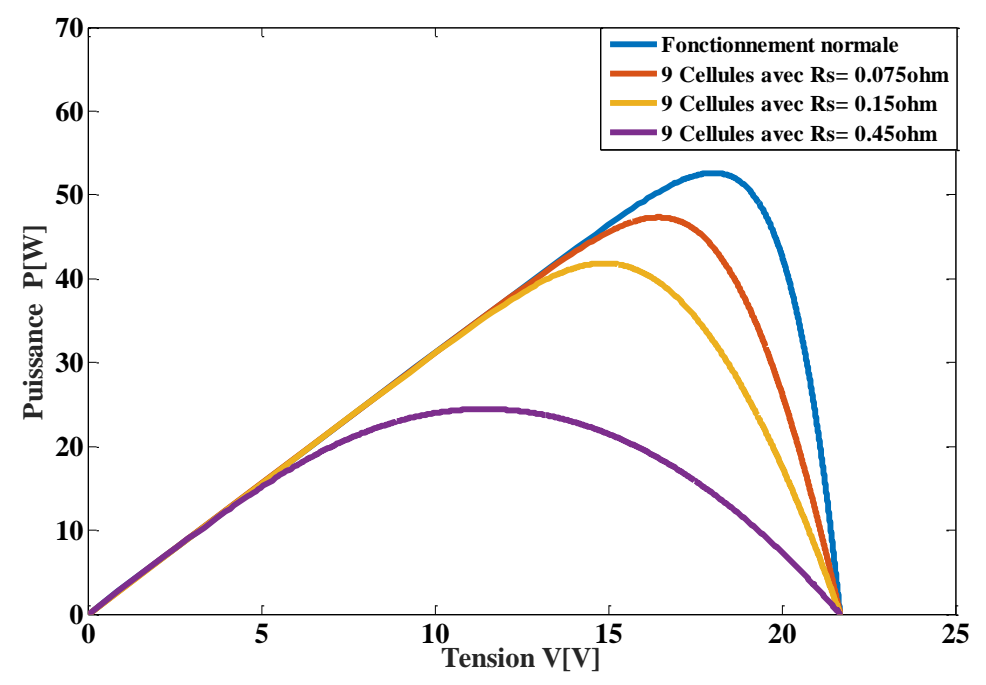

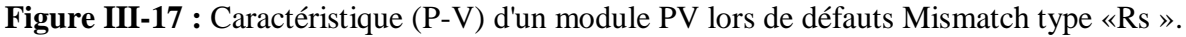

#### **III.5.3.3 Mismatch type « Rp »**

Dans ce cas, La Figure (III-18) et (III-19) est le cas d'un défaut de mismatch dû à la dispersion de la résistance parallèle de premier groupe de cellules. Selon les résultats de simulation obtenus pour ce type de défaut on peut remarquer que :

- $\triangleright$  Le courant de court-circuit est inchangé.
- La tension de circuit ouvert est changée en fonction de la valeur de résistance parallèle.
- $\triangleright$  Le facteur de forme et P<sub>max</sub> diminue en fonction de la résistance parallèle.

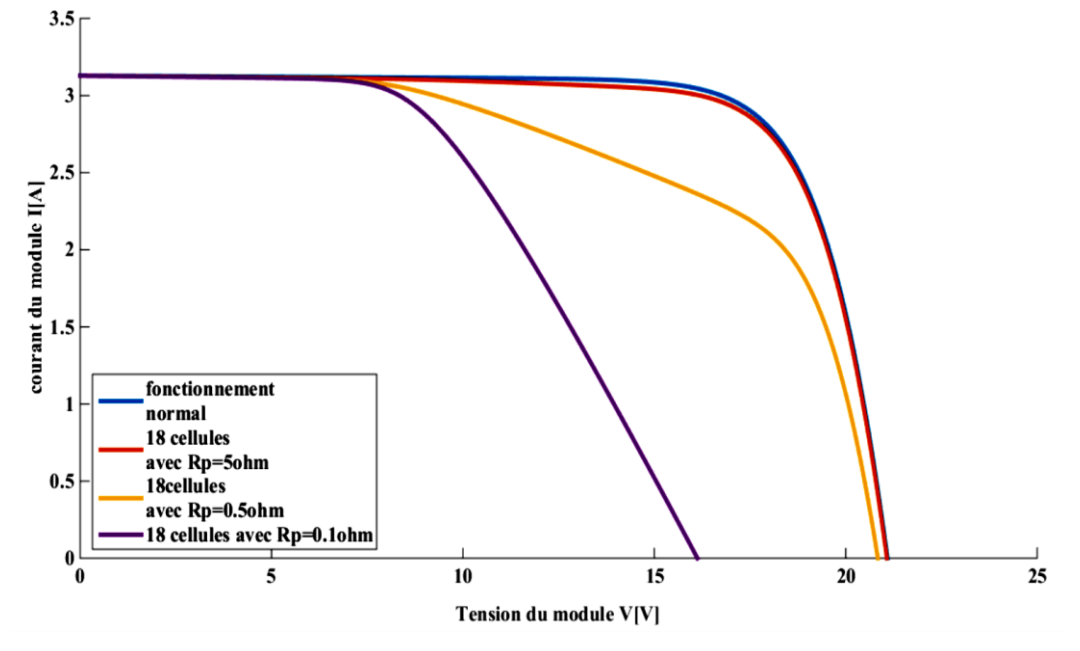

 **Figure III-18:** Caractéristique (I-V) d'un module PV lors de défauts Mismatch type «Rp ».

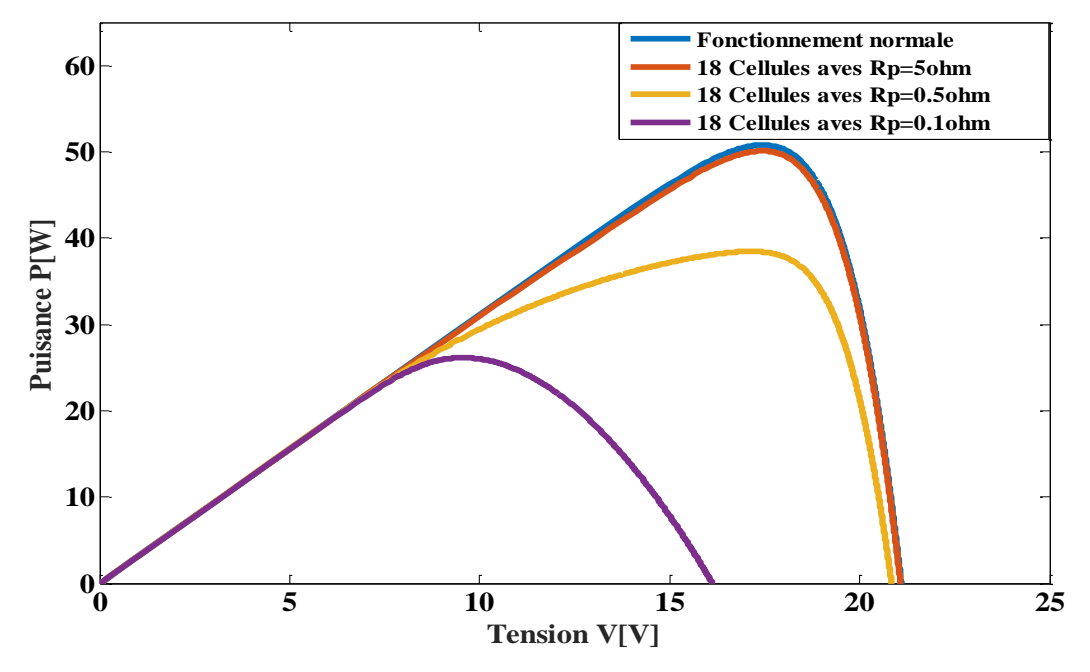

**Figure III-19:** Caractéristique (P-V) d'un module PV lors de défauts Mismatch type «Rp ».

#### **III.5.3.4 Mismatch type « T »**

Dans ce cas, La Figure (III-20) et (III-21) représente l'influence de défaut mismatch type « T » sur la caractéristique I-V du module PV pour un éclairement fixe. La courbe rouge montre que le premier groupe des cellules est exposé à une température de 40◦C tant dis que l'autre groupe est à 25◦C. On peut remarquer que :

- $\triangleright$  Le courant de court-circuit est inchangé.
- La tension de circuit ouvert diminue en fonction de l'augmentation de la température.
- $\triangleright$  Le facteur de forme et P<sub>max</sub> diminue en fonction de la température.

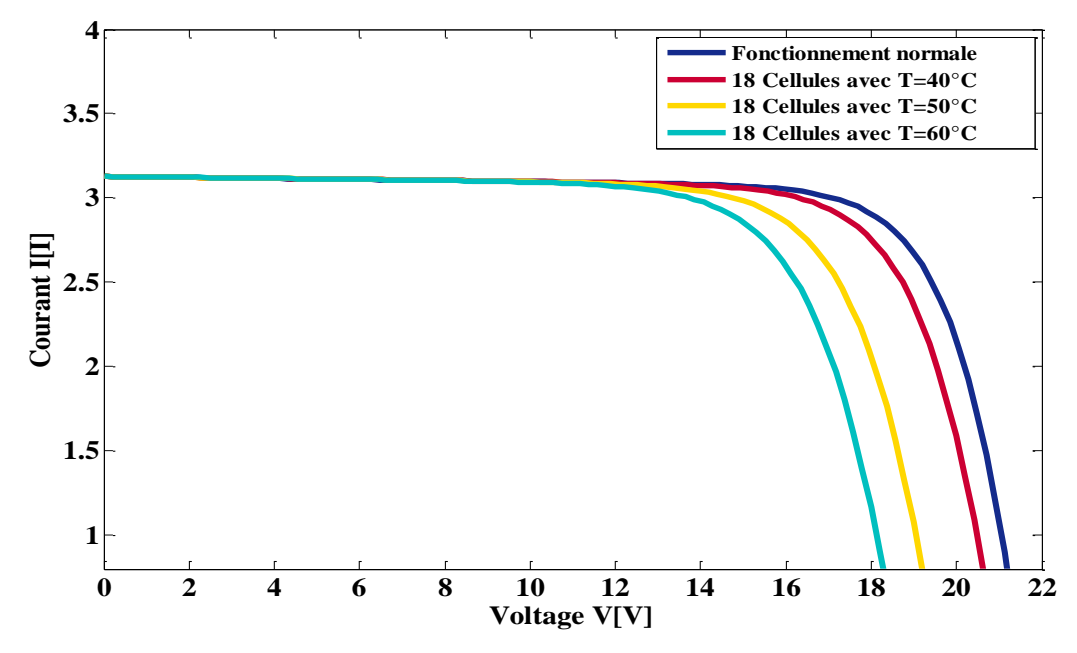

**Figure III-20 :** Caractéristique (I-V) d'un module PV lors de défauts Mismatch type «T».

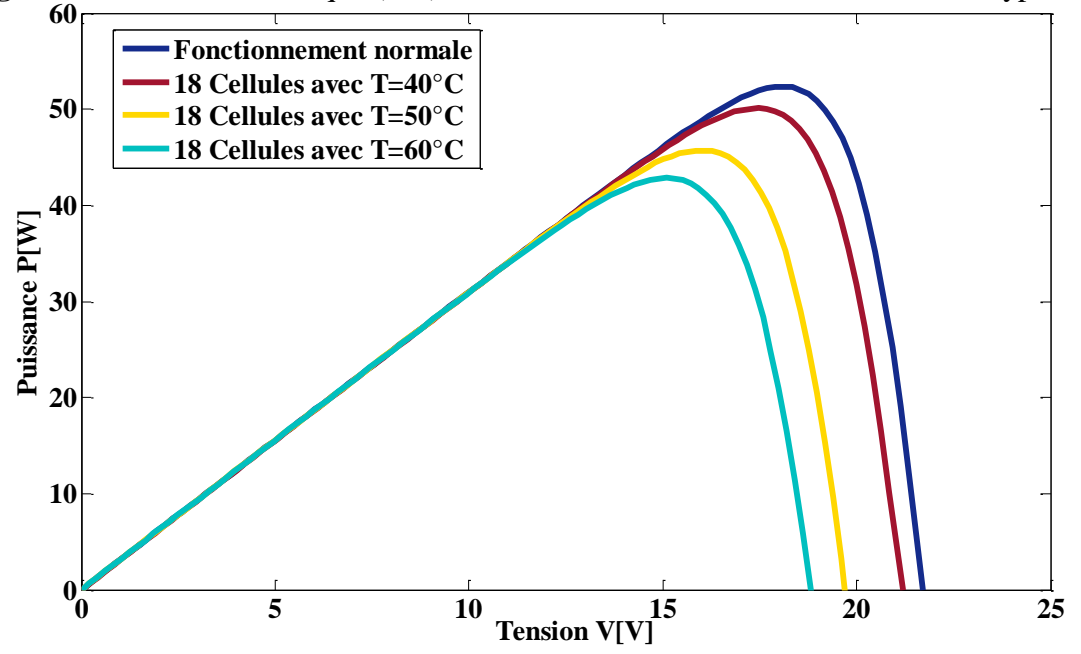

**Figure III-21 :** Caractéristique (P-V) d'un module PV lors de défauts Mismatch type «T».

#### **III.5.3.5 Simulation de défaut de diodes By-pass**

Cette partie montre quelques résultats de simulation d'un module lors de différents défauts de diode de by-pass. Les mêmes paramètres de cellule que dans le cas de défaut de mismatch sont utilisés dans cette simulation. La Figure III-22 montre un schéma d'un groupe de cellules (groupe jème) dans lequel la diode de by-pass est remplacée par un élément qui peut, à chaque fois, prendre un des états défaillants de la diode : court-circuit, circuit ouvert, impédance quelconque et diode inversée.

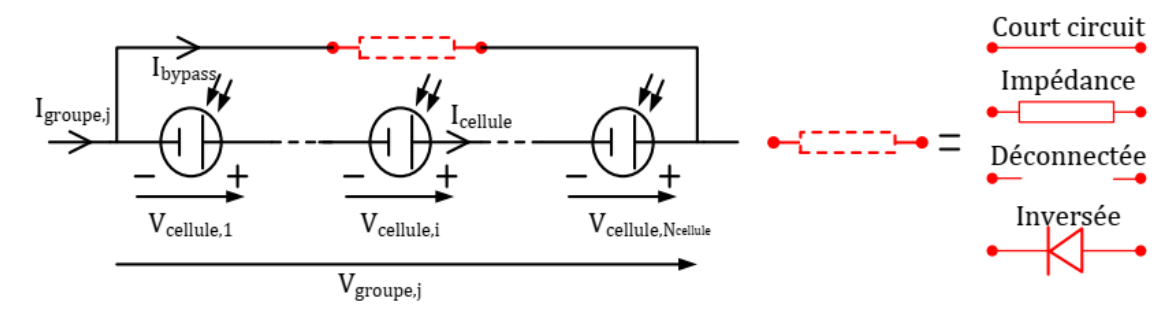

**Figure III-22** : Schéma bloc d'un groupe de cellules PV avec la diode de by-pass défaillante [12].

#### **III.5.3.5.1 La diode de by-pass déconnectée Cas « circuit ouvert »**

Dans ce cas, La Figure (III-23) et (III-24) correspond au des cas où la diode de by-pass est déconnectée. Le tableau (III-5) montre un schéma de différant cas réalisé.

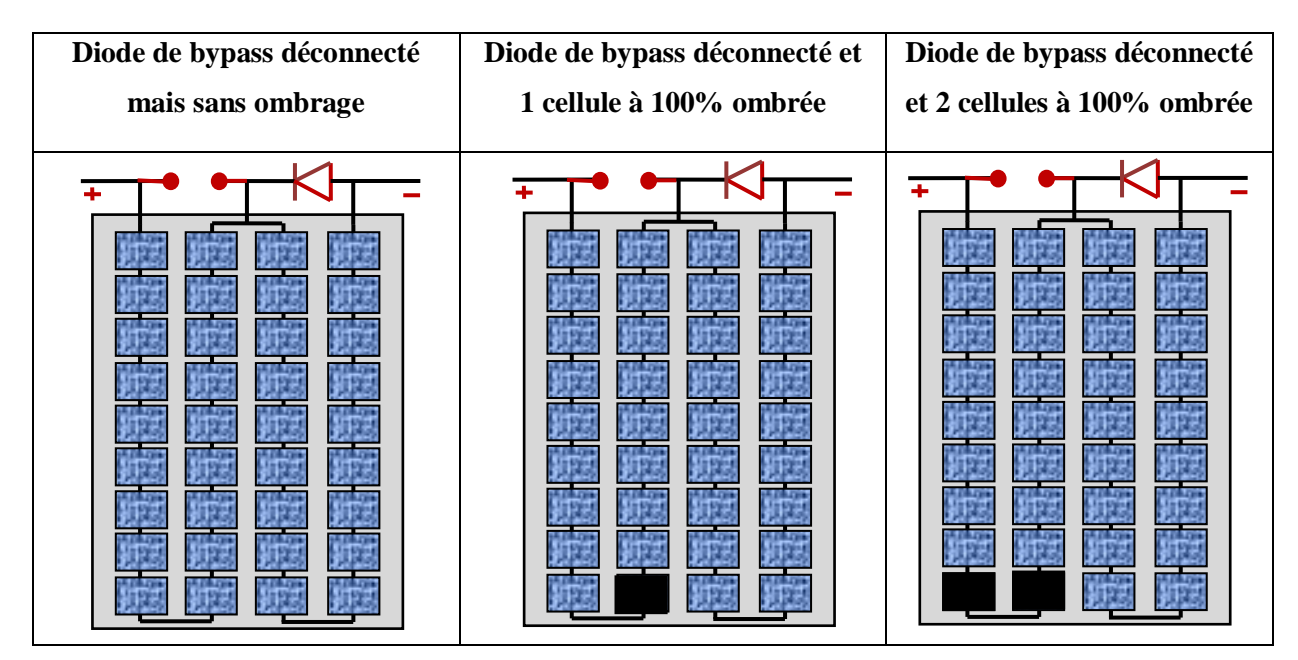

**Tableau III-5 :** Schématisation d'un module PV avec différent cas d'une diode By-pass ''déconnectée''.

Sans ombrage, aucune perte de courant ou de tension n'est présente dans le module. Avec un ombrage, la perte en courant augmente en fonction de la croissance de l'amplitude de l'ombrage car il n'y a plus de protection assurée par la diode de by-pass. On peut remarquer que :

- $V_{oc}$  inchangée.
- $\triangleright$  I<sub>cc</sub>, P<sub>max</sub> et le facteur de forme diminue fortement en fonction du nombre de cellules ombrées.
- Déviation de pente par rapport à celle de la courbe normale.

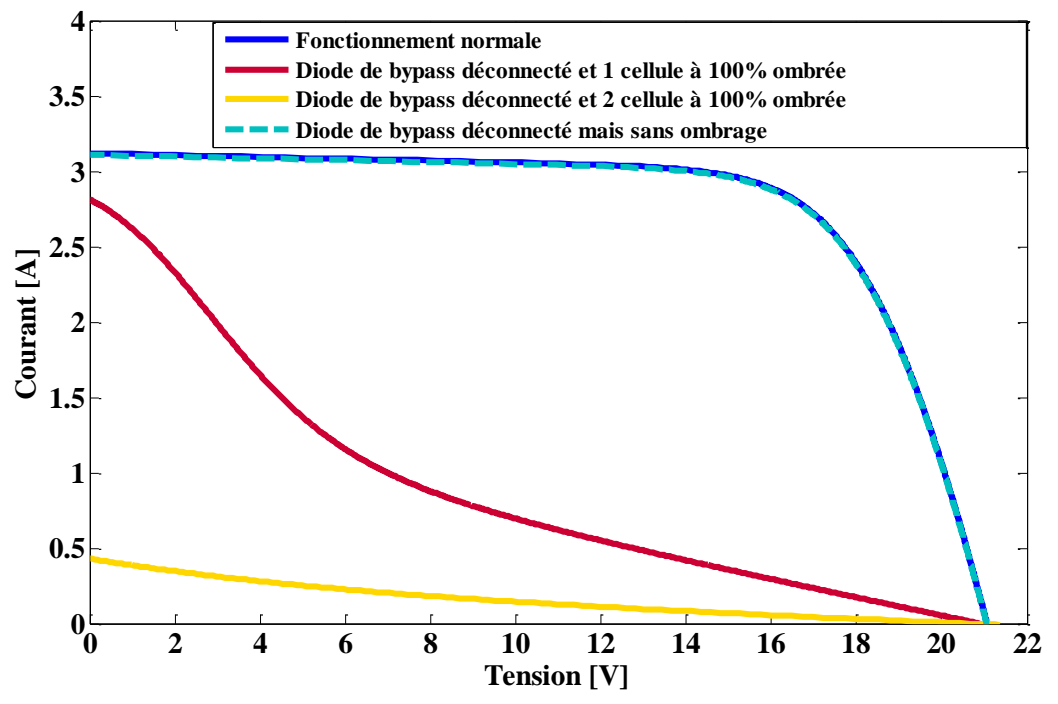

**Figure III-23 :** Caractéristique (I-V) d'un module PV avec une diode By-pass ''déconnectée''.

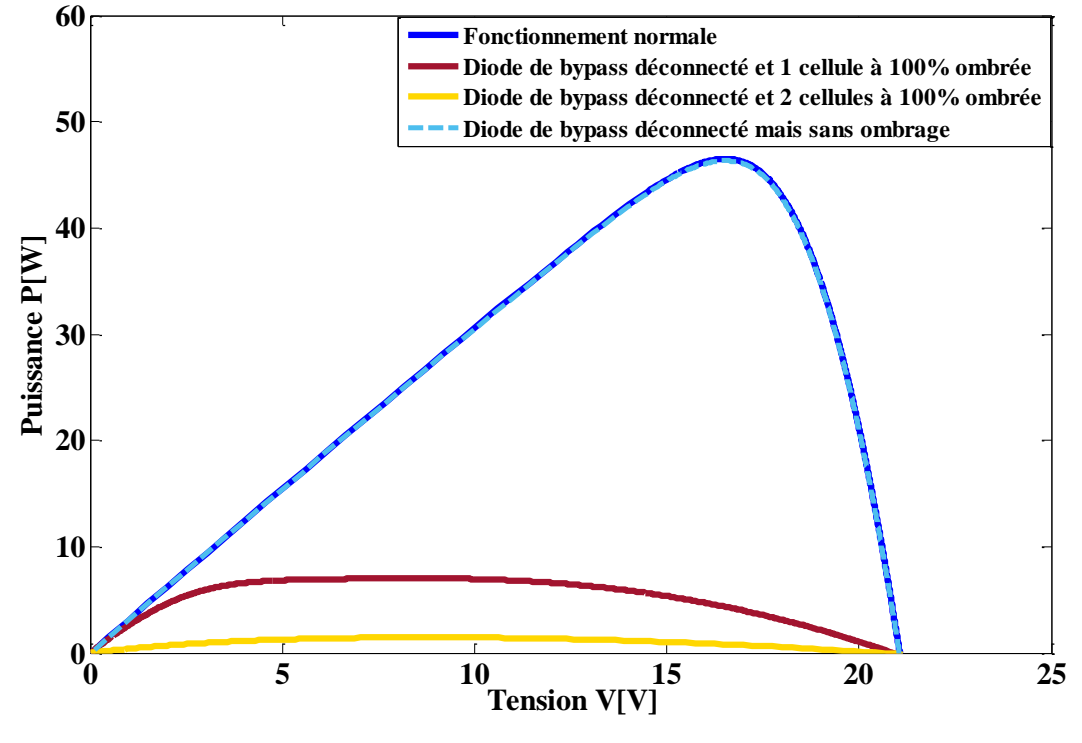

**Figure III-24:** Caractéristique (P-V) d'un module PV avec une diode By-pass ''déconnectée''.

#### **III.5.3.5.2 Cas « court-circuit »**

Dans ce cas, La Figure (III-25) et (III-26) représente le cas d'une diode de by-pass court-circuitée dans un schéma montrée sur le tableau (Tableau III-6) suivant :

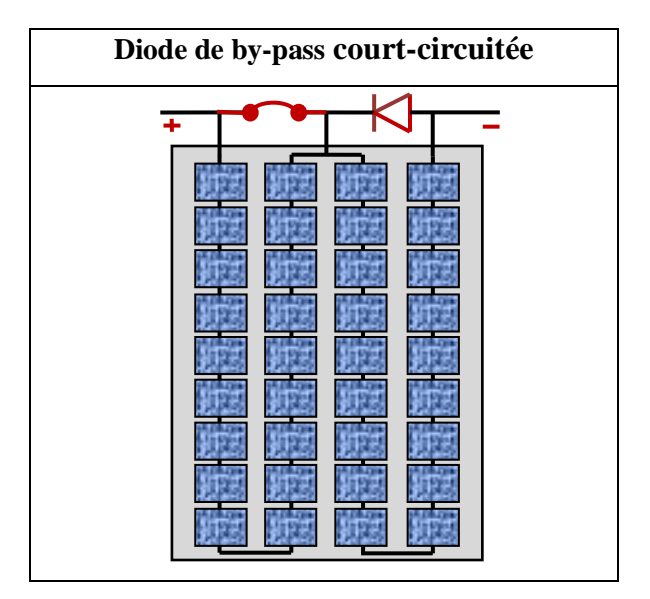

**Tableau III-6 :** Schématisation d'un module PV avec une diode By-pass '' court-circuitée ''.

La tension du groupe de cellules s'annule. Dans ce cas, un demi de la tension produite est perdue dans le module car il y a 2 diodes de by-pass dans un module, On peut remarquer que :

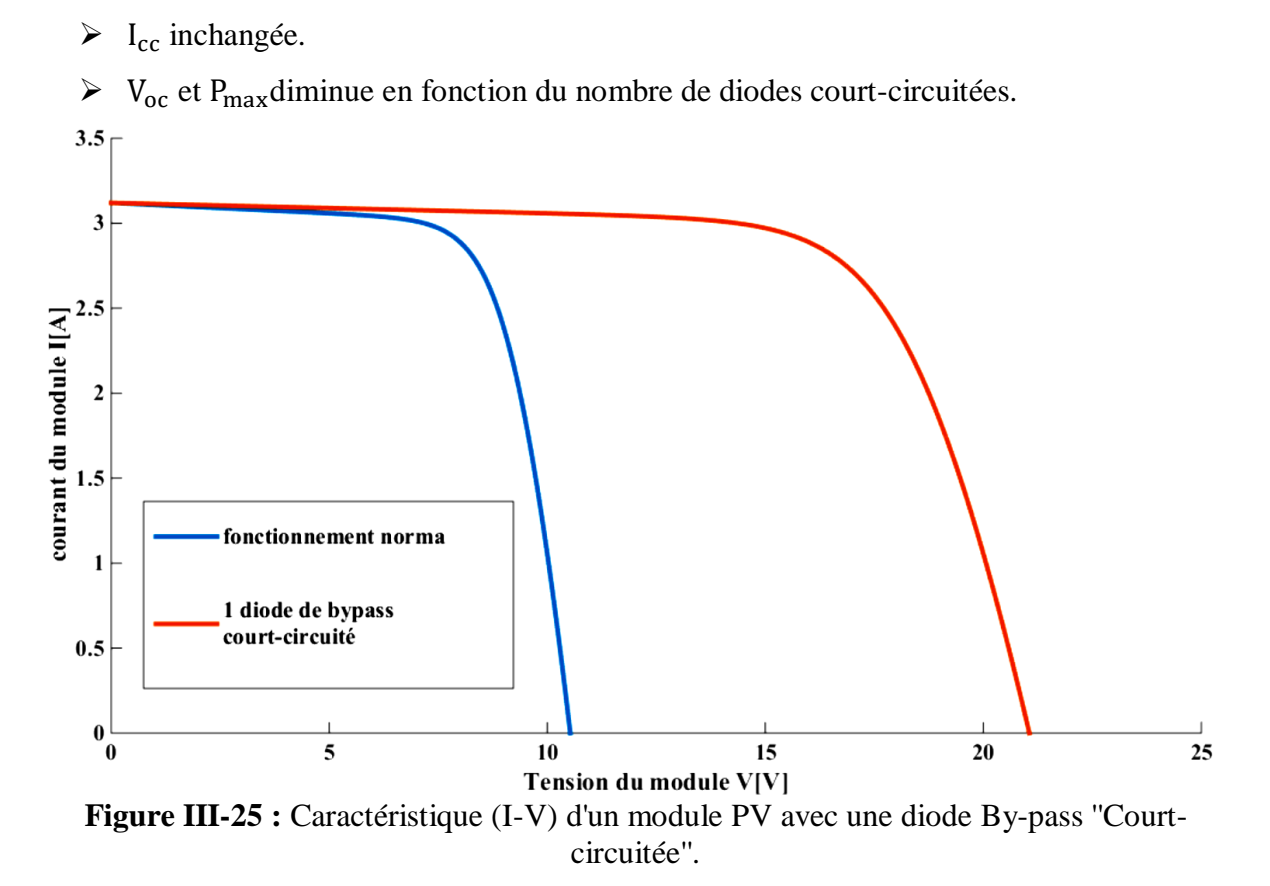

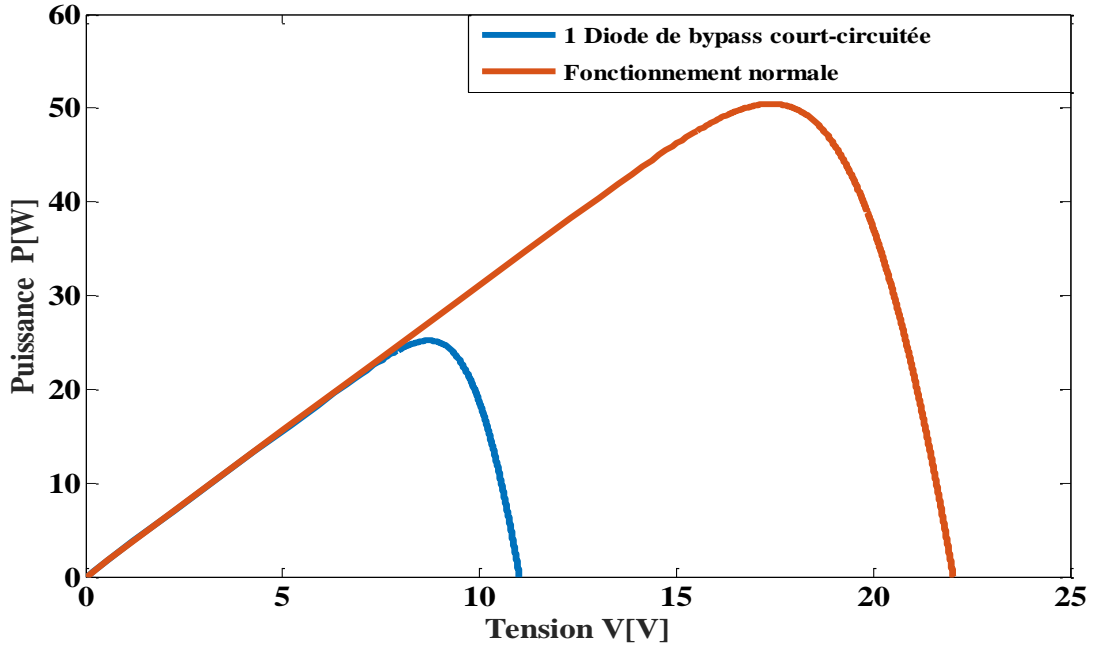

**Figure III-26 :** Caractéristique (P-V) d'un module PV avec une diode By-pass ''Courtcircuitée''.

#### **III.5.3.5.3 Cas « inversion de la polarité »**

Dans ce cas, La Figure (III-28) et (III-28) représente le comportement d'un module quand une diode de by-pass est inversée. Le tableau (III-7) montre un schéma de différant cas réalisé.

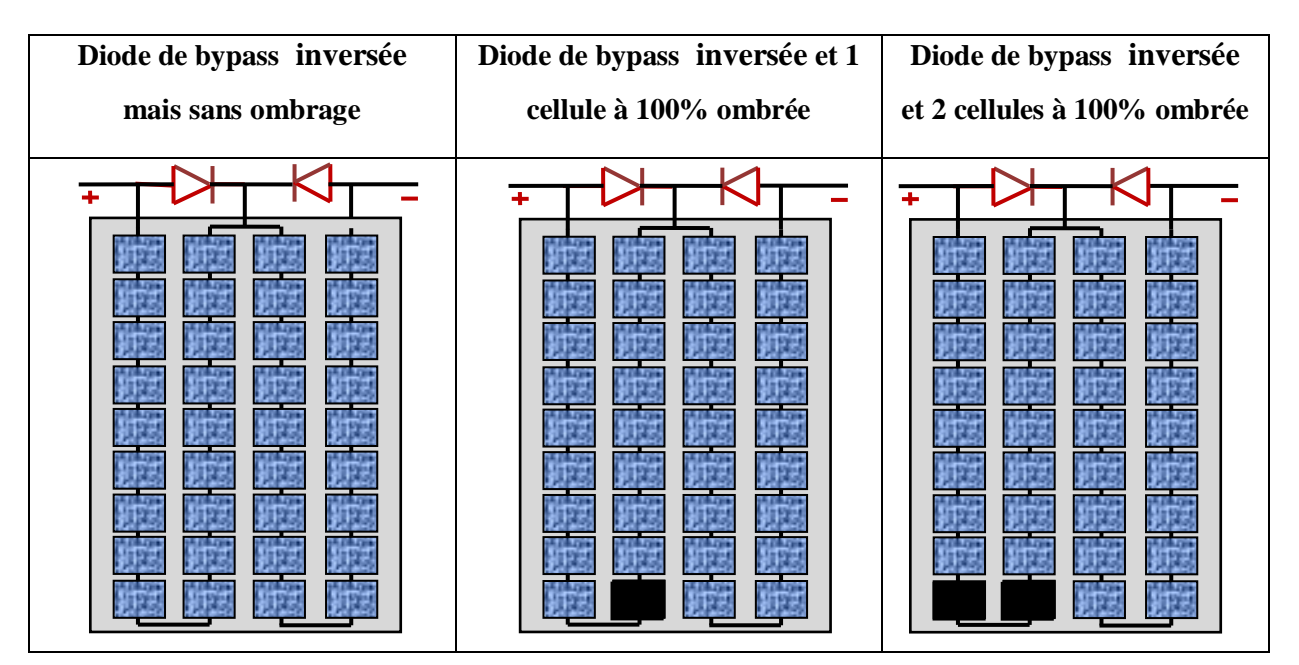

**Tableau III-7 :** Schématisation d'un module PV avec différent cas d'une diode By-pass ''

inversée ''.

Sans ombrage, cette diode de by-pass est passante car la tension à ses bornes est positive. Un demi de la tension du module est perdu.

Avec un ombrage, La diode By-pass est bloquée quand la tension à ses bornes est négative. Le module se comporte comme dans le cas où la diode By-pass est déconnectée, On peut remarquer que :

- $V_{\text{oc}}$  et P<sub>max</sub> diminue en fonction du nombre de diodes inversées.
- $\sum I_{\rm cc}$  et le facteur de forme diminue fortement en fonction du nombre de cellules ombrées.

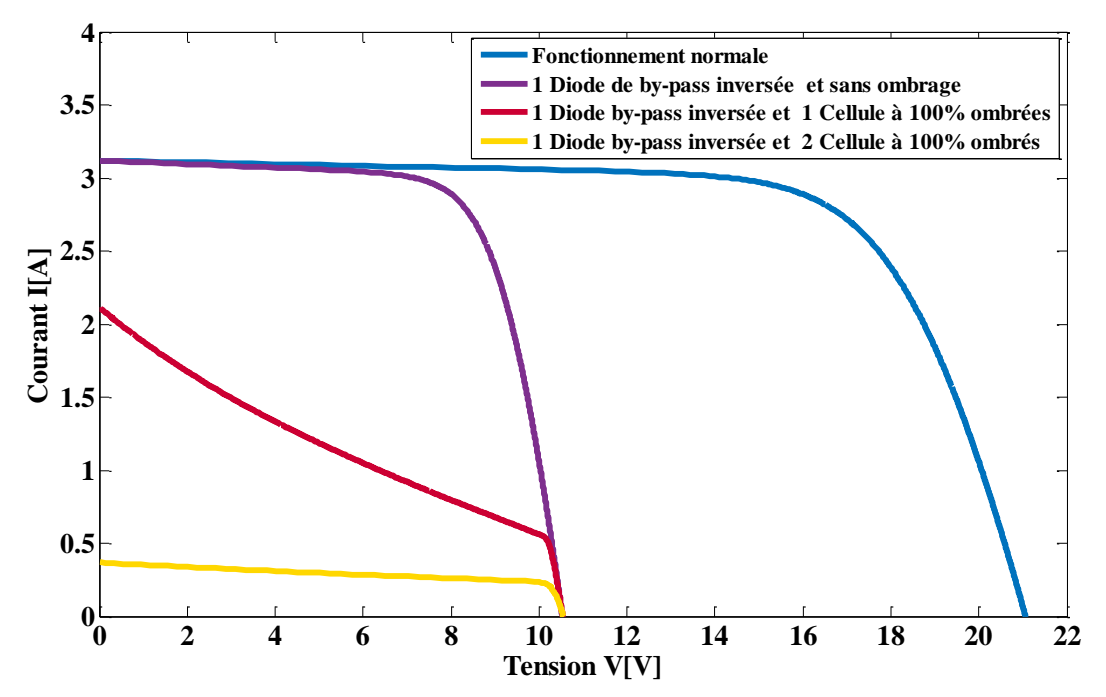

**Figure III-27 :** Caractéristique (I-V) d'un module PV avec une diode By-pass '' inversée''.

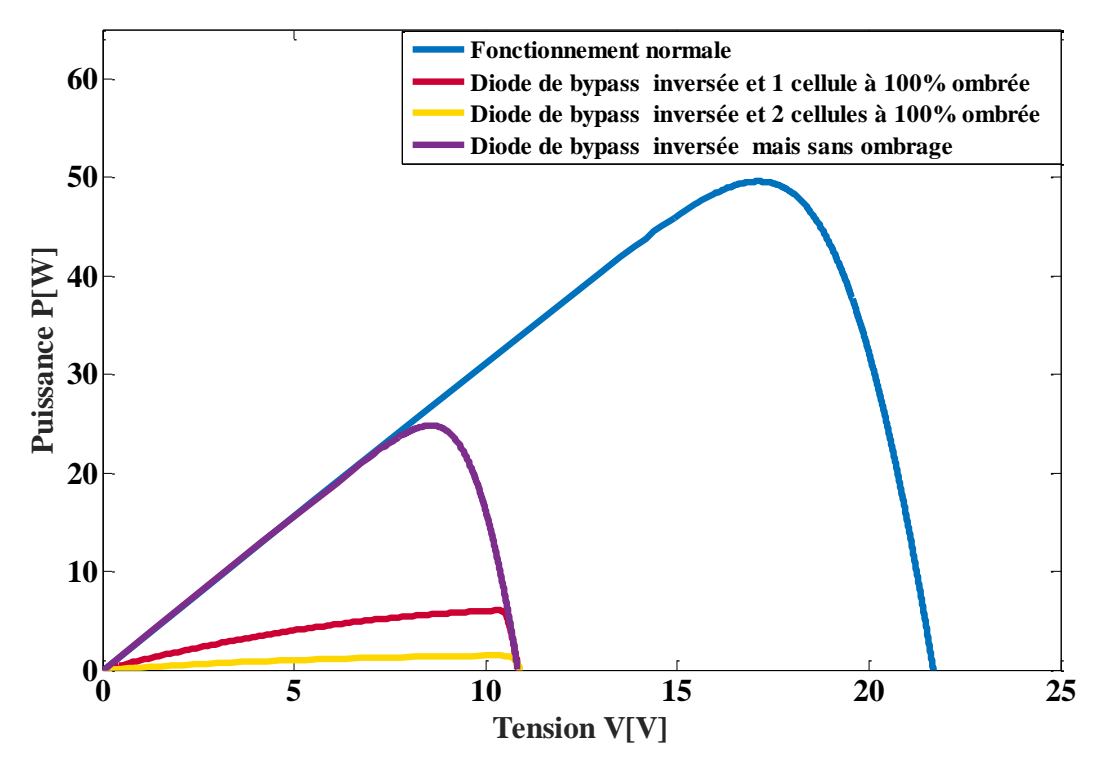

**Figure III-28 :** Caractéristique (P-V) d'un module PV avec une diode By-pass "inversée".

#### **III.5.3.5.4 Cas « impédance Z quelconque »**

Dans ce cas, La Figure (III-29) et (III-30) montre le cas où la diode de by-pass est en défaut et se comporte comme une impédance. Ce type de défaut se manifeste de la même manière que le défaut de mismatch dû à une variation de la résistance parallèle, On peut remarquer que :

- $\triangleright$  I<sub>cc</sub> inchangé.
- $V_{\text{oc}}$ , P<sub>max</sub> et le facteur de forme diminue en fonction de la croissance de l'impédance de la diode.

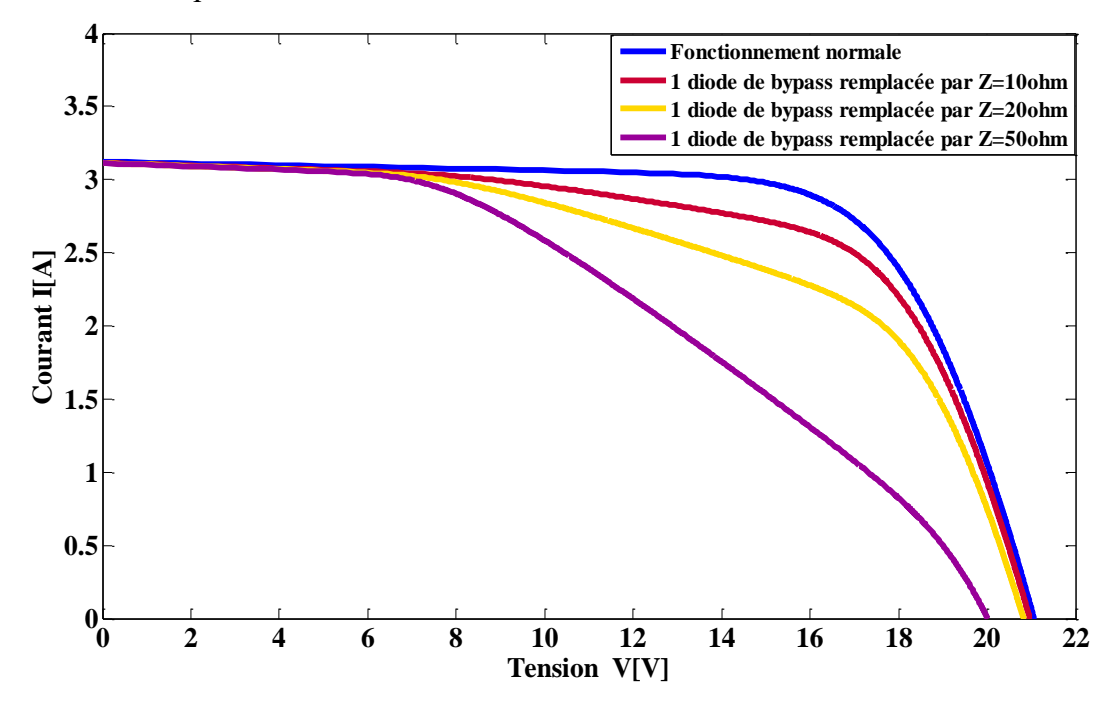

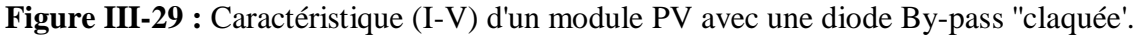

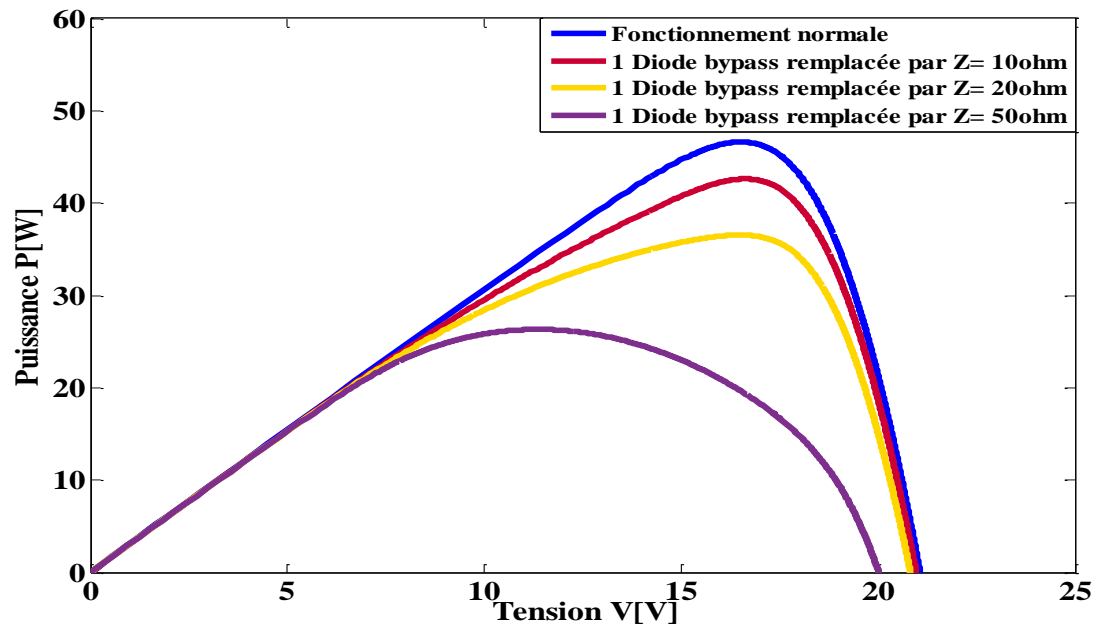

**Figure III-30 :** Caractéristique (P-V) d'un module PV avec une diode By-pass "claquée".

## **III.6 Conclusion**

Dans ce chapitre, nous avons procédés a une série de simulation sur Matlab, nous avons choisis de travailler sur le modèle Bishop, car il est considéré comme étant le mieux pour une représentation de cellule tant en régime de fonctionnement normal qu'en régime inverse. Le but était d'obtenir les caractéristiques I-V et P-V du panneau photovoltaïque (cellule, module) pour les différents défauts proposés et considérés dans la liste à savoir :

- **↓** Défaut d'ombrage.
- $\overline{\mathbf{a}}$  Défauts de mismatch type « Rs », « Rp » et « T ».
- **↓** Défauts de la diode de bypass.

**Chapitre IV** 

Réalisation d'un algorithme de diagnostic sur un panneau photovoltaïque sous Matlab/Simulink

# **Chapitre IV**

# **Réalisation d'un algorithme de diagnostic sur un panneau photovoltaïque sous Matlab/Simulink**

## **IV.1 Introduction**

L'objectif de ce quatrième chapitre est de créer un outil de diagnostic de défauts qu'on a choisi d'une façon délibérée et injectés dans un module photovoltaïque (PV). Le travail consiste à développer un algorithme de diagnostic capable de distinguer tous les défauts sélectionnés pour injectés sur le panneau PV.

La méthode a été appliquée basée sur la détection de seuil pour chaque symptôme donnant par la suite des signatures binaires (sous forme de 1 et de 0), En suit on va appliquer la logique floue qui se traiter au niveau de la prise de décision pour plus de discrimination.

## **IV.2 Module photovoltaïque**

 Nous avons fait la simulation sous Matlab/Simulink du panneau PV Suntech de puissance Pmax=50Wc, dans les mêmes conditions (Température **T=49°C**, Ensoleillement **Gs=735W/m²)** que les mesures expérimentales effectuées a base de la carte Arduino (Chapitre V). Ce module PV est en silicium poly-cristallin et constitué de 36 cellules PV avec deux diodes by-pass, Les caractéristiques électriques de ce module PV sont données dans le tableau suivant :

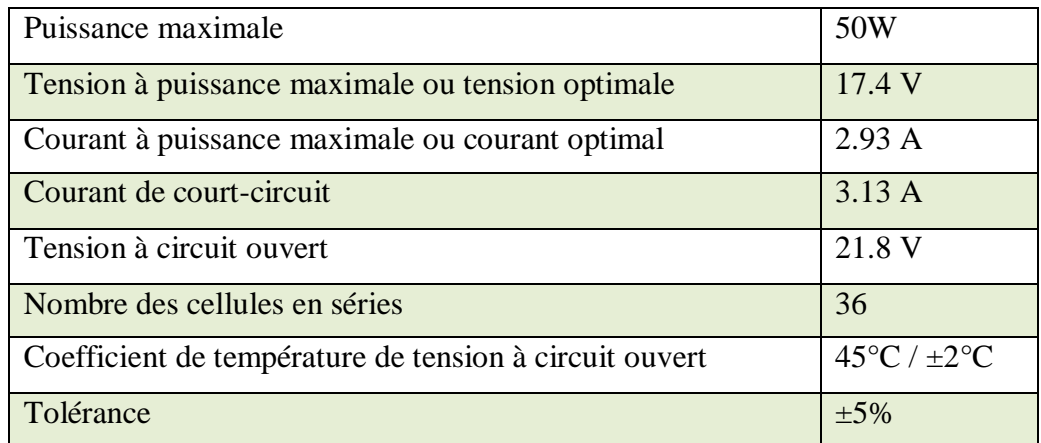

**Tableau IV-1** : Caractéristiques électriques du module photovoltaïque.

## **IV.3 Construction de l'algorithme de diagnostic d'un panneau photovoltaïque**

La création d'une base de connaissances sur le comportement défaillant d'un panneau PV implique l'établissement d'une relation causale entre les défauts et les symptômes obtenus à partir de la caractéristique I-V du panneau lui-même. Pour ce faire, une série de simulations doit être réalisée pour obtenir une liste complète des scénarios de défauts considérés.

Dans chaque simulation, une seule défaut est considérée et la caractéristique I-V résultant de cette simulation est examinée afin d'identifier les symptômes permettant de suivre la nature du défaut, en se fondant sur la méthode d'inférence identifiée dans le chapitre II.

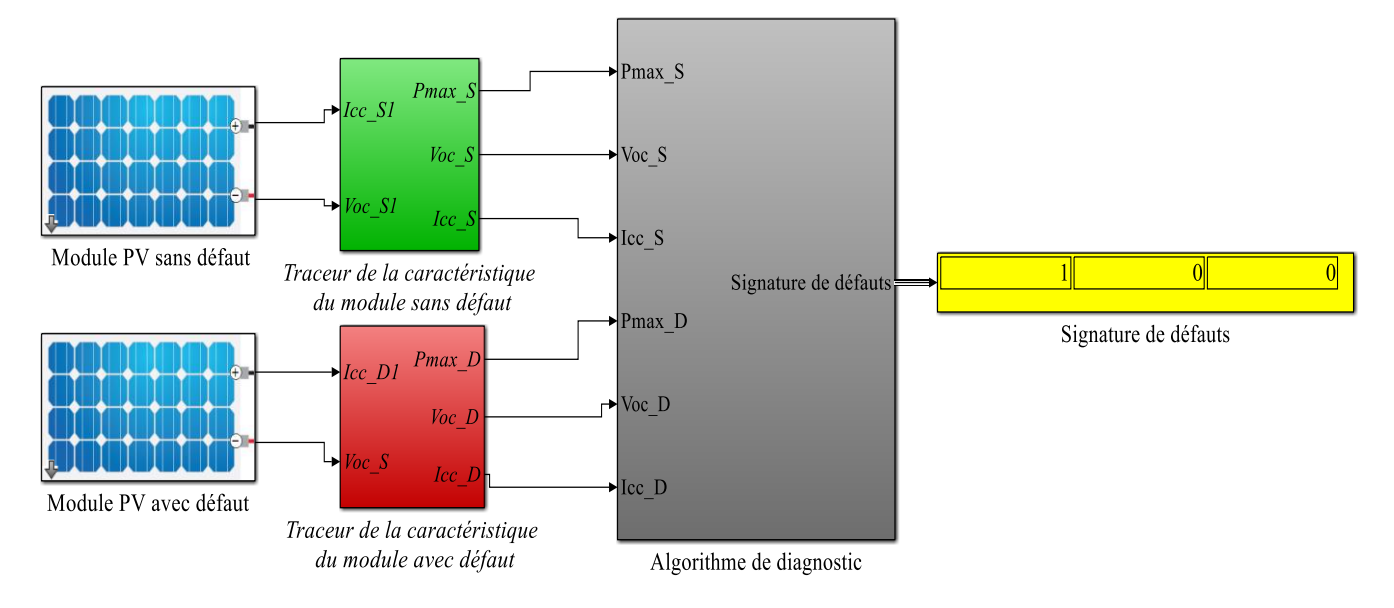

**Figure IV-1**: Schéma bloc utilisé pour produire les signatures de défauts.

Comme première étape, on procède à la simulation du système à deux modules photovoltaïques (panneaux en bleu) à comparaitre comme présentés dans le schéma de la figure (IV-1). Ces modules sont constitués de 36 cellules chacun et que l'un est sans défaut pour servir de module de référence. L'autre module est soumis au test pour différents défauts qui lui sont injectés d'une façon singulière. Sa caractéristique I-V résultante est comparée ultérieurement à celle du module de référence.

Dans la deuxième étape, les blocs (en vert et rouge) des caractéristiques I\_V sont tracés pour chacune de ces deux unités (sain ou défectueux) pour obtenir les valeurs de Voc, Icc et Pmax.

Dans la troisième étape, un algorithme de diagnostic est introduit pour nous fournir la signature propre à chaque défaut.

## **IV.4 Défauts considéré pour le diagnostic**

Les défauts choisis pour le diagnostic sont les suivants:

**D1:** Ombrage d'une seule cellule du groupe 1 du module à 50%.

- **D2:** Ombrage d'une seule cellule du groupe 1 du module à 100%.
- **D3:** Ombrage d'une cellule du groupe 1 et une autre du groupe 2 à 50%.
- **D4:** Ombrage d'une cellule du groupe 1 et une autre du groupe 2 à 100%.
- **D5:** Augmentation de la résistance série du module (Rs = 0.09 ohm).
- **D6:** Diode de by-pass déconnectée.
- **D7:** Diode de by-pass court-circuitée.

**D8:** Réduction de la résistance parallèle du module (Rp=0 ohm).

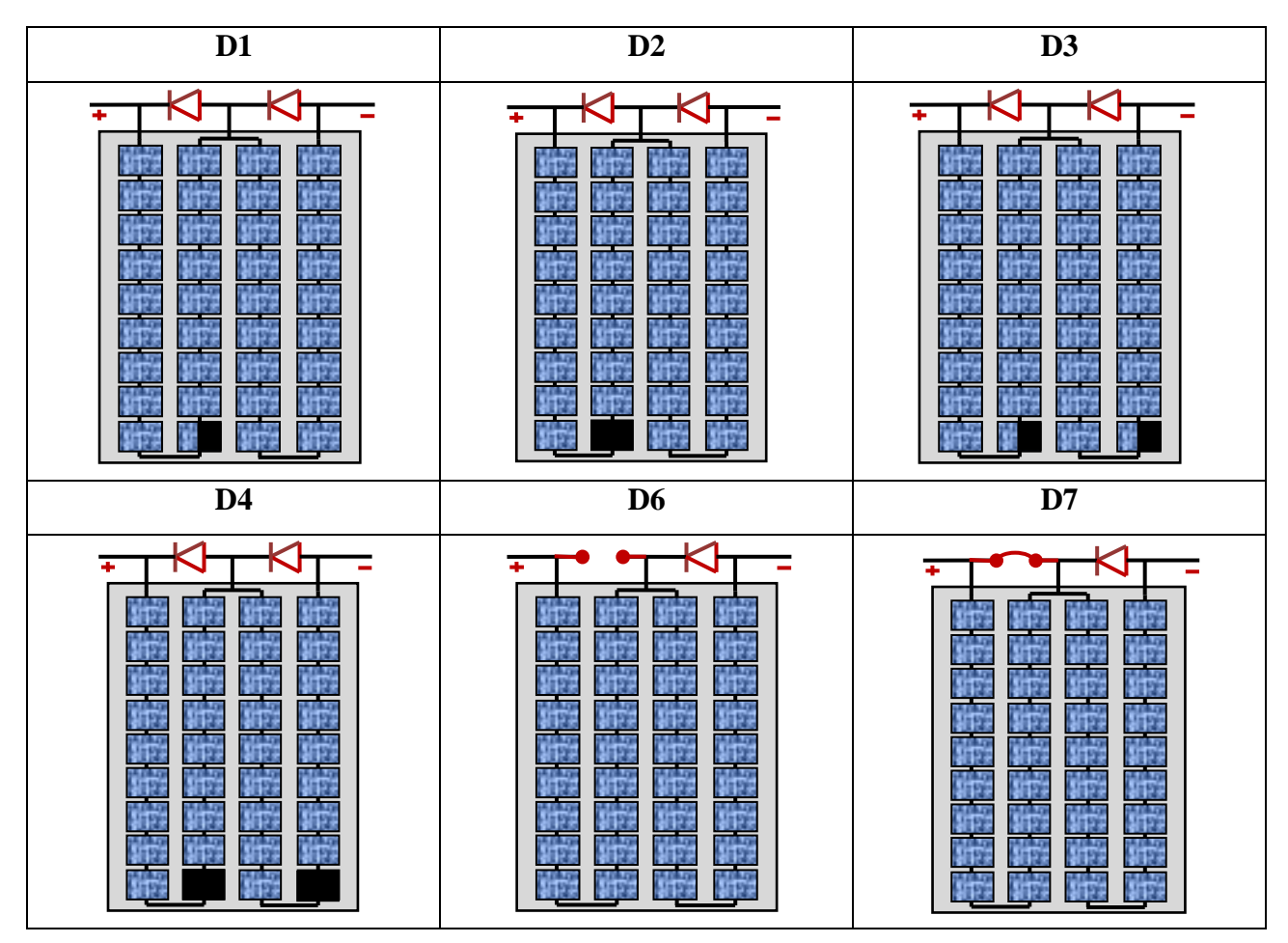

**Tableau IV-2 :** Schématisation d'un module PV avec différent défauts réalisé.

Remarque : tous les défauts considérés se passent au niveau d'un seul module.

## **IV.5 Construction de l'algorithme de diagnostic d'un panneau**

## **photovoltaïque basé sur la détection de seuil**

Dans la troisième étape, Le bloc de l'algorithme de diagnostic (en gris) (Figure IV-1) le seuil de chaque symptôme (calculés en respectant les incertitudes de mesure et de modèle) est utilisé afin de construire la signature binaire de chaque défaut.

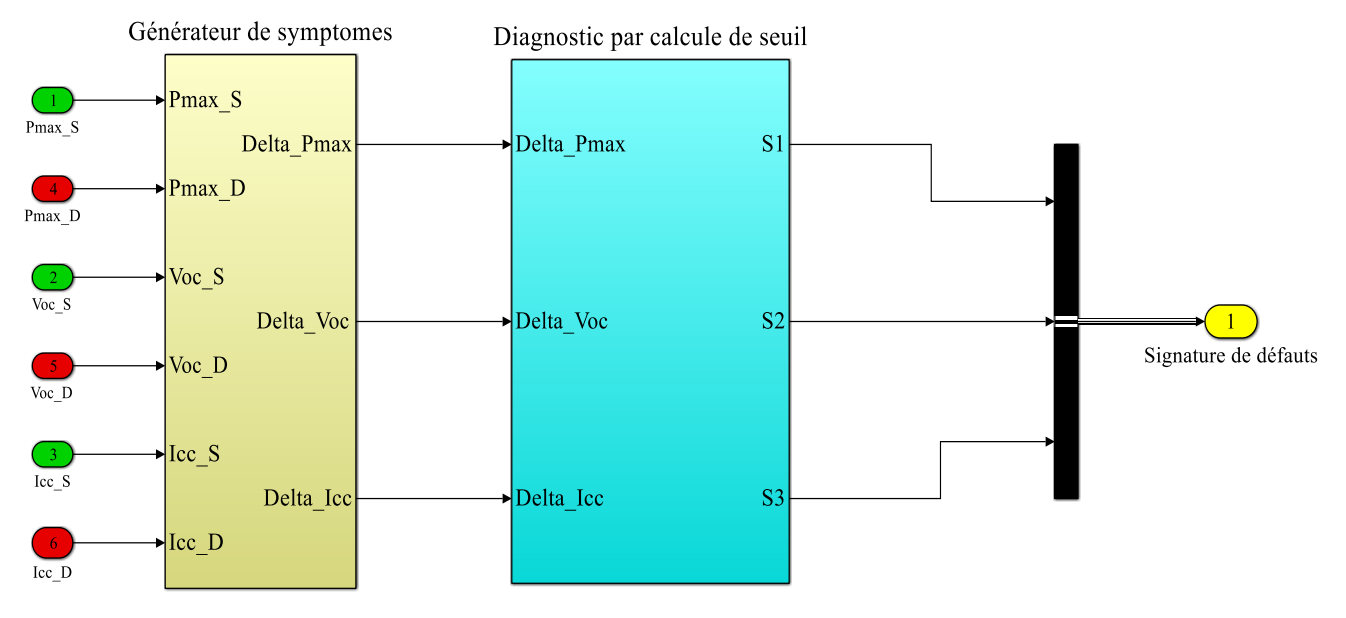

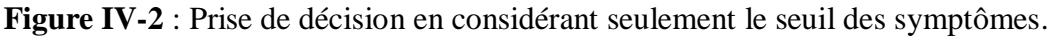

 Dans la figure IV-2, le générateur de symptômes compare les valeurs de la puissance maximale, la tension de circuit-ouvert et le courant de court-circuit du module référentiel avec celui défaillant ensuite on va appliqué le seuillage de chaque symptôme pour obtenir la signature binaire de chaque défauts.

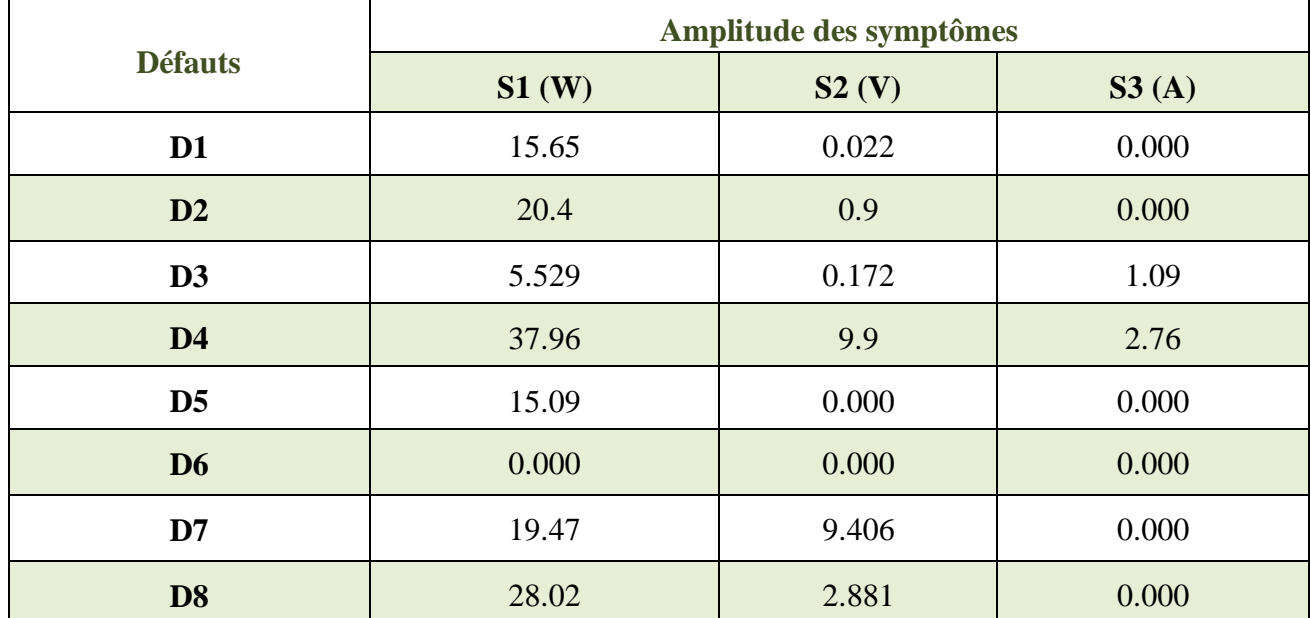

## **IV.6 Tableau de signatures**

**Tableau IV-3 :** Les valeurs numériques de chacun des symptômes pour chaque défaut.

 Les caractéristiques I-V prises lors de la simulation du module PV sain et pour celui soumis sous chacun des 8 défauts mentionnés ci haut sont données en figure IV-16 :

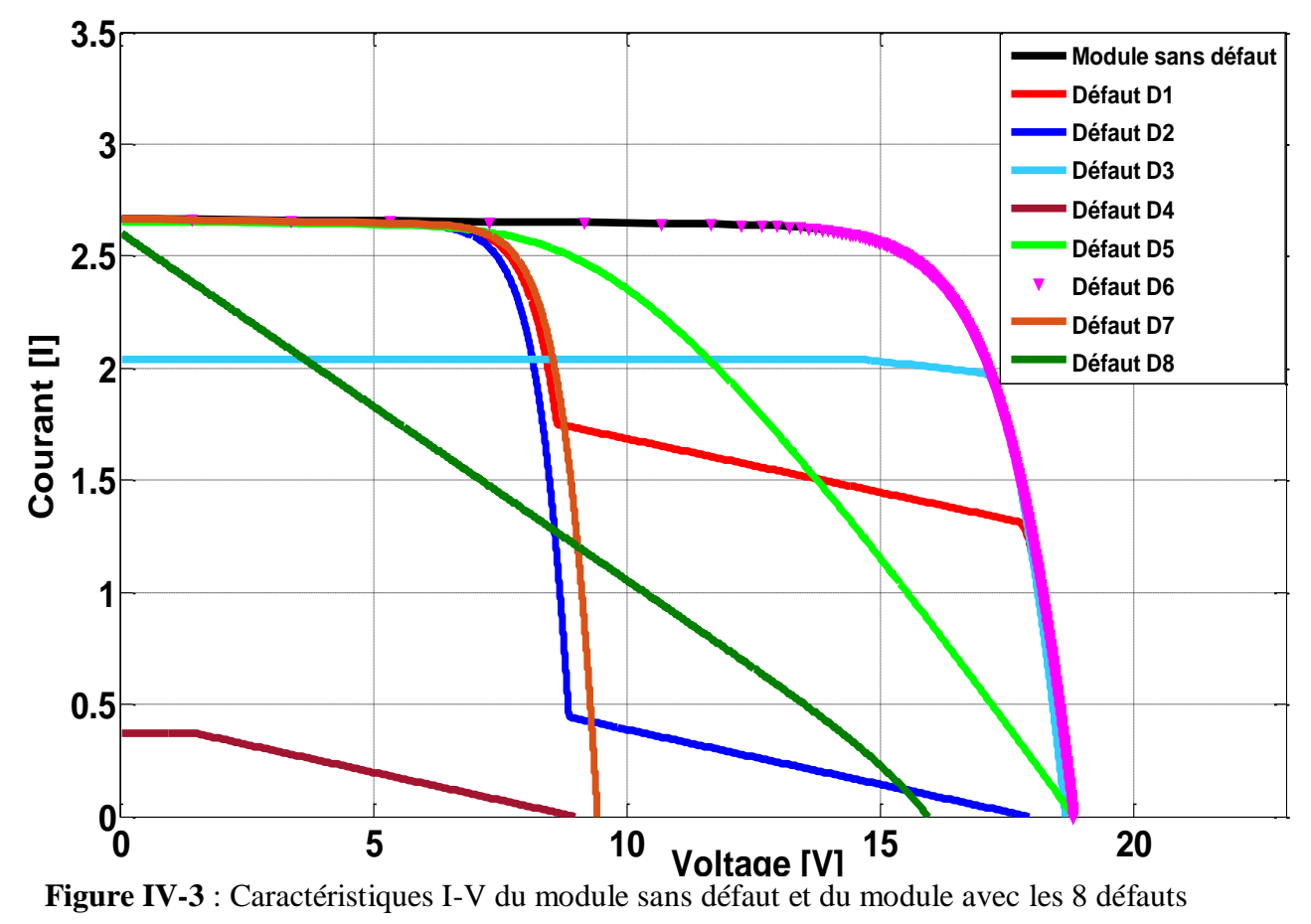

considérés.

### **IV.7 Réglage de seuil, et tableau de binaire**

 Le calcul des seuils des symptômes s'est fait comme il a été décrit au Tableau II-3, le seuil de puissance est 5%, le seuil la tension de circuit ouvert 3% et le seuil du courant de court-circuit 6%. En tenant compte des valeurs de références de paramètres symptômes à savoir la puissance maximale (Pmax) est de 50 watt, la tension de circuit-ouvert (Vco) qui doit être obtenu de 21.8 V, et le courant de court-circuit (Icc) de 3.13 A. Les valeurs de ces différents seuils se notent comme suit :

- $\triangleright$  Le seuil pour la puissance maximale est 2.5 watt.
- $\triangleright$  Le seuil pour la tension du circuit-ouvert est 0.66 volts.
- Le seuil pour le courant de court-circuit est 0.19 ampères.

 La détection des défauts est considérée efficace lors de dépassement de ces seuils choisis (appelés les seuils de détection), pour obtenir le codage des états de défauts dans la Figure IV-4, pour les trois symptômes comme tels :

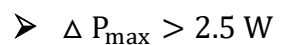

$$
\triangleright \Delta V_{oc} > 0.66 V
$$

 $\geq \Delta I_{\rm cc} > 0.19$  A

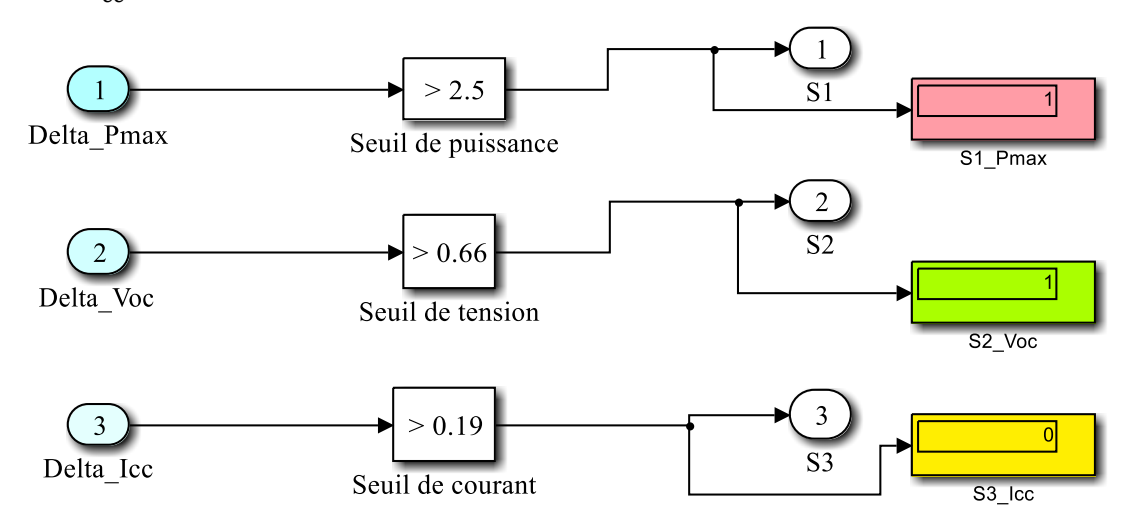

**Figure IV-4** : Le codage des états de défauts.

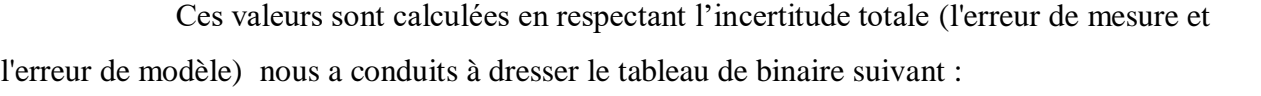

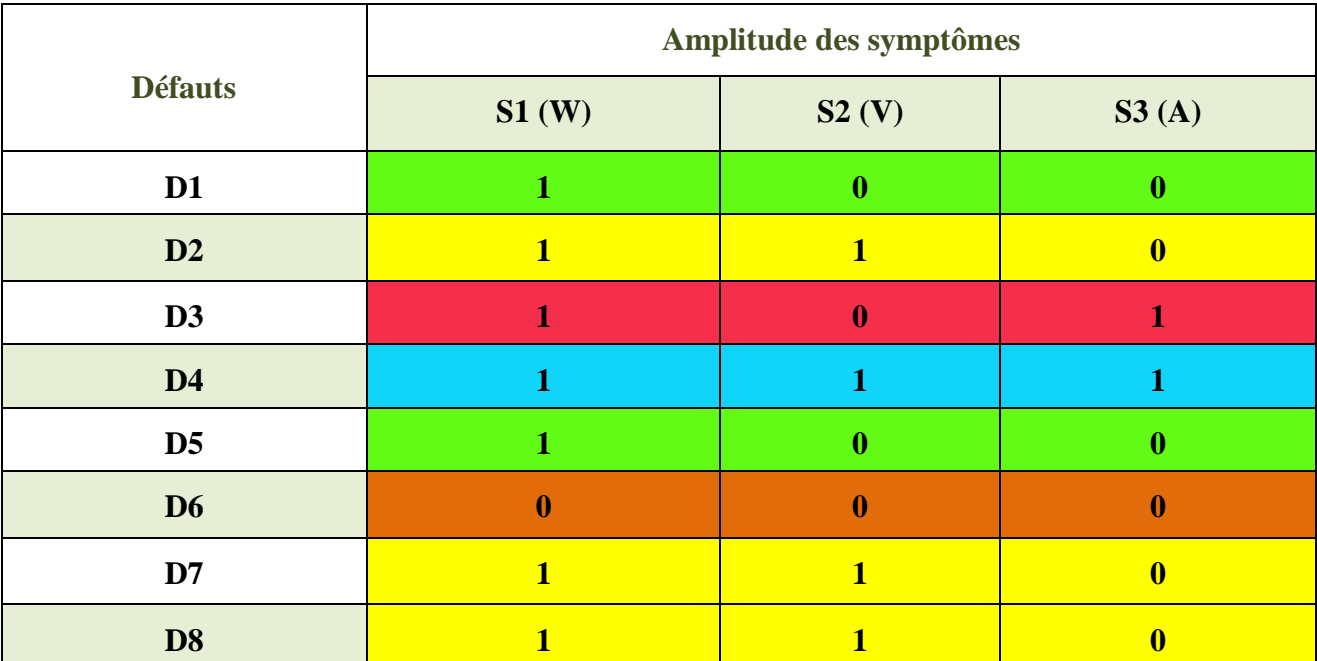

**Tableau IV-4 :** Les signatures de chacun des symptômes en binaire pour chaque défaut.

 On remarque que le tableau qu'on a obtenu récapitule 5 vecteurs de signatures (En suivant les couleurs) :

**Le vecteur 1 (en Vert):**  $S1 = 1$ ,  $S2 = 0$ ,  $S3 = 0$ . Donc, la signature est  $(1, 0, 0)$ . Deux défauts sont rassemblés dans ce vecteur pour se partager cette même signature.

Le vecteur 2 (en jaune):  $S1 = 1$ ,  $S2 = 1$ ,  $S3 = 0$ . La signature correspondante est  $(1, 1, 0)$ . trois défauts se trouvent dans ce même vecteur caractérisé par cette signature.

**Le vecteur 3 (en rouge):**  $S_1 = 1$ ,  $S_2 = 0$ ,  $S_3 = 1$ . Donc, la signature est  $(1, 0, 1)$ . Un seul défaut qui a cette signature.

**Le vecteur 4 (en bleu)**  $: S1 = 1, S2 = 1, S3 = 1$ **. Donc, la signature est**  $(1, 1, 1)$ **. Un seul** défaut qui dispose de cette signature.

**Le vecteur 5 (en marron) <b>:**  $S1 = 0$ ,  $S2 = 0$ ,  $S3 = 0$ . Donc, la signature est  $(0, 0, 0)$  pour mettre en exergue il n ya pas de défaut.

 Nous pouvons remarquer après les 5 vecteurs de signatures que seuls les vecteurs 1 et 2 nécessitent plus de précision pour faire la discrimination des défauts qui ont la même signature. Ceci nous a bien évidement conduit à pousser l'analyse un peu plus loin pour y arriver à cet objectif qu'on détaillera dans le paragraphe à venir.

#### **IV.8 Algorithme de diagnostic**

 A partir de l'analyse précédente, un algorithme est construit qui est capable de donner comme résultat une signature numérique, suite à la prise comme données d'entrée la tension aux bornes du module (V), le courant qui produit (I), la température (T) et l'ensoleillement (G).

Les étapes exécutives de cet algorithme peuvent s'inscrire comme telles :

**1.** Mesure et enregistrement de la caractéristique I-V, de l'ensoleillement et de la température, sous forme de deux vecteurs  $V = (V_0, ..., V_N)$ ,  $I = (I_0, ..., I_N)$  et de valeur T, G.

**2.** En se basant sur la méthode de traçage de la caractéristique I-V par variation de la résistance à la sortie (comme charge), pour calcule des paramètres  $I_{cc(sain)}$ , V<sub>oc(sain)</sub> et  $P_{\text{max}(sain)}$  et de  $I_{\text{cc}(défaut)}$ ,  $V_{\text{oc}(défaut)}$  et  $P_{\text{max}(défaut)}$  par l'algorithme.

**3.** Aprés calcule des trois paramètres  $I_{cc(défaut)}$ ,  $V_{oc(défaut)}$  et  $P_{max(défaut)}$  on procède à leur comparaison aux mêmes paramètres prévus  $I_{cc(sain)}$ ,  $V_{oc(sain)}$  et  $P_{max(sain)}$  pour évaluation des symptômes S1, S2, et S3.

**4.** Le vecteur (S1, S2, S3) se diriger vers le prise de décision et sera comparé à les trois seuils **(**Le seuil de puissance, le Seuil de la tension du circuit-ouvert et le seuil de courant de courtcircuit*)* et pour faire la décision il y a une erreur ou non et d'obtenir le tableau de binaire.

 Ainsi, l'algorithme de diagnostic de défaut pour notre panneau PV peut se récapituler selon la figure suivante:

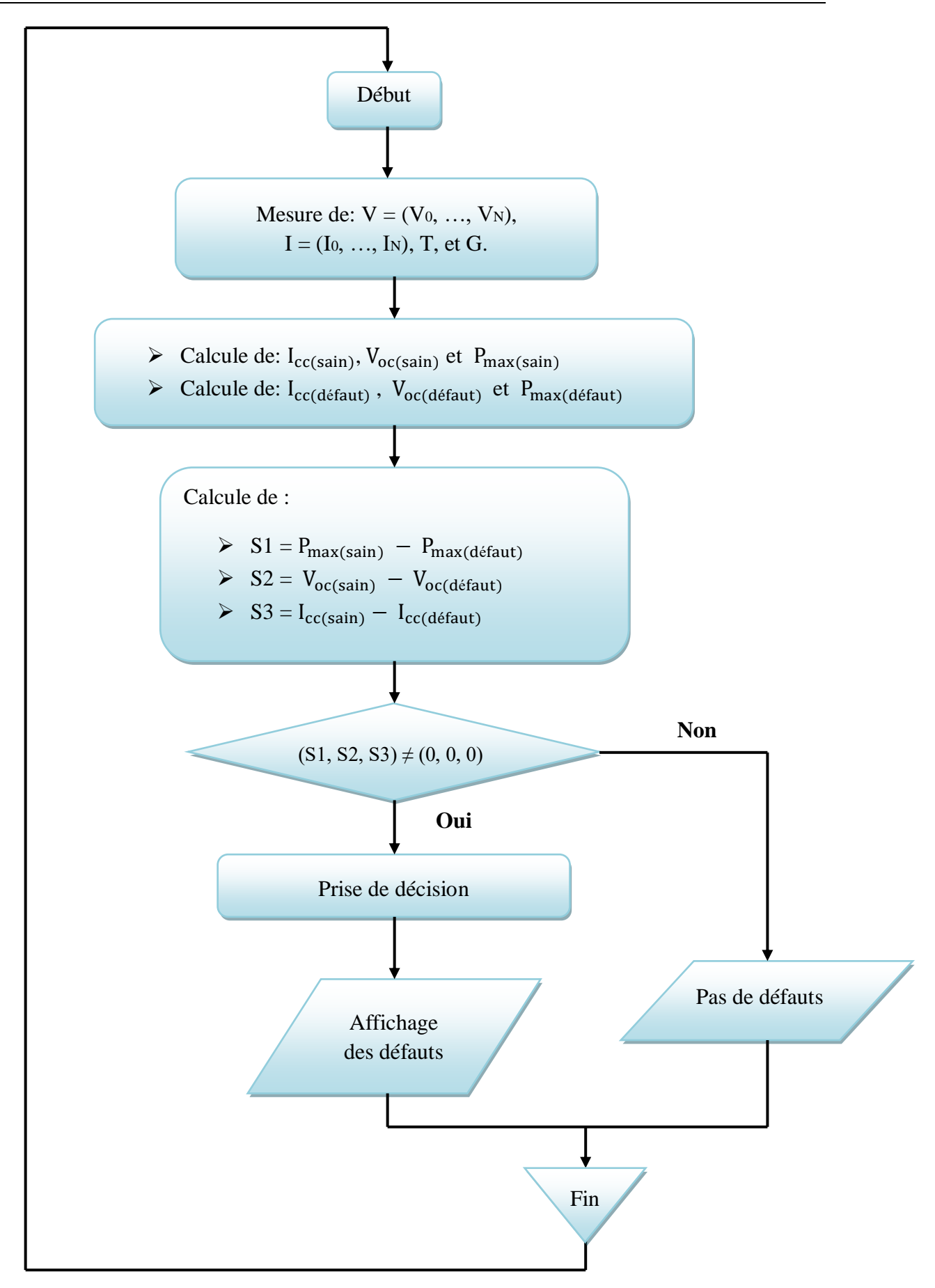

**Figure IV-5:** Algorithme de Diagnostic d'un panneau PV [14].

## **IV.9 Construction de l'algorithme de diagnostic d'un panneau photovoltaïque basé sur la logique floue**

 Le diagnostic par la détection de seuil que nous l'avons fait avant ce n'est pas suffisant pour la discrimination entre tous les défauts choisis, on va appliquer la discrimination des défauts qui ont la même signature par la logique floue qui se traiter par modification au niveau de la prise de décision. Cette nouvelle analyse nous a permis à instaurer un nouveau algorithme de diagnostic qu'on présente dans le schéma suivant :

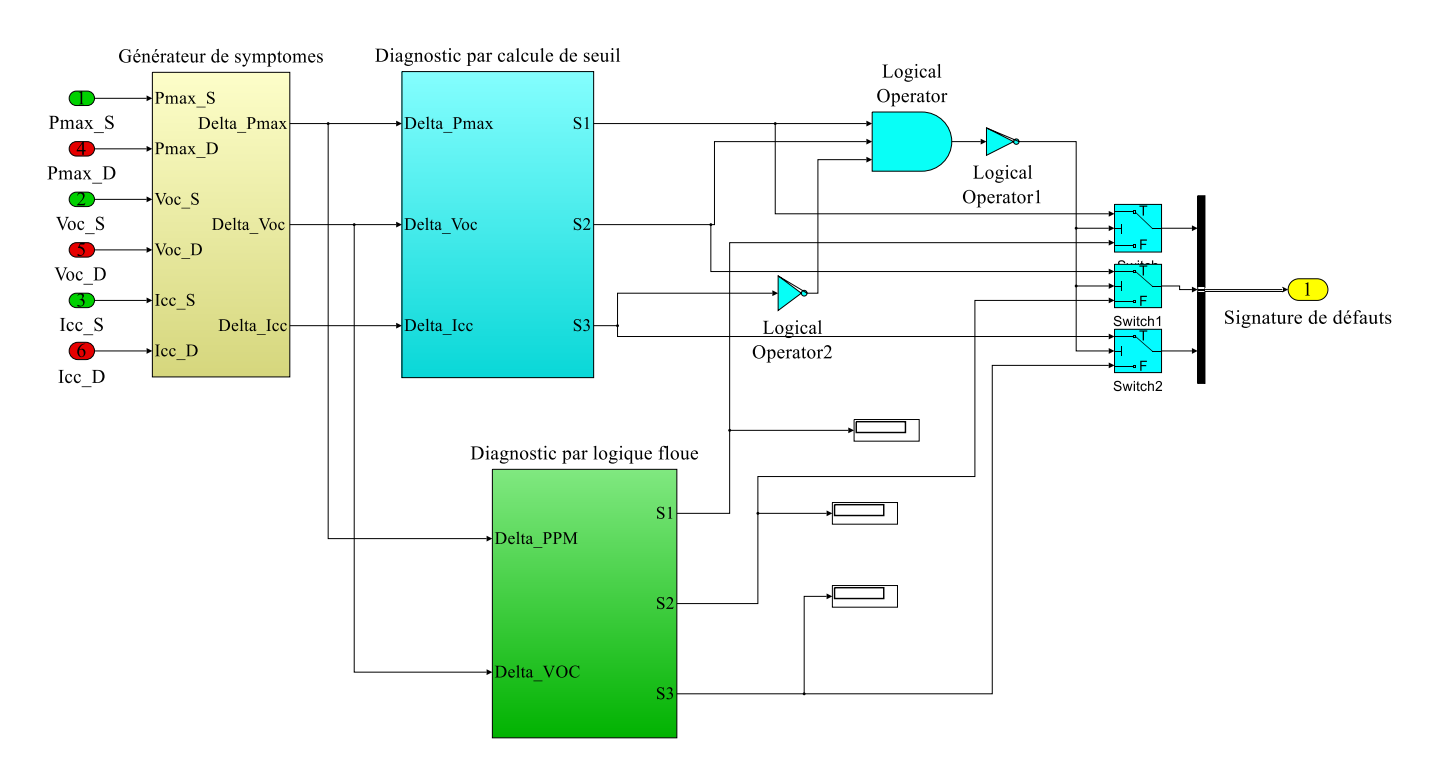

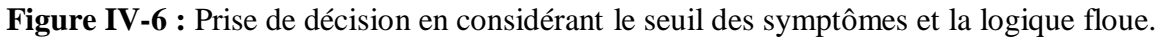

Le générateur de symptômes reste comme celui de la figure IV-6, et le bloc diagnostic par calcule de seuil reste aussi le même. Alors, la modification consiste en l'ajout du bloc diagnostic par logique floue (bloc en vert). Ce dernier, intervient seulement dans le cas où  $(S1, S2, S3) = (1, 1, 0)$ 

Pour construire un système de diagnostic floue, on a utilisé le système de la logique floue suivant :

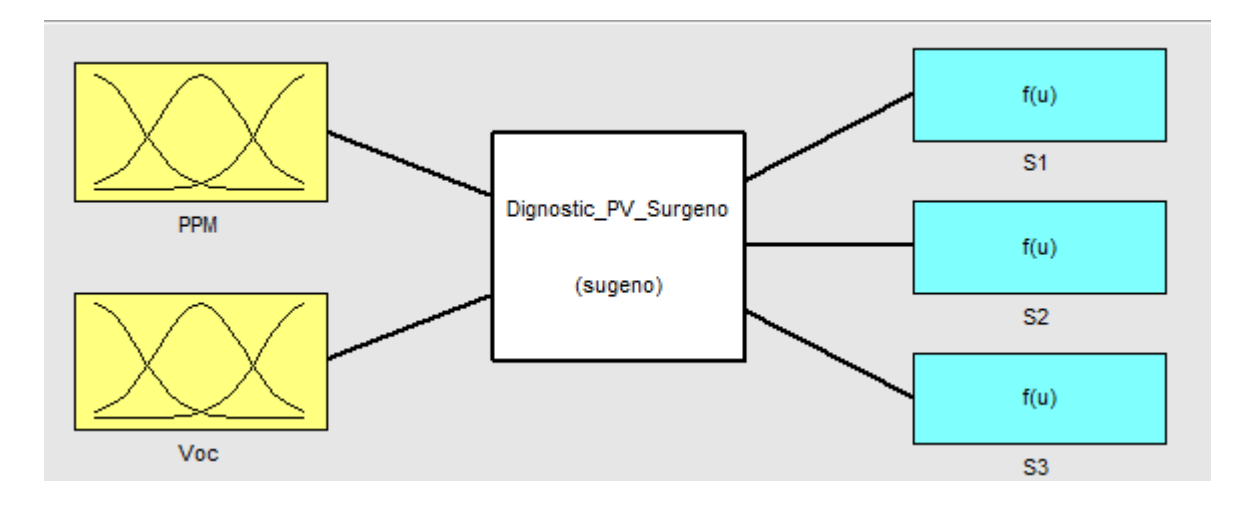

**Figure IV-7 :** Le système de diagnostic flou utilisé, avec deux entrées, trois sorties, et la méthode de Takagi Sugeno Kang d'ordre 0.

Les entrées de ce système sont : PPM (puissance maximale du module PV), et Voc (tension de circuit-ouvert du module PV). Les sorties de notre système de diagnostic floue sont : S1, S2, S3 (les trois valeurs de sortie comprises entre 0 et 1).

Les règles floues sont choisies de façon à discriminer les défauts qui ont la même signature binaire avant l'application de la logique floue. Nous présenterons les étapes de logique floue qui ont été faites dans notre nouvelle analyse comme décrit au chapitre II.

#### **IV.9.1 Fuzzification des entrées**

Comme nous l'avons conclu que les défauts nécessitent plus d'analyse afin de faire leur discrimination le cas où  $(S1, S2, S3) = (1, 1, 0)$ . D'apres le tableau de signature (Tableau IV-2) on va appliqué la discrimination sur le défaut 2 et 7 et 8 par classification entre eux comme décrit au tableau suivant :

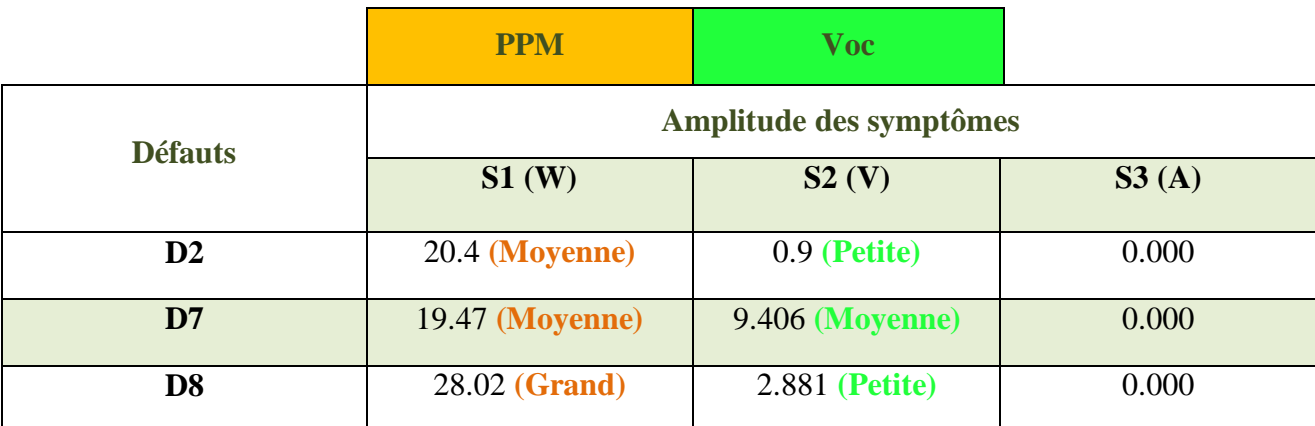

**Tableau IV-5 :** Classification des défauts 2 et 7 et 8.

Ceci s'est effectué par un partage de la plage de variation possible des PPM et Vco en un certain nombre d'intervalles de discussion:

#### **Pour PPM:**

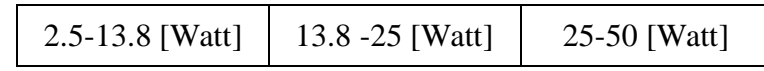

Cette répartition en trois intervalles est suivie par une opération de leur codage comme suit:

PPM\_P =  $[2.5-13.8]$  (petite baisse de la puissance maximale). PPM\_M = [13.8 -25] (moyenne baisse de la puissance maximale). PPM\_G = [25-50] (grande baisse de la puissance maximale).

La fonction d'appartenance convenant pour notre analyse floue est la fonction trapézoïdale. Il est représenté sur la figure suivante:

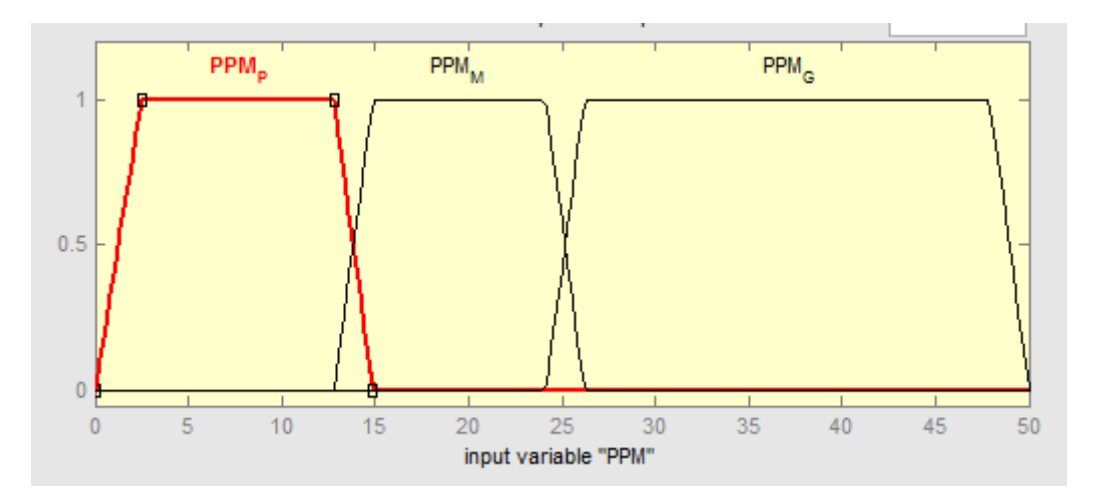

**Figure IV-8 :** La fonction d'appartenance d'entrée du classificateur flou PPM

#### **Pour Voc:**

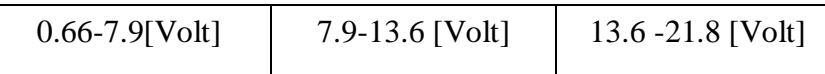

L'opération de codage de ces trois intervalles s'est établie comme suit:

 $V_{\text{CO}}$  P = [0.66-7.9] (petite baisse de la tension de circuit-ouvert). Vco\_M = [7.9-13.6] (moyenne baisse de la tension de circuit-ouvert). Vco  $G = [13.6 - 21.8]$  (grande baisse de la tension de circuit-ouvert).

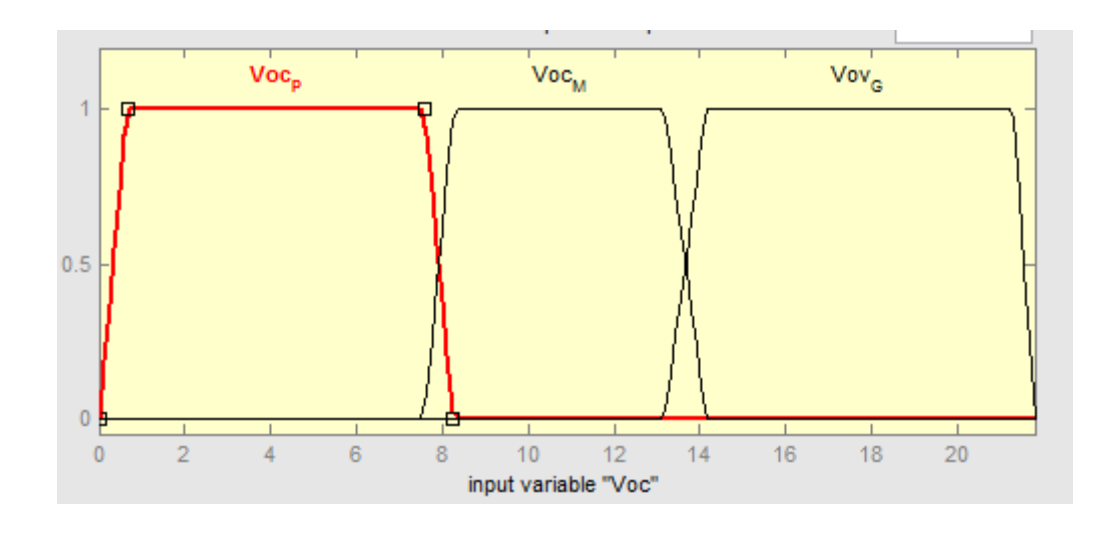

**Figure IV-9 :** La fonction d'appartenance d'entrée du classificateur flou Voc.

#### **IV.9.2 L'application des règles d'inférences**

Afin de discriminer la totalité des défauts considérés, on a établi quatre règles d'inférences, qu'on cite comme suit:

**1.** Si (PPM est PPM\_M) et (Vco est Vco\_P) alors (S1 est 1); (S2 est 1); (S3 est 0). Cette règle est construite, pour décider en cas où les deux symptômes se trouvant dans les sous-ensembles PPM\_G et Vco\_P que le défaut est D2.

**2.** Si (PPM est PPM\_M) et (V\_co est Vco\_M) alors (S1 est 0) ; (S2 est 1) ; (S3 est 1). Cette règle est construite, pour qu'elle décide en cas de deux symptômes se trouvant dans les sous-ensembles PPM\_M et Vco\_P que le défaut est D7.

**3.** Si (PPM est PPM\_M) et (Vco est Vco\_M) alors (S1 est 0);(S2 est 1);(S3 est 0). Cette règle est construite, pour qu'elle décide en cas où les deux symptômes se trouvent dans les sous-ensembles PPM\_M et Vco\_M que le défaut est D8.

Ces règles peuvent être représentée par un tableau d'inférence suivante :

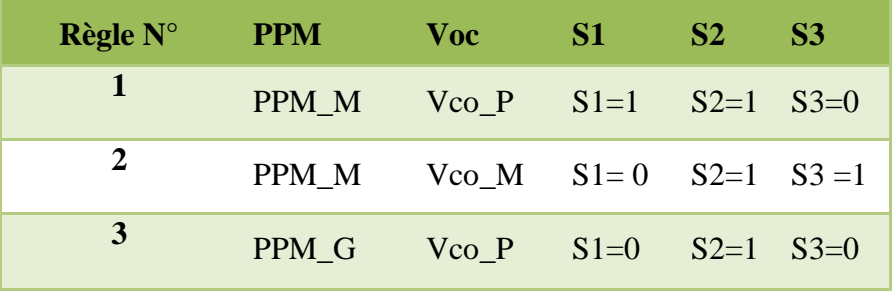

**Tableau IV-6 :** Présentation des règles par tableau d'inférence.

#### **IV.9.3 Défuzzification des sorties**

La défuzzification des sorties du classificateur flou se fait en utilisant la méthode de Takagi-Sugeno-Kang d'ordre zéro, ce qui donne les fonctions d'appartenances des sorties sous forme d'une constante.

Ainsi, on a créé un sous-algorithme qui détecte le cas où (S1, S2, S3) = (1, 1, 0). La figure IV-21 donne le sous-algorithme qui fait la discrimination des défauts du vecteur 2 (voir Tbaleau IV-3).

#### **IV.9.4 Modification de la prise de décision**

A partir de l'analyse précédente pour la dicsrimination entre les défauts D2 et D7 et D8, on a procédé à une légère modification de l'algorithme de la figure IV-5 au niveau de la prise de décision, qui se résume sera comme suit :

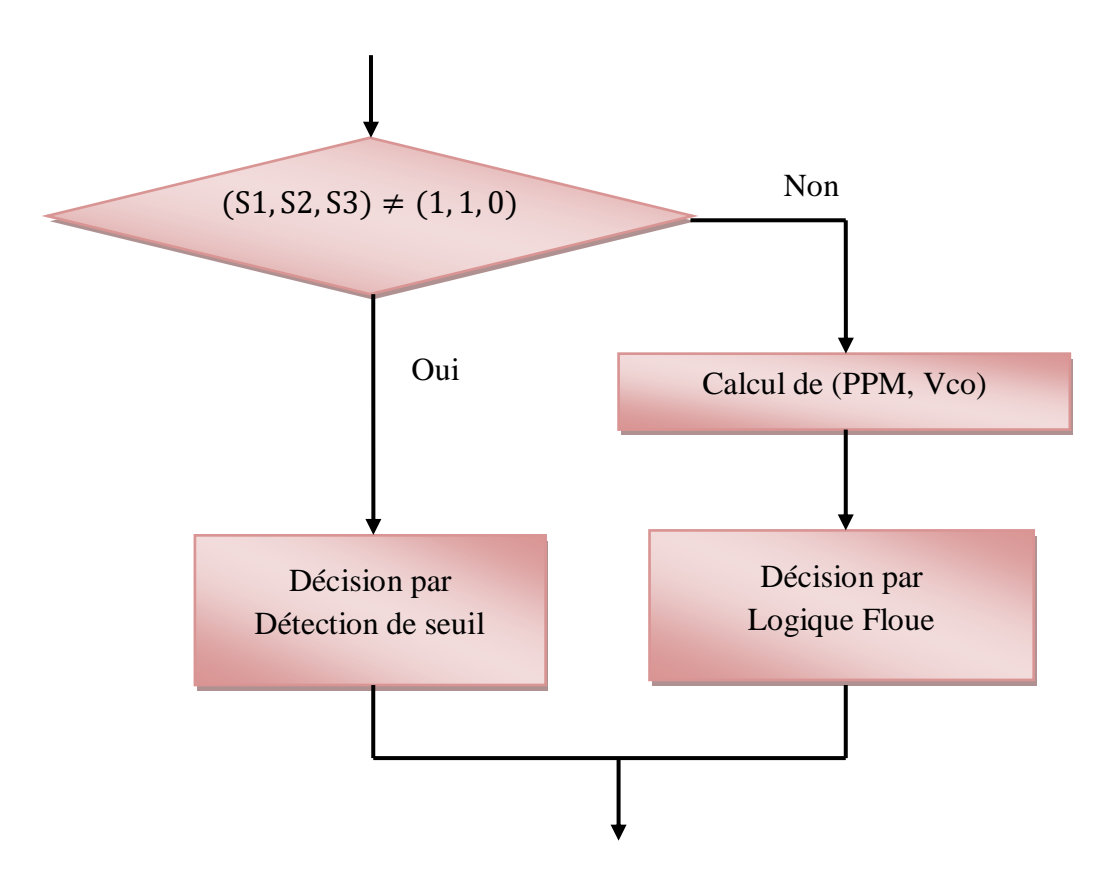

**Figure IV-10 :**Sous-algorithme de la prise de décision modifié d'un panneau PV par la logique floue.

#### **IV.9.5 Nouveau tableau de binaire**

Après simulation de l'ensemble de défauts considérés pour plus de discrimination, les résultats obtenus nous ont permis à l'aboutissement à de nouvelles signatures qu'on récapitule dans le tableau suivant :

| <b>Défauts</b> | Amplitude des symptômes |                  |                  |
|----------------|-------------------------|------------------|------------------|
|                | S1(W)                   | S2(V)            | S3(A)            |
| D1             | 1                       | $\boldsymbol{0}$ | $\boldsymbol{0}$ |
| D <sub>2</sub> |                         |                  | $\mathbf{0}$     |
| D <sub>3</sub> |                         | $\mathbf{0}$     |                  |
| D4             |                         |                  |                  |
| D <sub>5</sub> | $\mathbf{1}$            | $\boldsymbol{0}$ | $\boldsymbol{0}$ |
| D <sub>6</sub> | $\bf{0}$                | $\mathbf{0}$     | $\mathbf 0$      |
| D7             | $\mathbf{0}$            |                  |                  |
| D <sub>8</sub> |                         |                  |                  |

**Tableau IV-7 :** Les signatures de chacun des symptômes pour chaque défaut après intégration de la logique floue.

Nous pouvons remarquer à partir du tableau IV-5 que tous les défauts ont des signatures différentes sauf pour le cas du défaut D1 et D5 qui ont la même signature.Ce cas signifie que l'augmentation de la résistance série fournit les même symptômes que la présence d'ombrage de type 50%. Dans cette situation nous étudierons ce problème d'une autre manière.

#### **IV.10 Problème d'augmentation de la résistance série**

L'augmentation de la résistance série dans l'état idéal comme étudié dans le défaut 5 est rarement présente dans la pratique . Donc pour cela nous allons conduire une analyse plus approfondie, nous varions la résistance série entre 0 ohms à l'infini. On a rassemblé les résultats obtenus au tableau suivant :

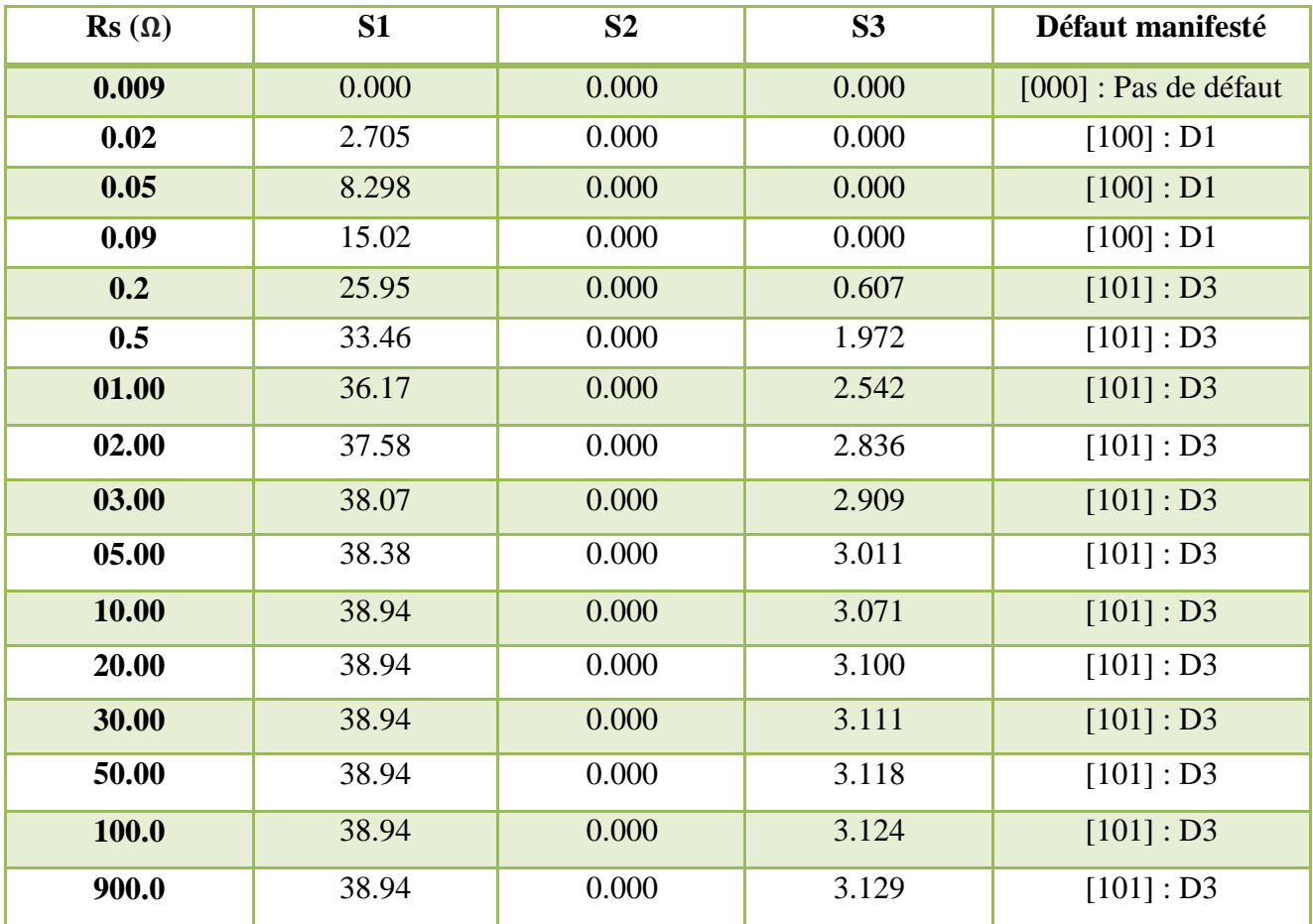

**Tableau IV-8 :** Variation de la résistance série du module (Rs) entre 0 ohm et 900 ohms.

A partir du tableau précédent, on note que l'algorithme dans le cas d'augmentation de la résistance série ce fonctionne comme suit :

- $\triangleright$  Si R<sub>s</sub> < 0.02 Ω : l'algorithme décide que le module est sans défaut.
- $\triangleright$  Si 0.02 Ω < R<sub>s</sub> < 0.09 Ω: l'algorithme décide que le défaut est D1 (ombrage d'une seule cellule du groupe 1 à 50%).
- $\triangleright$  Si R<sub>s</sub>  $> 0.2 \Omega$ : l'algorithme décide que le défaut est D3 (ombrage d'une cellule du groupe 1 et une autre du groupe 2 à 50%).

## **IV.11 Conclusion**

Dans ce chapitre nous avons développé l'algorithme de diagnostic qui est capable de discriminer toutes les défauts choisies pour le diagnostic. Ils sont résumés comme suit:

Premièrement nous avons appliqué toutes les défauts choisis d'une façon singulier pour obtenir un tableau contenant des valeurs numériques pour les trois symptômes (S1, S2, S3). Ensuite on a appliqué le seuillage de chaque symptôme pour obtenir la signature binaire de chaque défauts. Mais dans le tableau de signatures obtenues il avait besoin plus de précision pour faire la discrimination des défauts qui ont la même signature.

Deuxièment on a appliqué la discrimination par la logique floue pour les défauts qui ont la même signature binaire et cette opération a été réussie.

# **Chapitre V**

# Réalisation pratique à base d'une carte Arduino

# **Chapitre V**

## **Réalisation pratique à base d'une carte Arduino**

## **V.1 Introduction**

Dans ce chapitre nous présentons les différents résultats pratiques obtenus. Ce chapitre est structuré comme suit :

**La première partie :** Cette première partie sera consacré à la réalisation pratique d'un algorithme de diagnostic précédent à base d'une carte Arduino uno, Il consiste en la mise en œuvre de système de diagnostic sur notre panneau PV qui conduit à évaluer et estimer leur performances.

**La deuxième partie :** Cette dernière partie sera consiste une étude comparative entre les défauts appliqués sur le panneau photovoltaïque dans la pratique et les défauts réalisés dans la simulation.

## **V.2 Réalisation pr atique à base d'une carte Arduino uno**

#### **V.2.1 Description du système photovoltaïque réalisé**

 Dans notre réalisation, nous avons fait les mesures expérimentales sous Matlab/Simulink à base d'une carte Arduino uno qu'est connectée à un ordinateur PC. Cette carte est utilisée comme interface enter le panneau PV et l'ordinateur pour obtenir la caractéristique I-V du générateur PV, en changeant la valeur de la résistance de la minimum vers le maximum pour faire l'acquisition des données mesurées par le capteur de courant et de tension et la LDR (Capteur de l'éclairement) et le DHT22 (Capteur de température), ensuite ces données mesurées seront transmises et enregistrées sur l'ordinateur.

 Les mesures ont été prises Le 02/07/2020 à 14 heures dans les conditions (Température T=49°C, Ensoleillement Gs=735W/m²).

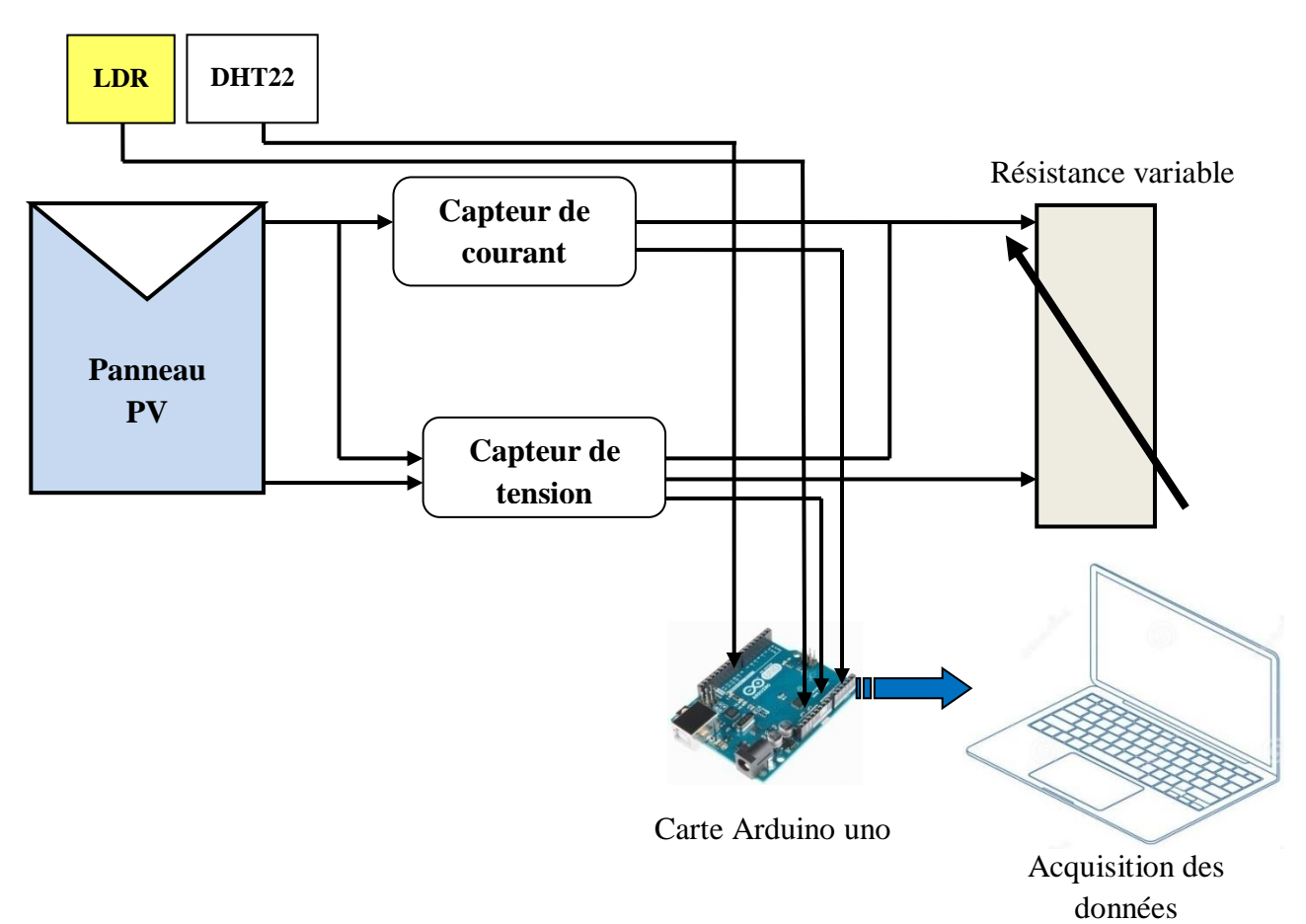

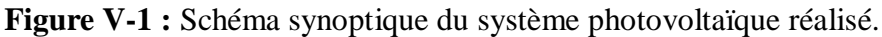

 Nous décrivons dans cette partie les différents composants de notre système photovoltaïque réalisé.

#### **V.2.1.1 Module photovoltaïque**

 Dans notre réalisation pratique, on a utilisé un module PV du type Suntech, Ce module PV est en silicium poly-cristallin et constitué de 36 cellules PV avec deux diodes by-pass, Les caractéristiques électriques de ce module PV sont données dans le tableau suivant (voir ANNEXE) :

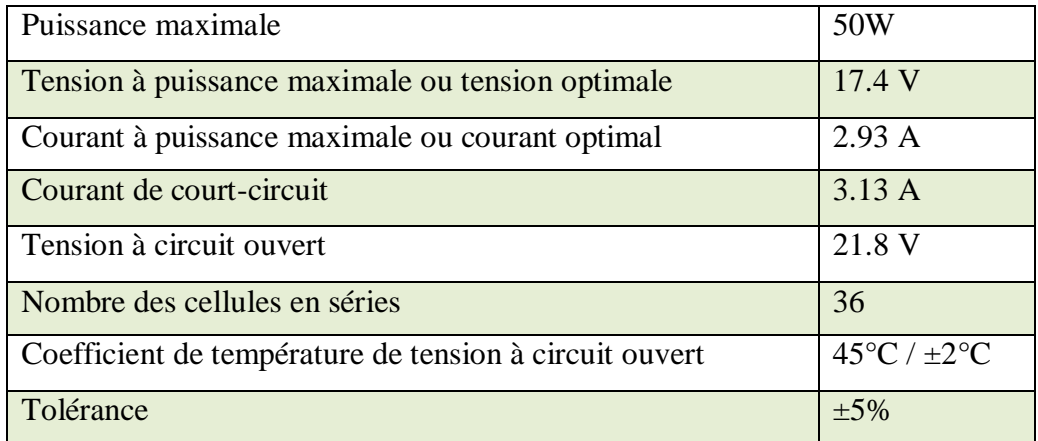

 **Tableau V-1** : Caractéristiques électriques du module photovoltaïque.

#### **V.2.1.2 Description de la carte arduino uno**

L'Arduino est une famille de cartes électroniques à microcontrôleur open-source. Ces cartes basées sur une interface entrée/sortie simple et sur un environnement de développement proche du langage C.

La carte Arduino Uno est une carte à microcontrôleur basée sur l'ATmega328, elle dispose [23] :

- De 14 broches numériques d'entrées/sorties (dont 6 peuvent être utilisées en sorties PWM (largeur d'impulsion modulée)).
- De 6 entrées analogiques (qui peuvent également être utilisées en broches entrées/sorties numériques).
- D'un quartz 16Mhz.
- D'une connexion USB.
- D'un connecteur jack pour alimenter à l'aide d'une source externe de tension (une pile 9 V par exemple).
- D'un connecteur ICSP (programmation "in-circuit").
- D'un bouton de réinitialisation (RESET).

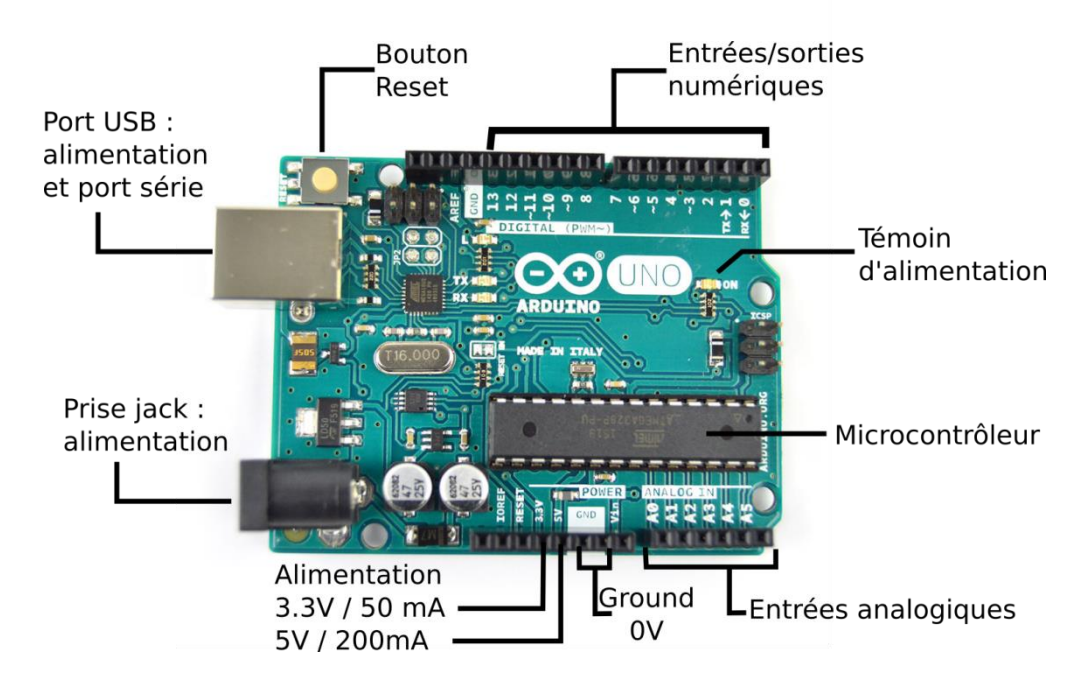

**Figure V-2 :** Description d'une carte Arduino uno.

#### **V.2.1.2.1 Programmation de la carte Arduino Uno**

 L'environnement de programmation de la carte Arduino est un IDE (Integrated Development Environment) dédié au langage Arduino, le logiciel Arduino IDE permet d'écrire les programmes et de les transférer dans la carte Arduino à travers une liaison USB, mais cette méthode n'est pas utile pour obtenir les valeurs mesurées du panneau PV et les connecter au système de diagnostic qui on a précédemment réalisé en Simulink (Chapitre IV).

Donc, dans notre mémoire on utilise le logiciel Simulink sous MATLAB. Il constitué d'un environnement de programmation d'une carte arduino au lieu d'écrire du code dans Arduino IDE on utilise des blocs de communication directe avec Arduino appelés " Support Package for Arduino".

On peut programmer l'arduino par des blocs de communication qui sont à leur tour génèrent le code à partir d'exécution de notre modèle en Simulink, et de transférer facilement les données mesurés d'Arduino à SIMULINK.

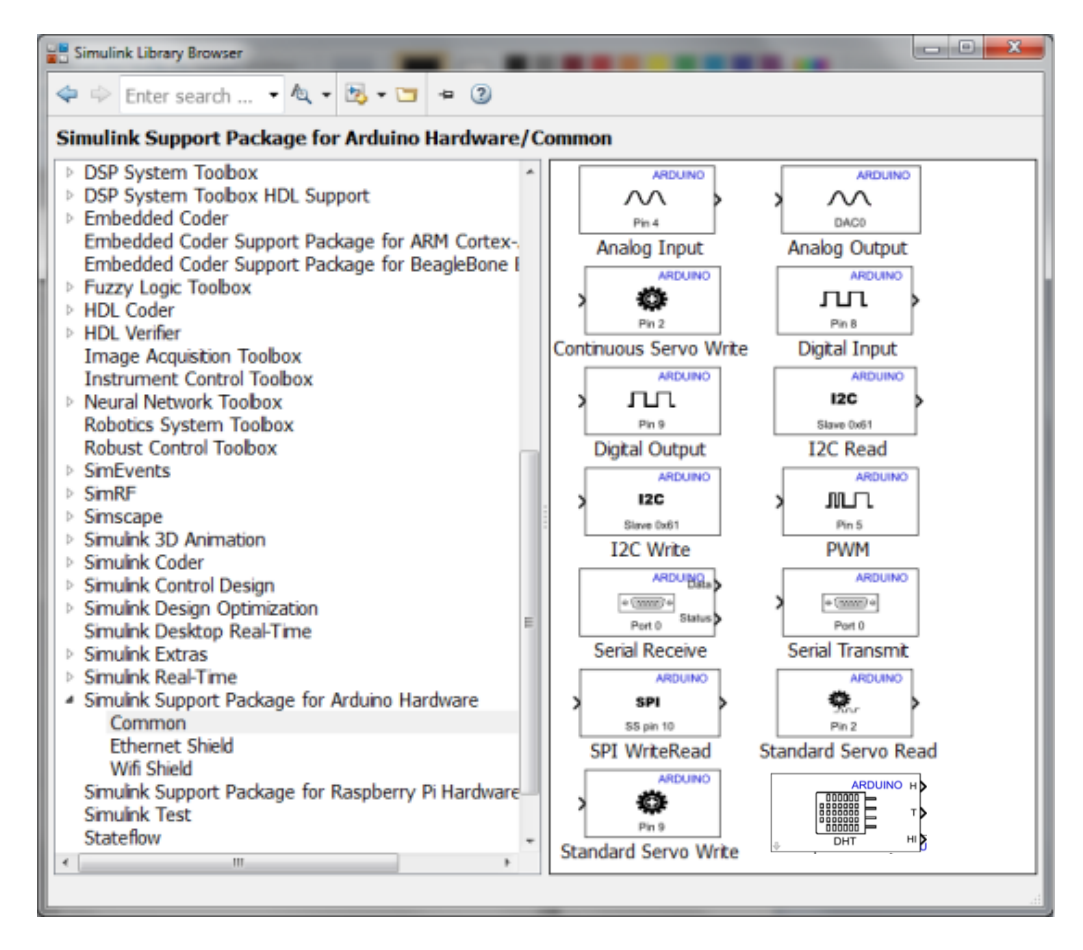

**Figure V-3 :** Bibliothèque " Support Package for Arduino" dans MATLAB/SIMULINK.

#### **V.2.1.3 Capteur de courant ACS712**

Ce type de capteur est utilisé pour fournir à l'Arduino l'image du courant du panneau PV. Dans cette étude, nous concevons un capteur de courant tel que présenté sur la figure (IV-14).

Les capteurs de courant ACS712 génère une tension de sortie qui est directement proportionnel au courant circulant à travers le circuit et cette tension est fournie à l'Arduino afin d'obtenir la valeur de courant du panneau PV.

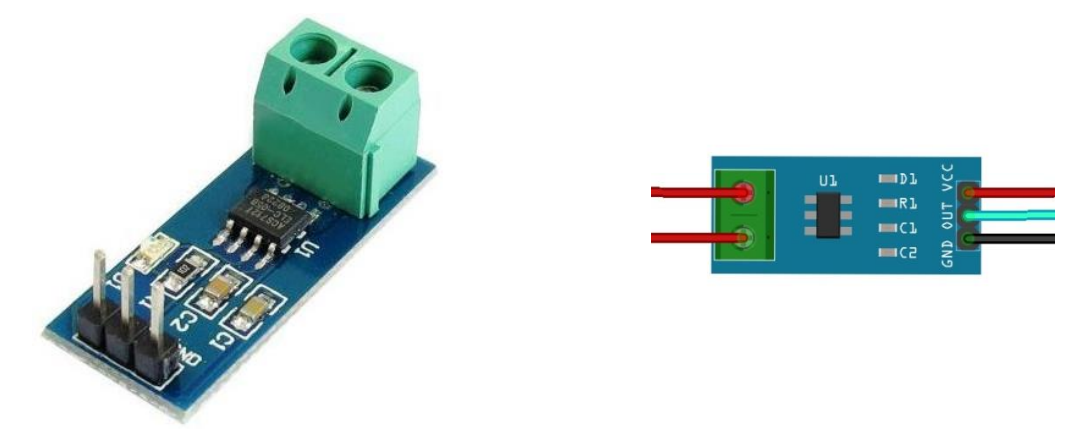

**Figure V-4 :** Capteur de courant ACS712.

#### **V.2.1.4 Capteur de tension**

Le capteur de tension est utilisé pour réduire la tension PV à une autre tension entre (Vd) [0, 5] qui peut être supportée par Arduino, car la carte Arduino ne peut pas lire une tension supérieure à 5 V, donc le capteur de tension il se compose par un circuit de diviseur de tension tel que présenté sur la figure (V-5).

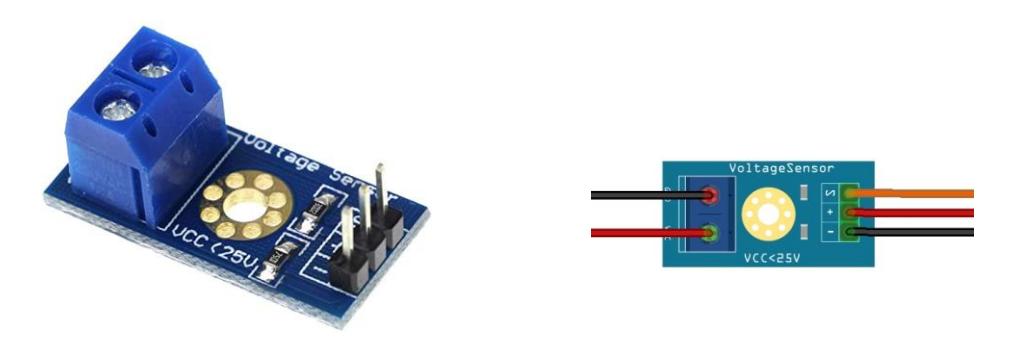

**Figure V-5 :** Capteur de tension.

#### **V.2.1.5 DHT22**

Le capteur DHT22 permet de mesurer la température et l'humidité et de transférer facilement les données mesurés d'Arduino, Le capteur est calibré les valeurs mesurer et ne nécessite pas de composants supplémentaires pour pouvoir être utilisé.

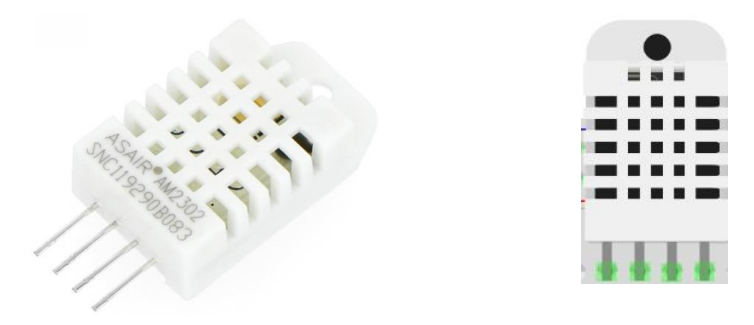

**Figure V-6 :** Capteur DHT22

#### **V.2.1.6 LDR**

La LDR ou photorésistance est un composant électronique dont la résistance varie en fonction de la lumière perçue. La valeur de la luminosité est convertit en résistance qu'il est facile d'acquérir avec l'aide d'une carte Arduino au travers d'une entrée analogique.

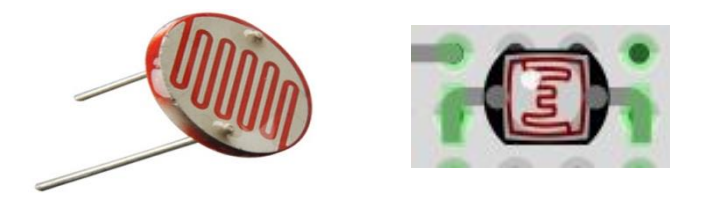

**Figure V-7 :** LDR – PHOTORÉSISTANCE

#### **V.2.1.7 Résistance variable**

La résistance variable joue le rôle d'une charge variable pour obtenir la caractéristique complète du panneau PV Avec R=65 Ω et I= 5A (voir ANNEXE).

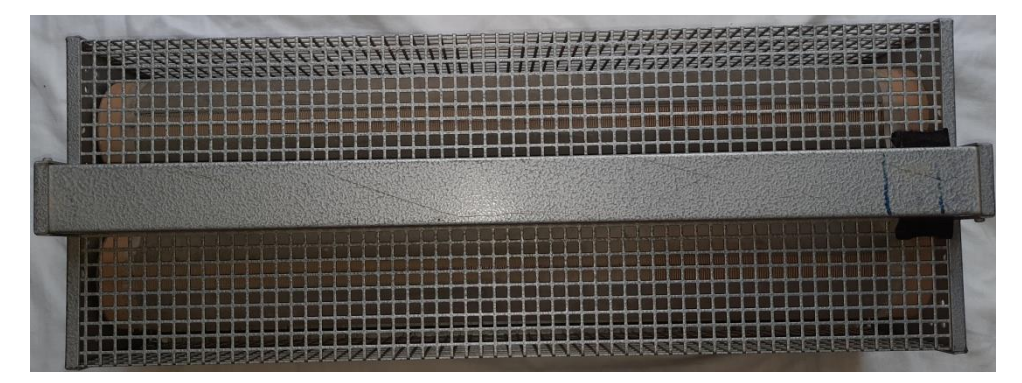

**Figure V-8 :** Résistance variable

## **V.2.2 Construction de système d'un panneau photovoltaïque à base d'une carte Arduino uno**

La réalisation pratique du système photovoltaïque sous l'Arduino est représentée sur la figure (V-9). On va appliquer une série de défauts sur notre panneau PV et chaque défaut sera pris en compte avec son caractéristique.

 Ensuite, les caractéristiques défaillantes obtenues seront transféré au système de diagnostic sur Simulink/Matlab (Figure IV-1).

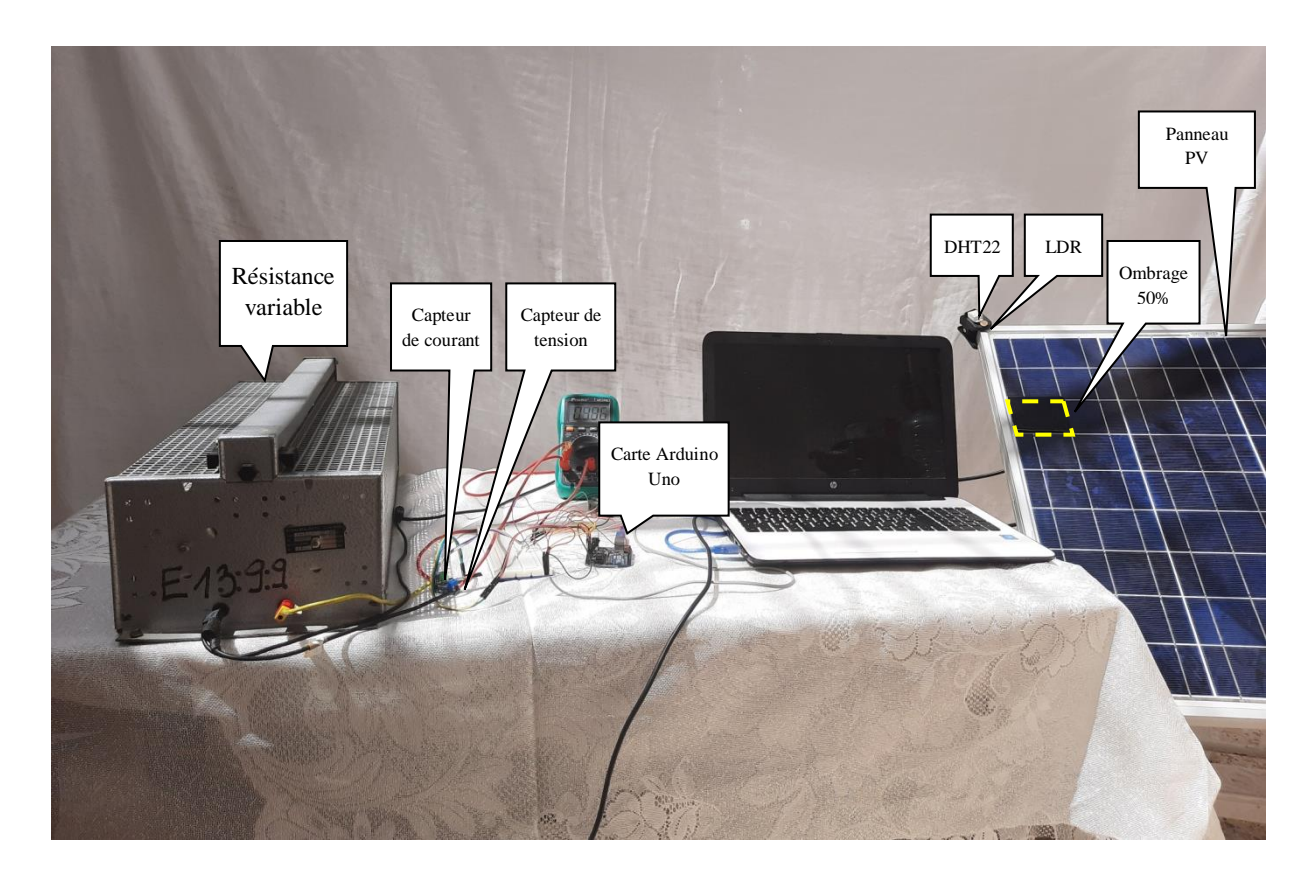

**Figure V-9 :** Présentation du système photovoltaïque réalisé.
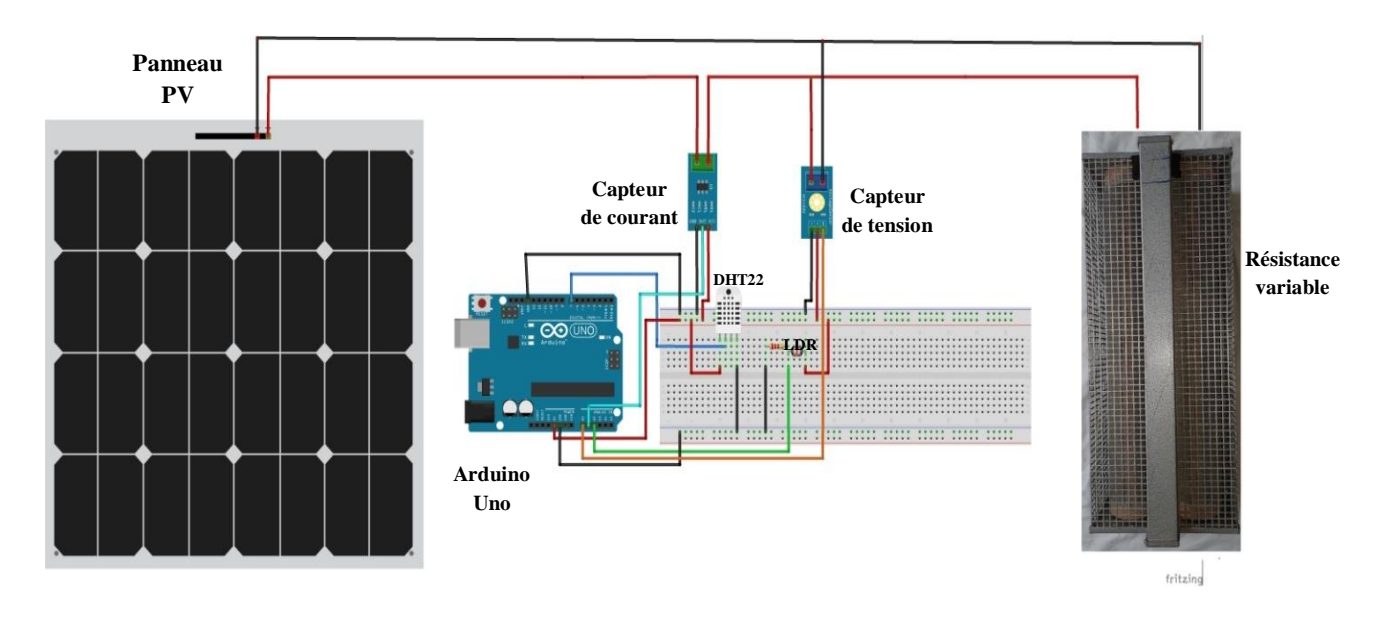

**Figure V-10 :** Schéma global de câblage du système photovoltaïque réalisé.

### **V.2.2.1 Défauts considéré pour le diagnostic**

Les défauts choisis pour le diagnostic expérimental sont les suivants:

- **D1:** Ombrage d'une seule cellule du groupe 1 du module à 50%.
- **D2:** Ombrage d'une seule cellule du groupe 1 du module à 100%.
- **D3:** Ombrage d'une cellule du groupe 1 et une autre du groupe 2 à 50%.
- **D4:** Ombrage d'une cellule du groupe 1 et une autre du groupe 2 à 100%.

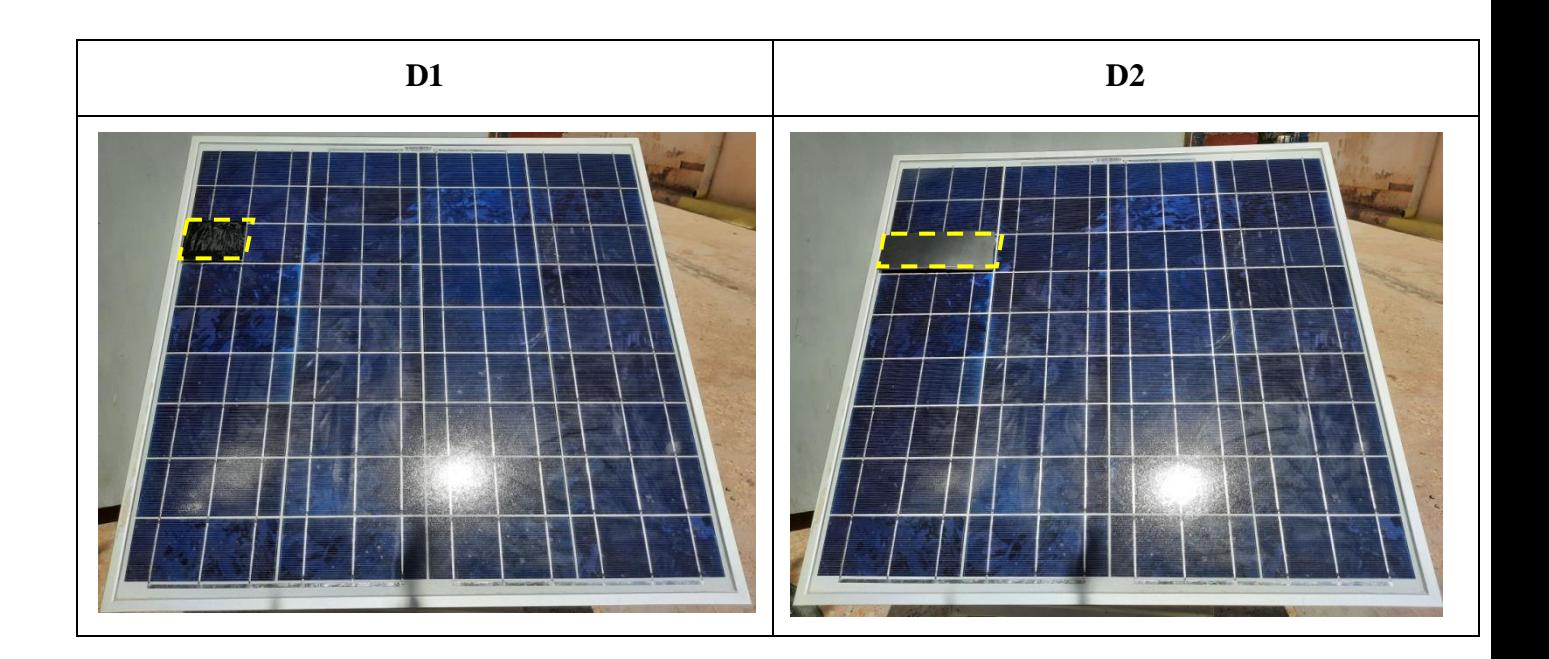

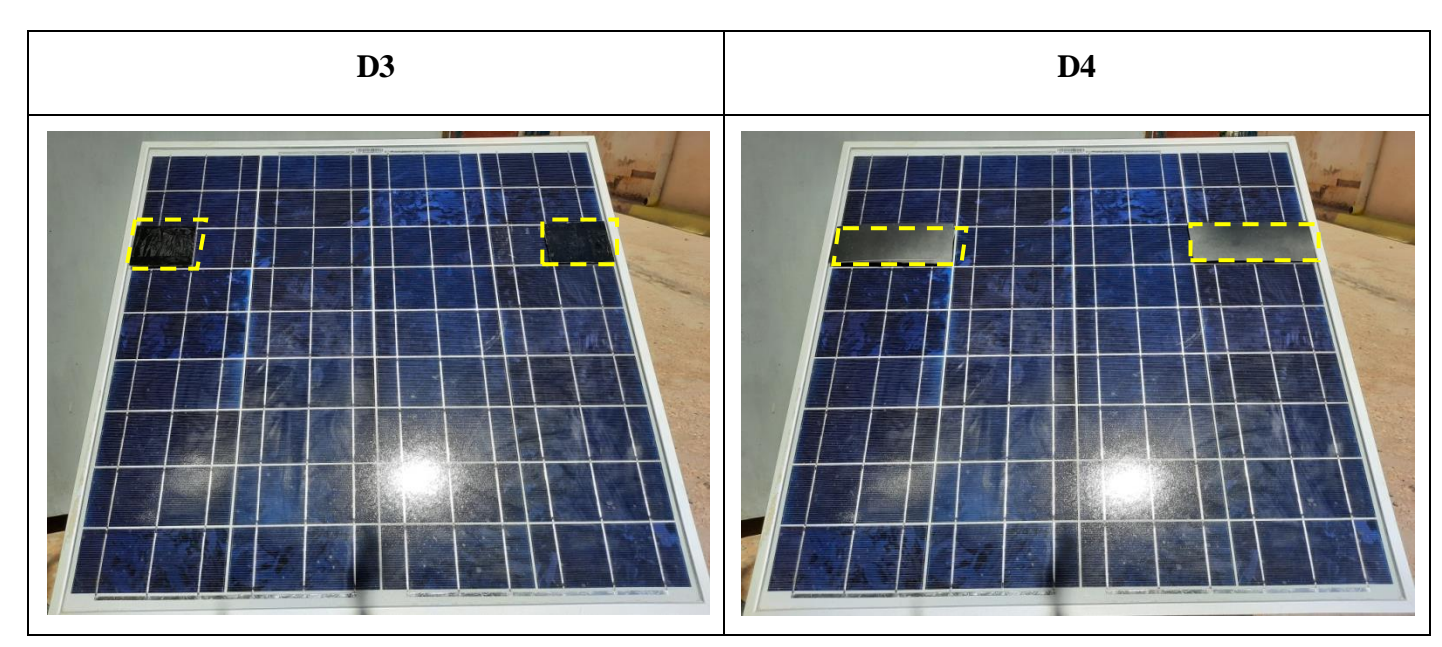

**Tableau V-2 :** Présentation d'un module PV avec différent défauts réalisé.

### **V.2.2.2 Tableau de signatures**

Les données d'expérimentations défaillantes sont injectées dans le système de diagnostic et calculées qui nous ont conduits à dresser le tableau de signatures suivant :

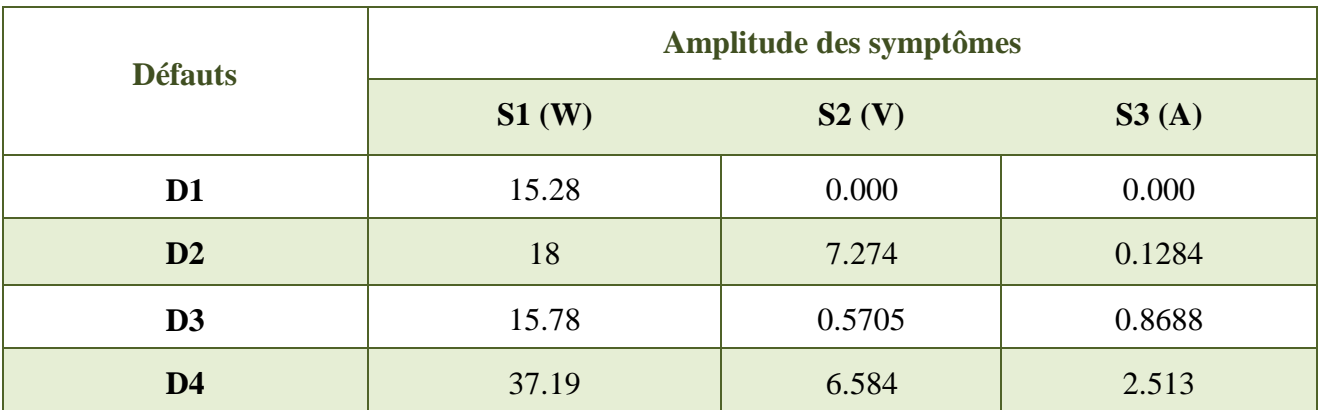

**Tableau V-3 :** Les valeurs numériques de chacun des symptômes pour chaque défaut.

**2 4 6 8 10 12 14 16 18 20 0.5 1 1.5 2 2.5 3 3.5 Tension 2**<br> **Courant Expansion 2**<br> **Courant Expansion 2**<br> **Courant Expansion 2**<br> **Courant Expansion [V]**<br> **Courant Expansion [V] Module sans défaut Défaut D1 Défaut D2 Défaut D3 Défaut D4 0 0**

Les caractéristiques I-V prises lors de la simulation du module PV sain et pour celui soumis sous chacun des 4 défauts mentionnés ci haut sont données en figure IV-11 :

**Figure V-11** : Caractéristiques I-V du module sans défaut et du module avec les 4 défauts considérés.

### **V.2.2.3 Tableau de binaire**

L'utilisation du système finale de la discrimination par logique floue (Figure IV-6) en respectant l'incertitude totale (l'erreur de mesure et l'erreur de modèle) nous a conduits à dresser le tableau de binaire suivant :

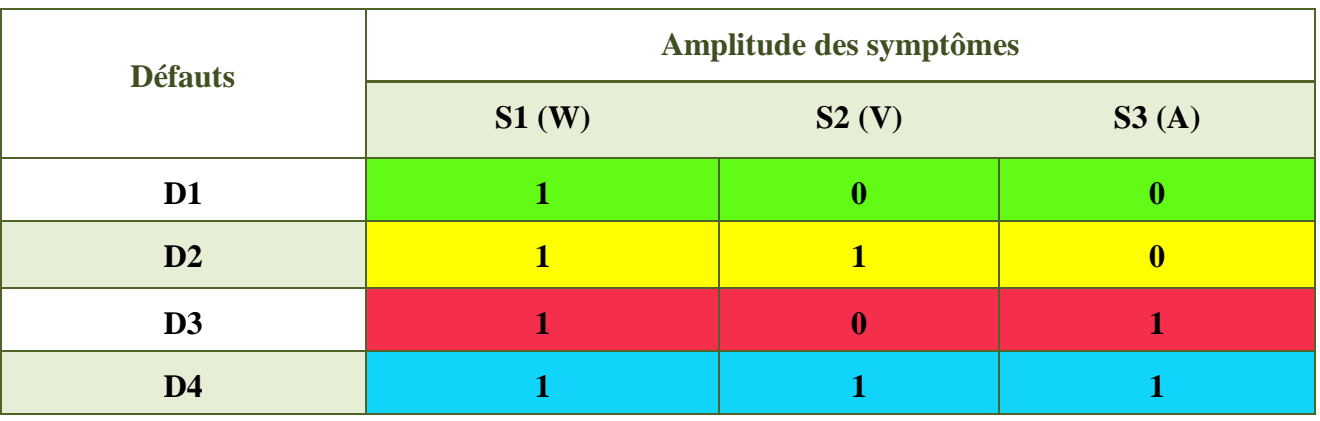

**Tableau V-4 :** Les signatures de chacun des symptômes en binaire pour chaque défaut.

 On remarque que le tableau qu'on a obtenu récapitule 4 vecteurs de signatures (En suivant les couleurs) :

**Le vecteur 1 (en Vert):**  $S1 = 1$ ,  $S2 = 0$ ,  $S3 = 0$ . Donc, la signature est  $(1, 0, 0)$ . Un seul défaut qui a cette signature.

Le vecteur 2 (en jaune):  $S1 = 1$ ,  $S2 = 1$ ,  $S3 = 0$ . La signature correspondante est  $(1, 1, 0)$ . Un seul défaut qui a cette signature.

**Le vecteur 3 (en rouge):**  $S_1 = 1$ ,  $S_2 = 0$ ,  $S_3 = 1$ . Donc, la signature est  $(1, 0, 1)$ . Un seul défaut qui a cette signature.

**Le vecteur 4 (en bleu) <b>:**  $S1 = 1$ ,  $S2 = 1$ ,  $S3 = 1$ . Donc, la signature est  $(1, 1, 1)$ . Un seul défaut qui dispose de cette signature.

 On remarque à partir du tableau V-4 que tous les défauts ont des signatures différentes. Alors, tous les défauts choisis pour le diagnostic d'expérimentation ont été discriminé avec succès.

### **V.3 Etude comparative entre les résultats expérimentaux et ceux de la simulation**

Nous avons vu précédemment qu'on a appliqués des différents défauts dans le chapitre IV de la simulation et on a réalisé pratiquement quelque défauts qui cela a permis leur application. Nous comparerons les résultats obtenus comme suit :

### **V.3.1 Défaut 1 : Ombrage d'une seule cellule du groupe 1 du module à 50%**

Dans notre comparaison nous étudierons les résultats obtenu par le défaut D1 qui présente l'ombrage d'une seule cellule du groupe 1 du module à 50% dans la réalisation par la simulation et l'expérimentation qu'on récapitule dans le tableau suivant :

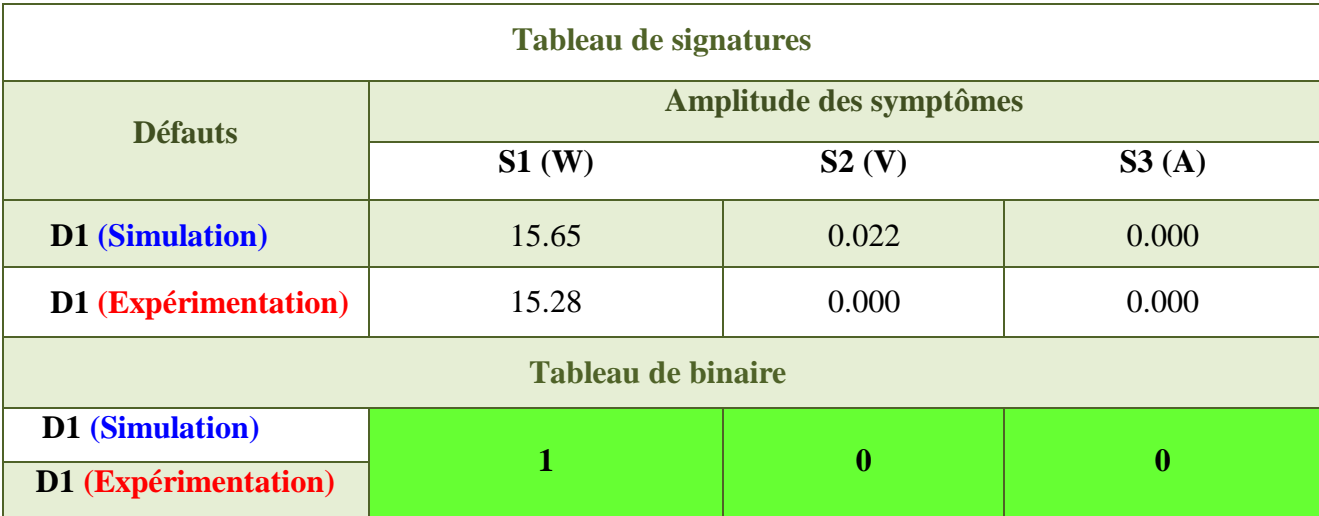

**Tableau V-5 :** Les signatures de symptôme de la simulation et d'expérimentation et leur résultat en binaire pour défaut D1.

Les caractéristiques I-V prises lors de la simulation et d'expérimentation du module PV pour le défaut D1 sont données en figure V-12 :

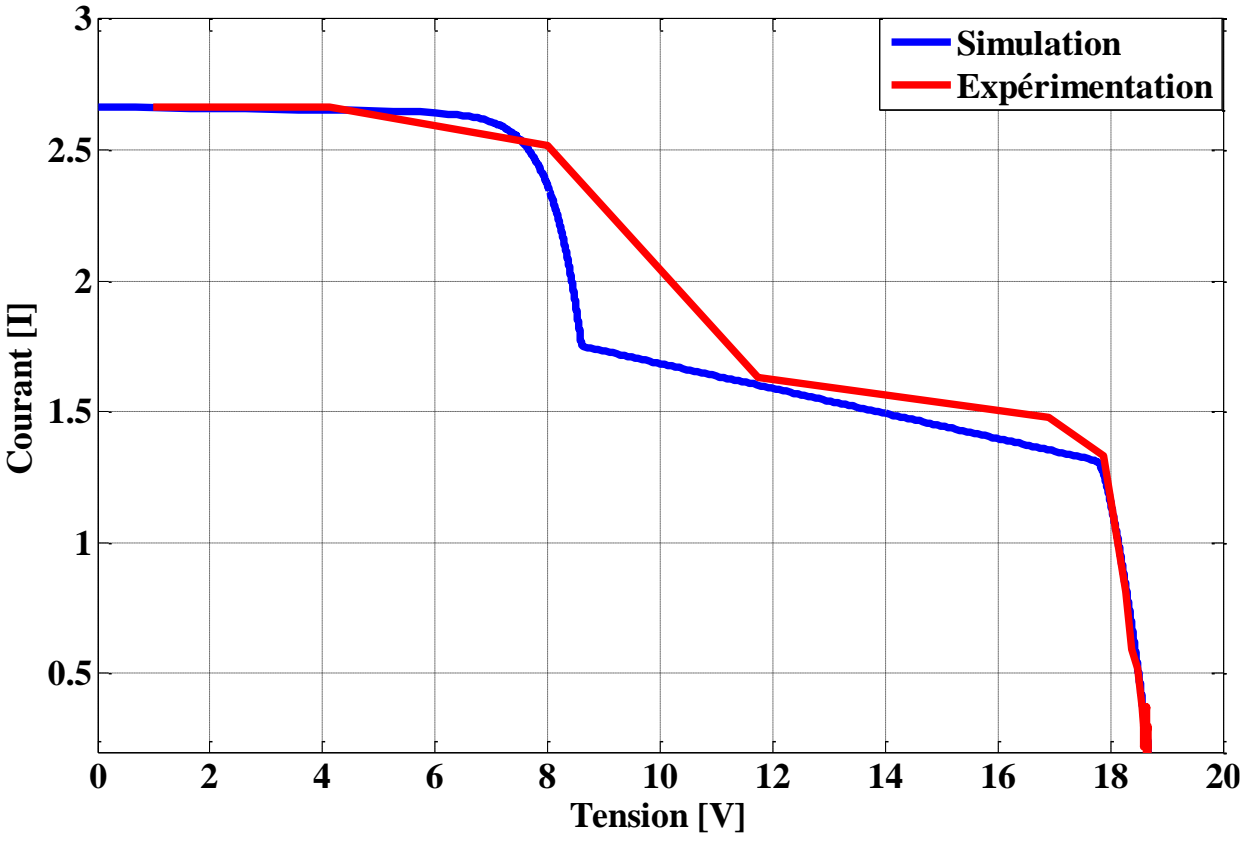

**Figure V-12** : Caractéristique I-V dans le cas de défaut D1 pour l'expérimentation et la simulation.

### **V.3.2 Défaut 2 : Ombrage d'une seule cellule du groupe 1 du module à 100%**

 Dans la deuxième comparaison nous étudierons les résultats obtenu par le défaut D2 qui présente l'ombrage d'une seule cellule du groupe 1 du module à 100% dans la réalisation par la simulation et l'expérimentation qu'on récapitule dans le tableau suivant :

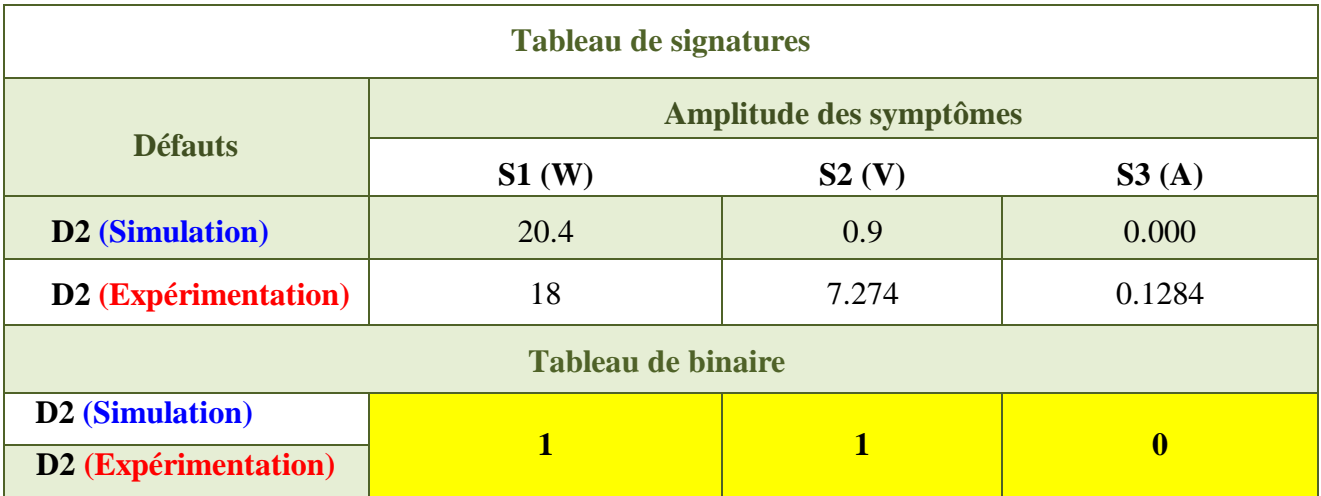

**Tableau V-6 :** Les signatures de symptôme de la simulation et d'expérimentation et leur résultat en binaire pour défaut D2.

La figure V-13 représentent respectivement les courbes des caractéristiques I-V dans le cas de défaut D2 pour l'expérimentation et la simulation sont données en figure V-13 :

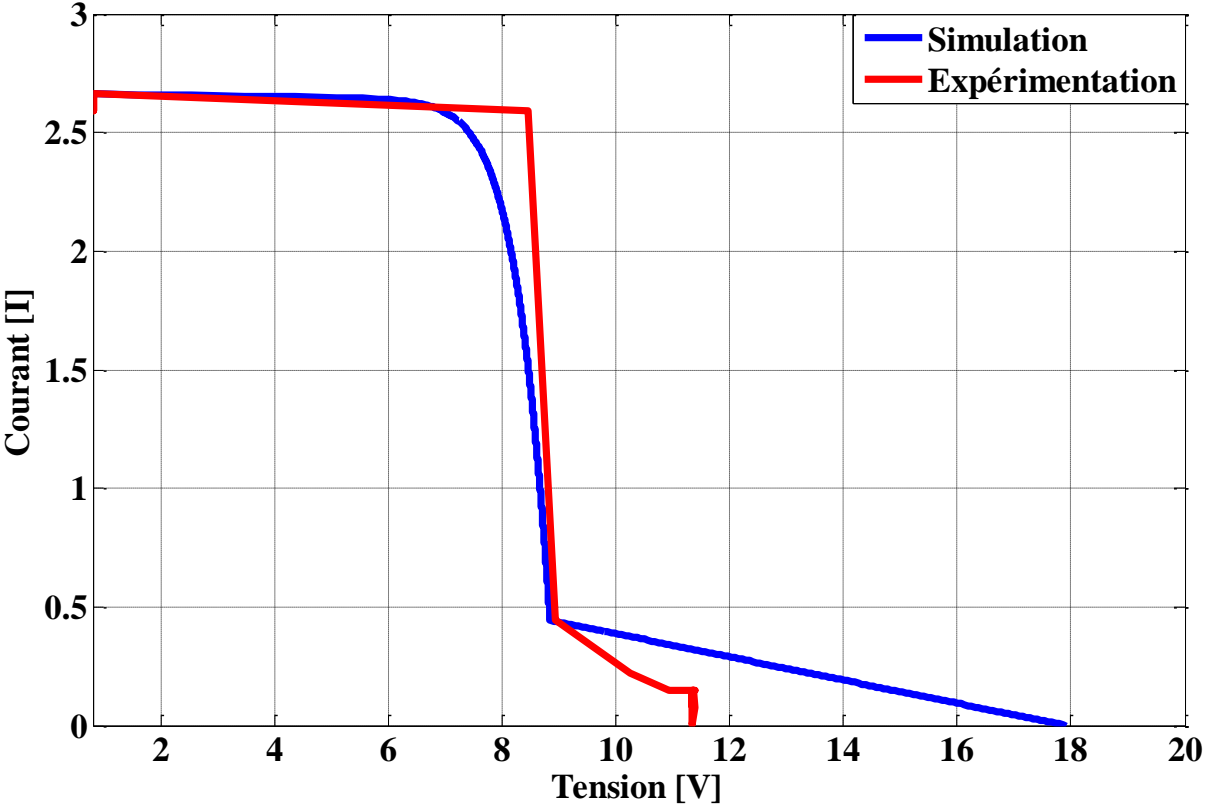

**Figure V-13** : Caractéristique I-V dans le cas de défaut D2 pour l'expérimentation et la simulation.

### **V.3.3 Défaut 3 : Ombrage d'une cellule du groupe 1 et une autre du groupe 2 à 50%**

 Dans la troisième comparaison nous étudierons les résultats obtenu par le défaut D3 qui présente l'ombrage d'une cellule du groupe 1 et une autre du groupe 2 à 50% dans la réalisation par la simulation et l'expérimentation qu'on récapitule dans le tableau suivant :

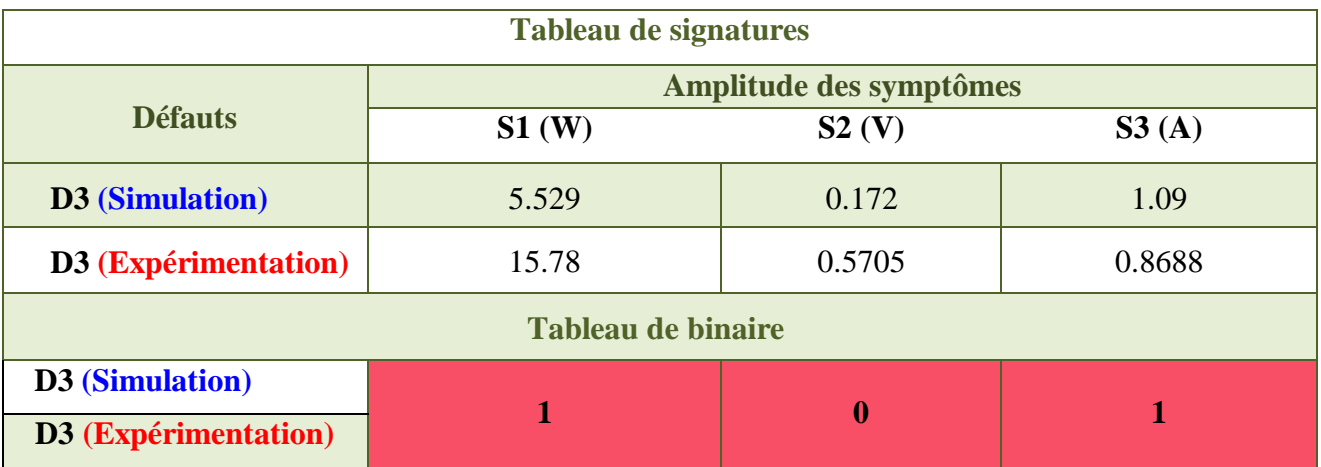

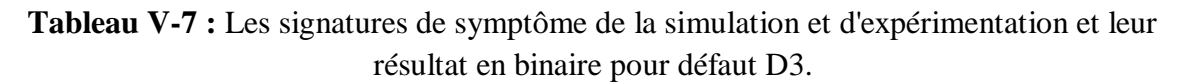

La figure V-14 représentent respectivement les courbes des caractéristiques I-V dans le cas de défaut D3 pour l'expérimentation et la simulation sont données en figure V-14 :

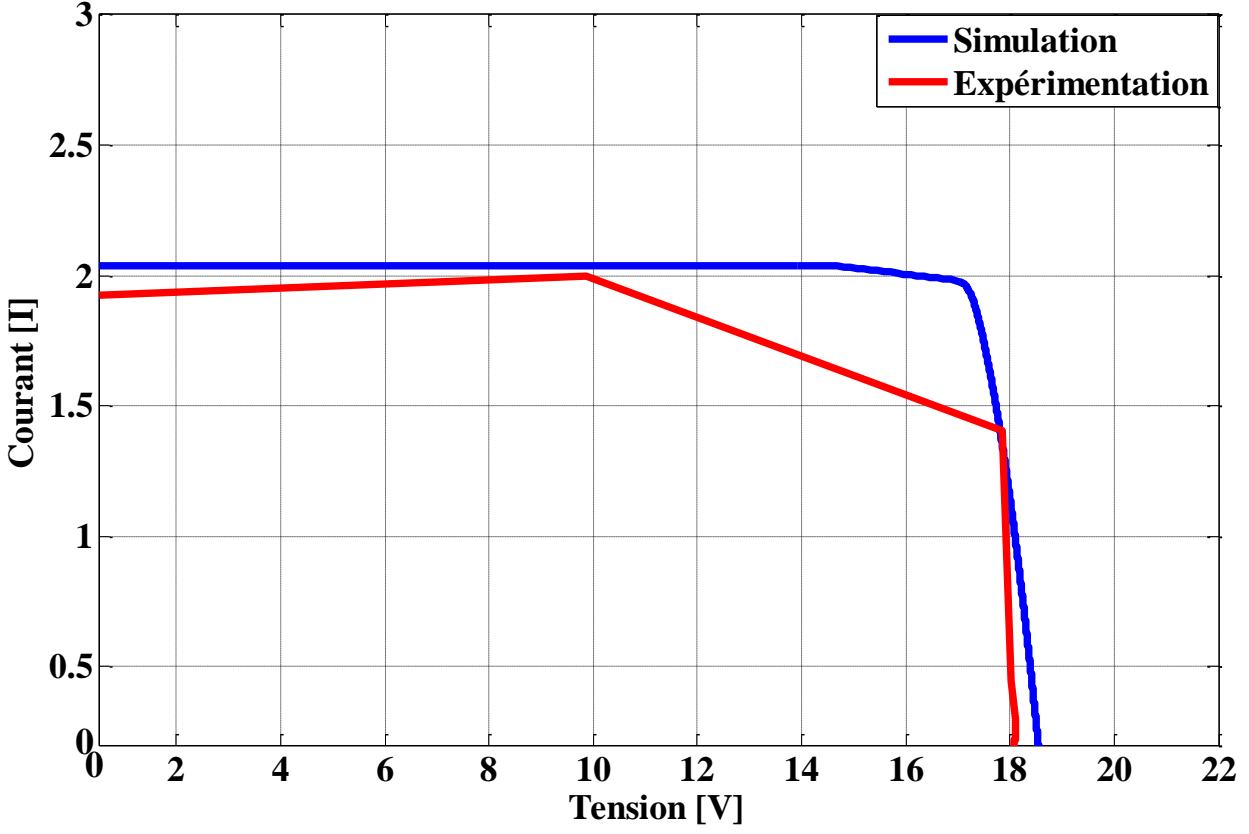

**Figure V-14** : Caractéristique I-V dans le cas de défaut D3 pour l'expérimentation et la simulation.

### **V.3.4 Défaut 4 : Ombrage d'une cellule du groupe 1 et une autre du groupe 2 à 100%**

 Dans la quatrième comparaison nous étudierons les résultats obtenu par le défaut D4 qui présente l'ombrage d'une cellule du groupe 1 et une autre du groupe 2 à 100% dans la réalisation par la simulation et l'expérimentation qu'on récapitule dans le tableau suivant :

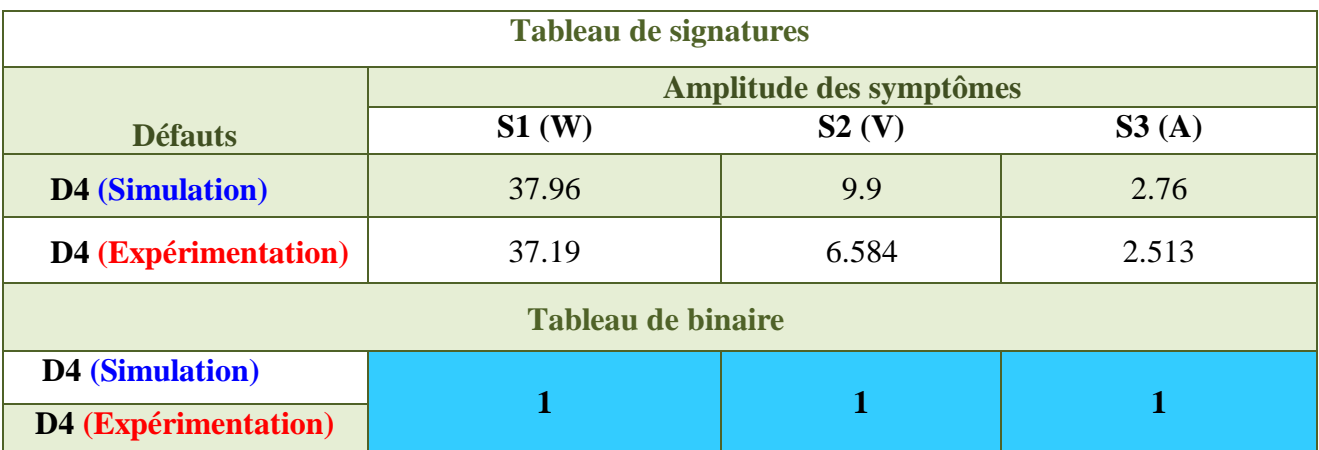

**Tableau V-8 :** Les signatures de symptôme de la simulation et d'expérimentation et leur résultat en binaire pour défaut D4.

 La figure V-15 représentent respectivement les courbes des caractéristiques I-V dans le cas de défaut D4 pour l'expérimentation et la simulation sont données en figure V-15 :

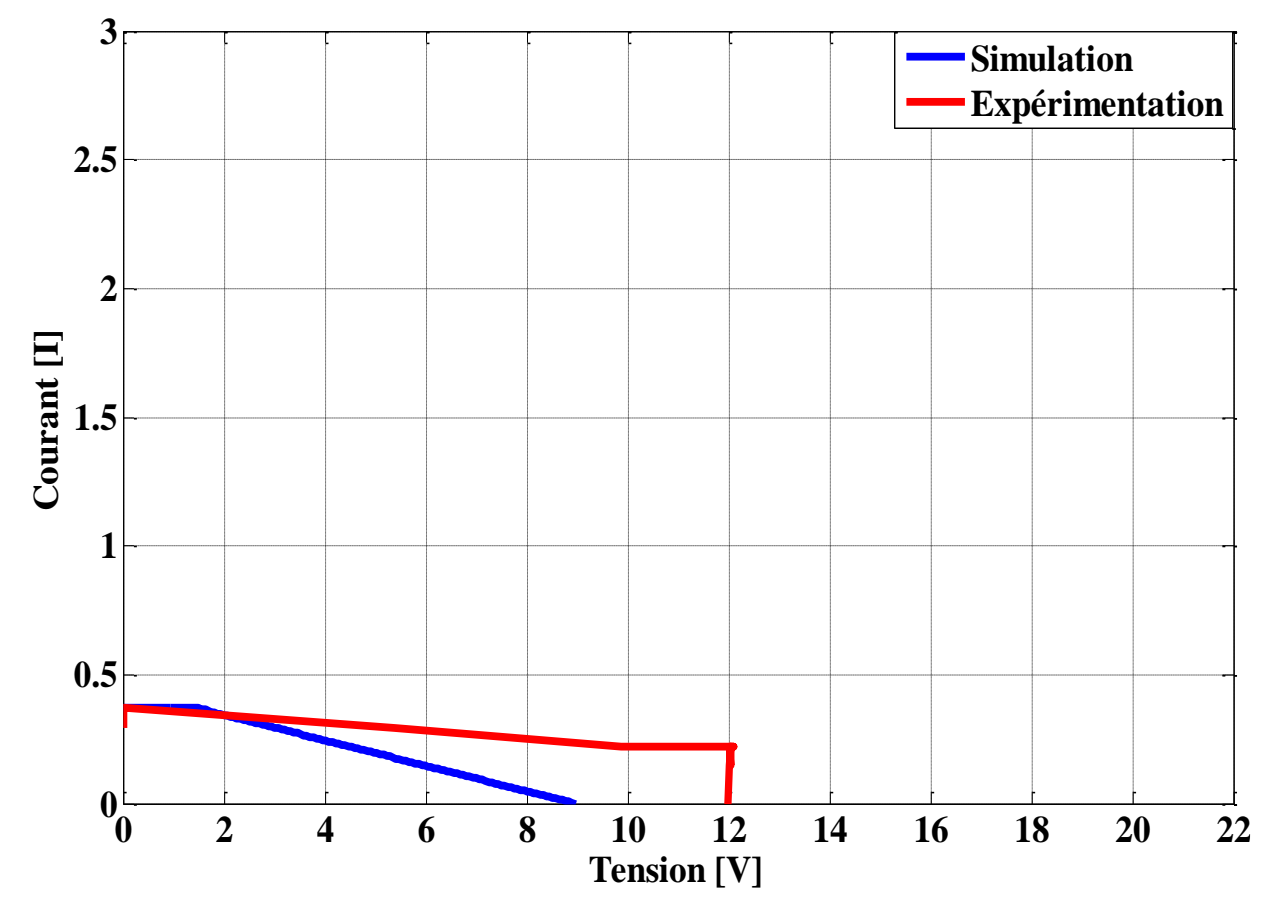

**Figure V-15** : Caractéristique I-V dans le cas de défaut D4 pour l'expérimentation et la simulation.

### **V.3.5 Interprétation des résultats :**

 En comparant les résultats trouvés en pratique (expérimentaux) et ceux de simulations Simulink/Matlab, On remarque une très petite différence entre leurs caractéristiques, cela est dû aux différentes incertitudes, « du modèle et du mesure». Car le modèle du module PV utilisé dans notre simulation ne représente pas parfaitement un module PV réel, pareil que pour l'incertitude de mesure se produit lors de la mesure de la caractéristique I-V du système PV actuel où cette incertitude est causée par les appareils de mesure.

 Ainsi, une bonne concordance des résultats en binaire a été remarquée lors des résultats de diagnostic de la simulation Simulink/Matlab et de la pratique (expérimentaux).

### **V.4 Conclusion**

Le chapitre V constitue une étude qui est scindé en 2 parties sont structuré comme suit :

 Dans la première partie nous avons appliqué l'algorithme de diagnostic pratiquement sur notre système photovoltaïque réalisé à base d'une carte Arduino et injectés les différents défauts qu'on a choisi dans un module photovoltaïque (PV), qui conduit à évaluer et estimer ses performances d'expérimentale.

Dans la deuxième partie on a établi une étude comparative entre les différents défauts appliqués sur le panneau photovoltaïque dans la pratique et les défauts réalisés dans la simulation. Nous avons trouvé une bonne concordance entre les résultats obtenu.

# Conclusion générale

### **Conclusion générale**

Dans ce mémoire, on s'est principalement intéressé au diagnostic des défauts d'un panneau photovoltaïque par analyse de la caractéristique I-V (caractéristique statique). Le travail consiste à développer un algorithme de diagnostic capable de discriminer tous les défauts sélectionnés pour injectés sur le panneau PV.

Suite à une étude bibliographique sur les différentes méthodes de diagnostic de défauts d'un panneau photovoltaïque, la méthode d'inférence a été considérée comme une méthode la plus adaptée. D'après cette méthode, une des premières étapes consiste à établir une base de connaissance des différents comportements du panneau PV par l'application d'une série de simulation sur Matlab, nous avons choisis de travailler sur le modèle Bishop, car il est considéré comme étant le mieux pour une représentation de cellule tant en régime de fonctionnement normal qu'en régime inverse.

En comparant la caractéristique I-V d'un modèle PV en fonctionnement sain et celle en fonctionnement défaillant pour les différents défauts considérés dans la base de connaissance pour obtenir un tableau contenant des valeurs numériques pour les trois symptômes (S1, S2, S3), ces valeurs sont calculées en respectant l'incertitude totale (l'erreur de mesure et l'erreur de modèle) pour obtenir le codage des états de défauts pour les trois symptômes.

Le diagnostic par détection de seuil peut aboutir au problème de similitude des défauts qui ont la même signature binaire. Pour résoudre ce problème on a appliqué la discrimination des défauts qui ont la même signature binaire par la logique floue.

Afin de considérer les groupes de défauts cités précédemment et dans le but de localiser les défauts et de valider notre étude, nous avons développé un algorithme qui nous permettra d'afficher l'état du système (sain ou défectueux) ainsi que les signatures cités précédemment , Nous avons validé les résultats de la simulation par la réalisation pratique à base d'une carte Arduino, via l'acquisition des données mesurées de notre panneau PV et les connecter au système de diagnostic qu'on a précédemment réalisé dans la simulation.

Finalement on a établi une étude comparative entre les différents défauts appliqués sur le panneau photovoltaïque dans la pratique et les défauts réalisés dans la simulation. Nous avons trouvé une bonne concordance entre les résultats obtenu.

Comme perspectives nous proposons:

- D'améliorer la capacité de diagnostic pour le plus grand nombre des défauts possibles.
- D'appliquer l'algorithme de diagnostic proposé pour faire la détection et la localisation de défauts pour un champ PV réel.
- D'appliquer des défauts multiples.

### **Bibliographie**

[1] : Anouar, B. E. N. N. A. C. E. U. R., & Imadeddine, B. O. U. D. E. R. B. A. L. A. (2019). Étude et modélisation des défauts d'un générateur photovoltaïque (Doctoral dissertation, UNIVERSITE MOHAMED BOUDIAF-M'SILA).

[2] : Fateh, H., & Islam, N. M. (2018). Détection des pannes photovoltaïques par les réseaux de neurones probabiliste.

[3] : Abouda, S. (2015). Contribution à la commande des systèmes photovoltaïques: application aux systèmes de pompages (Doctoral dissertation, Reims).

[4] : Bun, L. (2011). Détection et localisation de défauts dans un système photovoltaïque (Doctoral dissertation, Université de Grenoble).

[5] : Ardjouna, C. H. E. B. A. B. H. I. (2016). Etude d'identification et localisation des défauts d'un générateur photovoltaïque (Doctoral dissertation, UNIVERSITE DE MOHAMED BOUDIAF M'SILA FACULTE DE TECHNOLOGIE).

[6] : Abouda, S. (2015). Contribution à la commande des systèmes photovoltaïques: application aux systèmes de pompages (Doctoral dissertation, Reims).

[7] [:https://www.dekloo.net/projets/photovoltaique-autoconsommation/caracteristiques](https://www.dekloo.net/projets/photovoltaique-autoconsommation/caracteristiques-panneau-photovoltaique/689)[panneau-photovoltaique/689](https://www.dekloo.net/projets/photovoltaique-autoconsommation/caracteristiques-panneau-photovoltaique/689)

[8] : Idir, Z., Adrar, A., & Adjati, A. (2016). Etude et simulation du comportement d'un générateur photovoltaïque en présence de problème de désadaptation (Doctoral dissertation, Université abderrahmane mira béjaia).

[9] : Anouar, B. E. N. N. A. C. E. U. R., & Imadeddine, B. O. U. D. E. R. B. A. L. A. (2019). Étude et modélisation des défauts d'un générateur photovoltaïque (Doctoral dissertation, UNIVERSITE MOHAMED BOUDIAF-M'SILA).

[10] : Bressan, M. (2014). Développement d'un outil de supervision et de contrôle pour une installation solaire photovoltaïque (Doctoral dissertation, Université de Perpignan).

[11] : Telidjane, M. (2017). Modélisation des panneaux photovoltaïques et adaptation de la cyclostationnarité pour le diagnostic (Doctoral dissertation).

[12] : KHENFER, A. (2015). Etude et conception d'une architecture en vue de la détection de défauts dans une installation photovoltaïque (Doctoral dissertation).

[13] : Khenfer, R. (2018). Détection et isolation de défauts combinant des méthodes à base de données appliquées aux systèmes électro-énergétiques (Doctoral dissertation).

[14] : Belaout, A. (2018). Etude et diagnostic des défauts fréquents aux systèmes photovoltaïques (PV) par emploi de la caractéristique courant-tension (Doctoral dissertation).

[15] [:http://www.plaisance](http://www.plaisance-pratique.com/spip.php?page=popup_forum&id_article=1861&id_forum=20738)[pratique.com/spip.php?page=popup\\_forum&id\\_article=1861&id\\_forum=20738](http://www.plaisance-pratique.com/spip.php?page=popup_forum&id_article=1861&id_forum=20738)

[16]: Skaaland, Å., & Ricke, M. (2011). Potential and Challenges for Building In. Energy.

[17] : Ndiaye, A. (2013). Étude de la dégradation et de la fiabilité des modules photovoltaïques-Impact de la poussière sur les caractéristiques électriques de performance (Doctoral dissertation).

[18] :<https://www.hovall.com/solar-panels-repair/>

[19] : <https://hovall.com/wp-content/uploads/2018/09/Solar-Repair.jpg>

[20] : Couderc, R. (2015). Etude du comportement thermique et électrique des cellules photovoltaïques en silicium cristallin sous concentration (Doctoral dissertation).

[21] : <https://www.fispro.org/documentation/fr/aide-enligne/node39.html>

[22] : TATI, F., & LAMOUDI, O. Etude et Réalisation d'un Système Photovoltaïque Optimisé par Logique Floue (Doctoral dissertation).

[23] : A. Ahmed Azi, « Contribution au développement d'un outil d'aide au diagnostic de performances des MPPT dans la chaine de conversion photovoltaïque », Mémoire magister, Université de M'sila, Algérie, 2014.

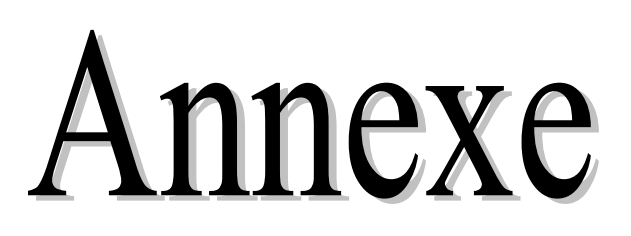

# **Fiches techniques**

## **1. Caractéristiques électriques du module photovoltaïque**

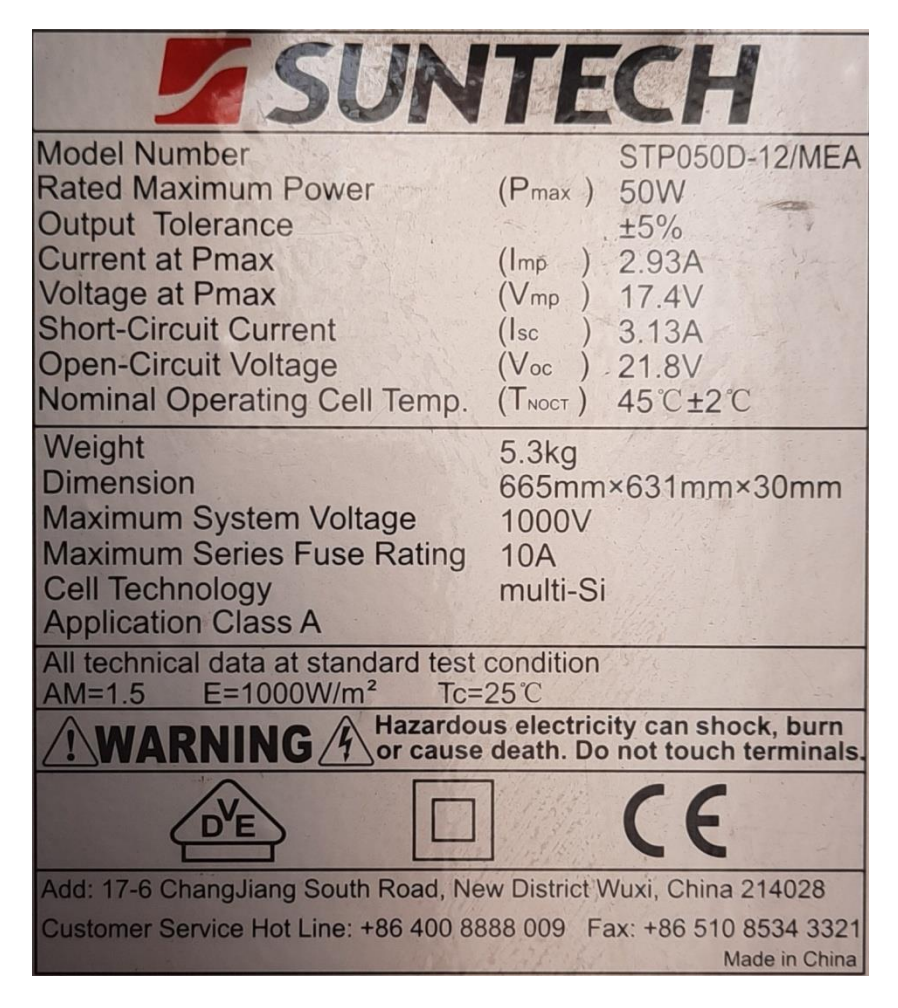

**2. Caractéristiques électriques de la résistance variable**

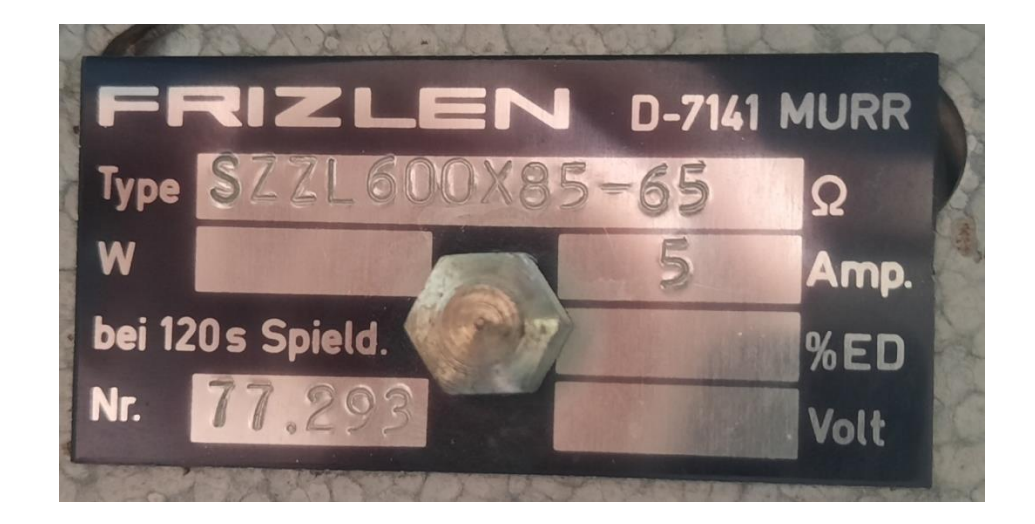

# **3. Caractéristiques électriques de DHT22**

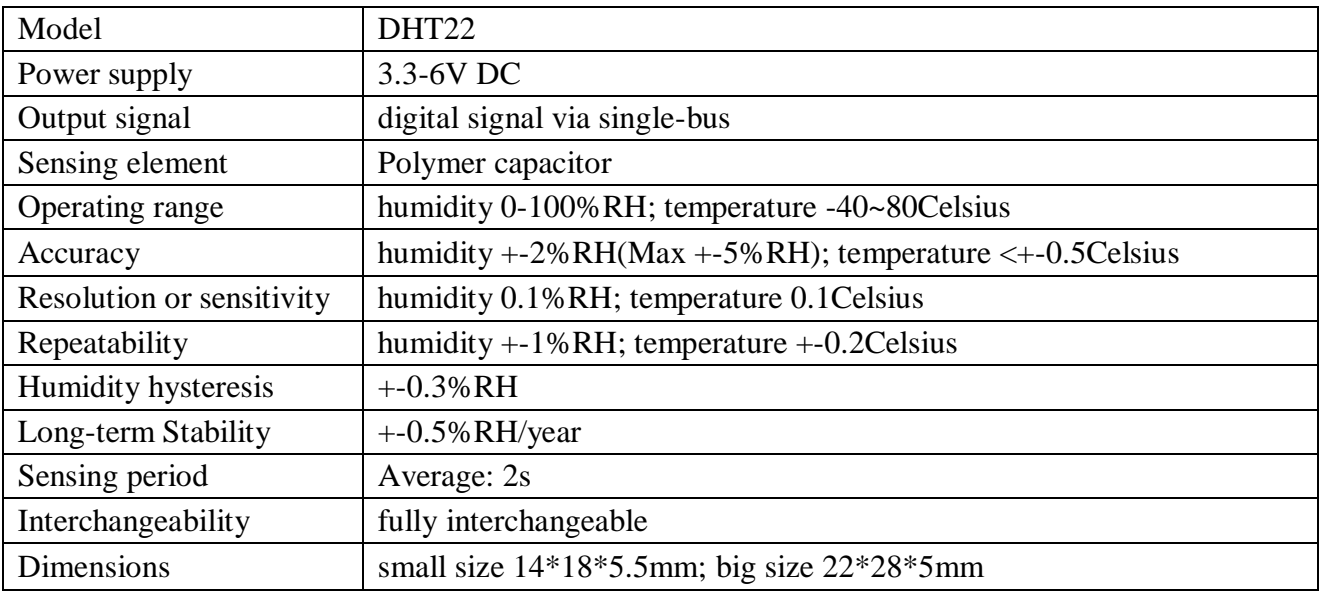

# **4. Caractéristiques électriques de LDR**

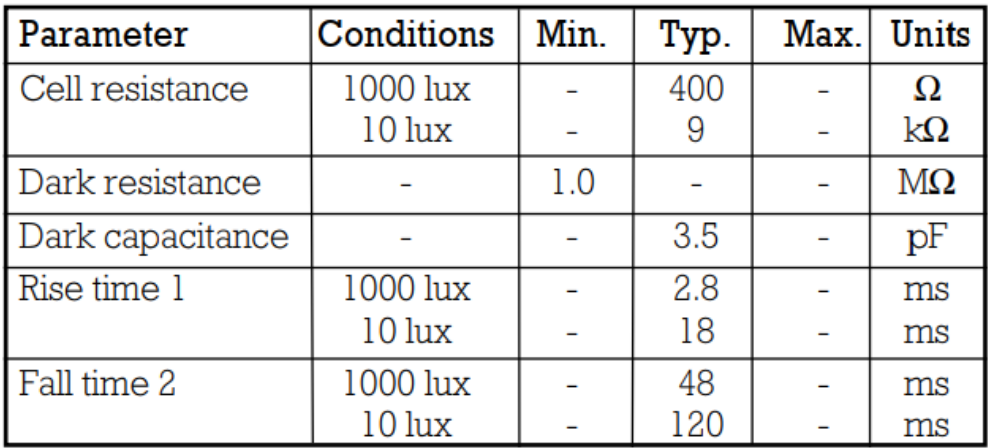

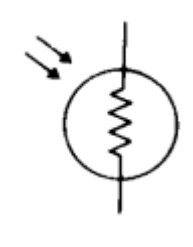

# **5. Caractéristiques électriques d'ACS712**

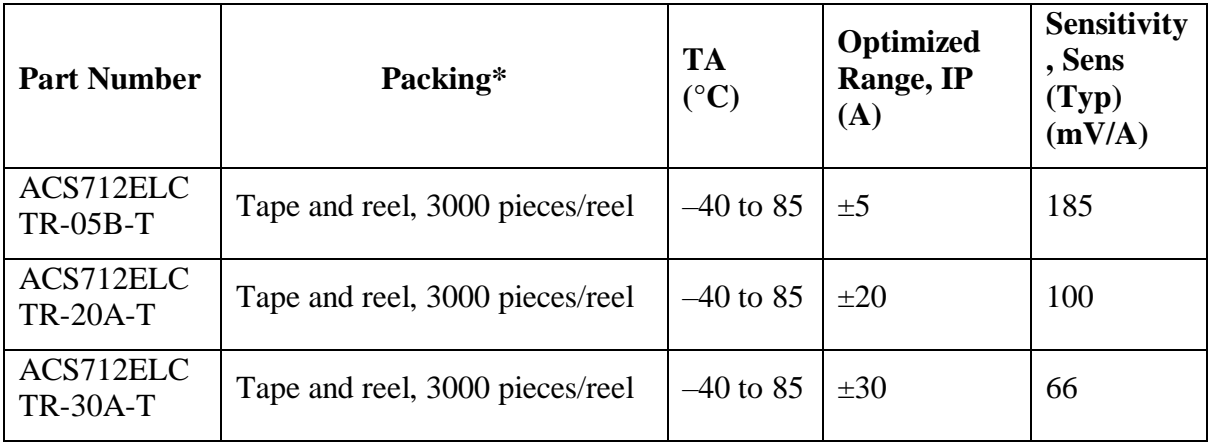

# **6. Caractéristiques électriques de capteur de tension**

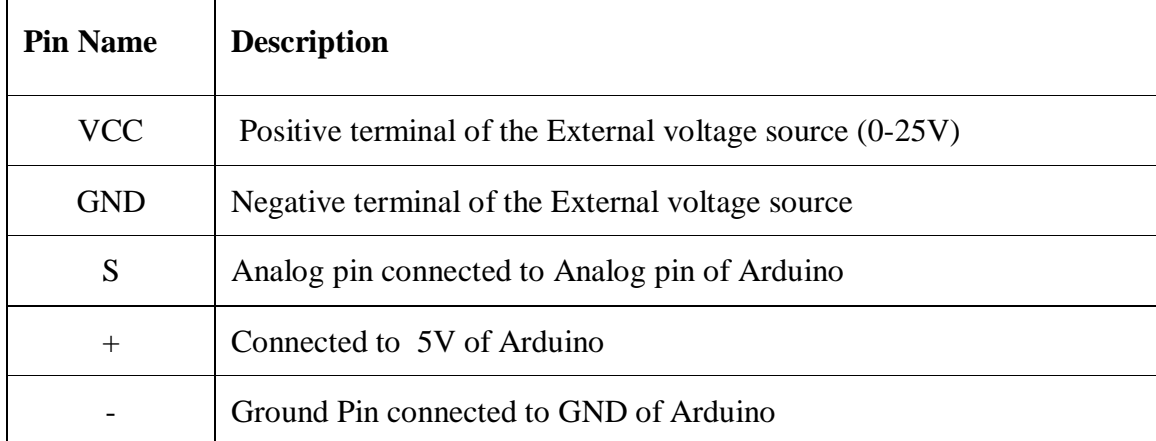